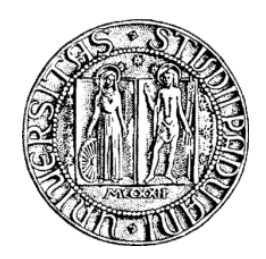

# **UNIVERSITÀ DEGLI STUDI DI PADOVA**

## FACOLTÀ DI INGEGNERIA

DIPARTIMENTO DI INGEGNERIA MECCANICA, SETTORE MATERIALI

# **TESI DI LAUREA MAGISTRALE IN INGEGNERIA DEI MATERIALI**

# **RESISTENZA TERMICA DI CONTATTO: PROGETTAZIONE E STUDI TERMO-MECCANICI, CON SELEZIONE DI MATERIALI IDONEI ALLO SCOPO**

Relatore: Prof. Enrico Bernardo Correlatore: Ing. Fabrizio Cacchione

Laureando: Riccardo Fanton

Anno accademico: 2011-2012

#### *ABSTRACT*

La resistenza di contatto termico è un parametro che interessa numerose applicazioni come gli scambiatori di calore, collegamenti di precisione nei satelliti, collettori solari e campi come le ingegnerie aerospaziali e nucleari e settore automobilistico. Nell'illuminazione è di grande rilevanza per dissipare il calore prodotto dai LED, montati su piastre chiamate PCB.

La resistenza di contatto è un parametro molto complesso che dipende da numerose variabili ed è ancora sotto pieno studio dagli anni '60.

Dopo aver selezionato un modello valutandone i pregi e i difetti a confronto con altri candidati, si progetterà una macchina termica alimentata da una fonte di calore per misurare la resistenza termica di diversi provini. Inizialmente si procederà al calcolo delle potenze necessarie a non superare i Watt fornibili dall'azienda, tenendo inoltre conto di avere una potenza necessaria a raggiungere differenze di temperatura misurabile dagli strumenti. In secondo luogo si progetterà fisicamente la macchina con l'aiuto del programma SolidWorks.

Successivamente si effettueranno le necessarie simulazioni termiche per poter verificare la verosimiglianza dei calcoli effettuati con le prove pratiche. Dopo aver stimato gli errori, si eseguiranno le prove di resistenza a contatto tra provini di differente materiale, rugosità e carichi di compressione. Il tempo disponibile non è stato però sufficiente a termire con successo l'ultima fase sperimentale di verifica del modello. Considerando i risultati delle prove e la correttezza del modello si intraprenderanno una serie di selezioni dei materiali più adatti a minimizzare la resistenza a contatto, tenendo conto del materiale, metallico o polimerico, del costo e dalla fatica, per un totale di 8 diversi casi.

# *INDICE*

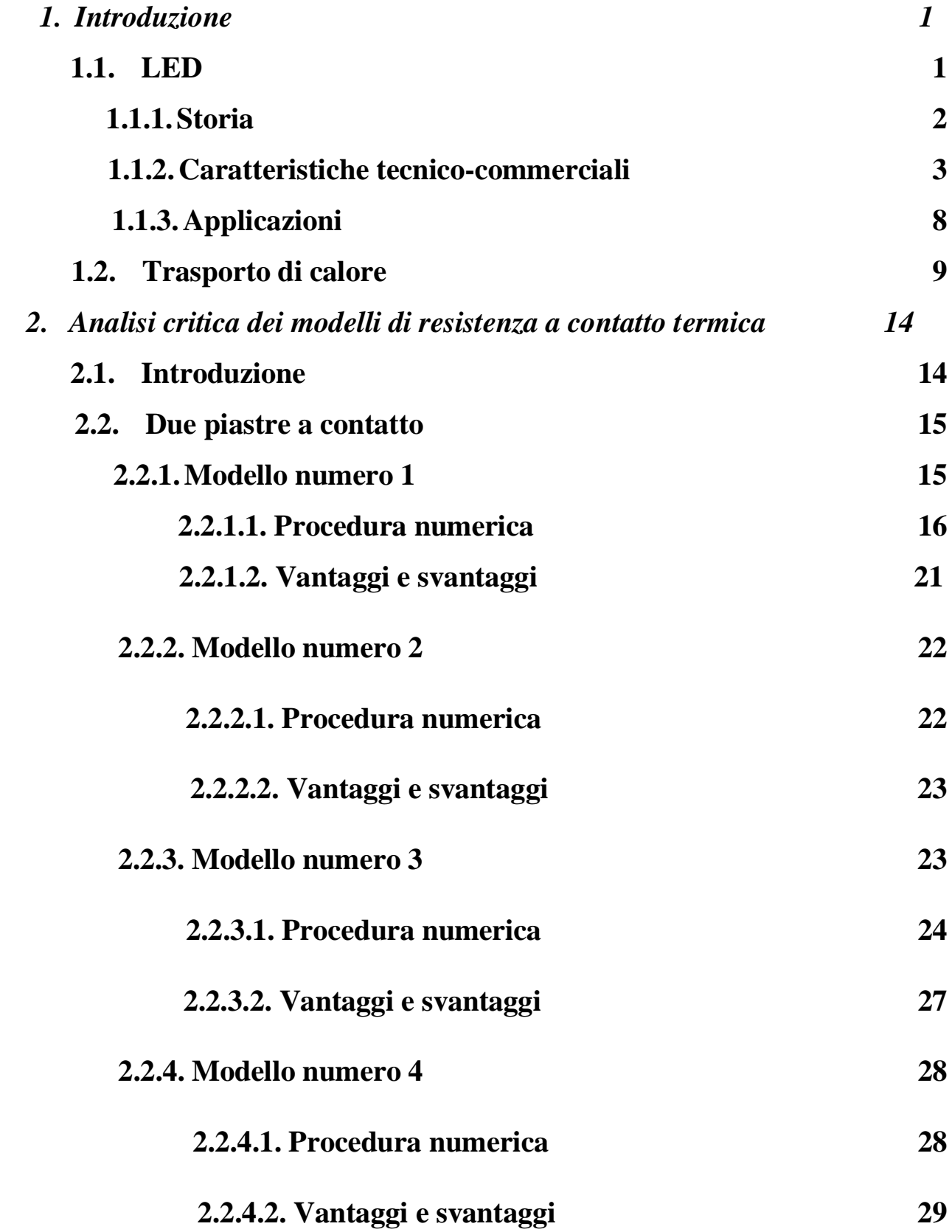

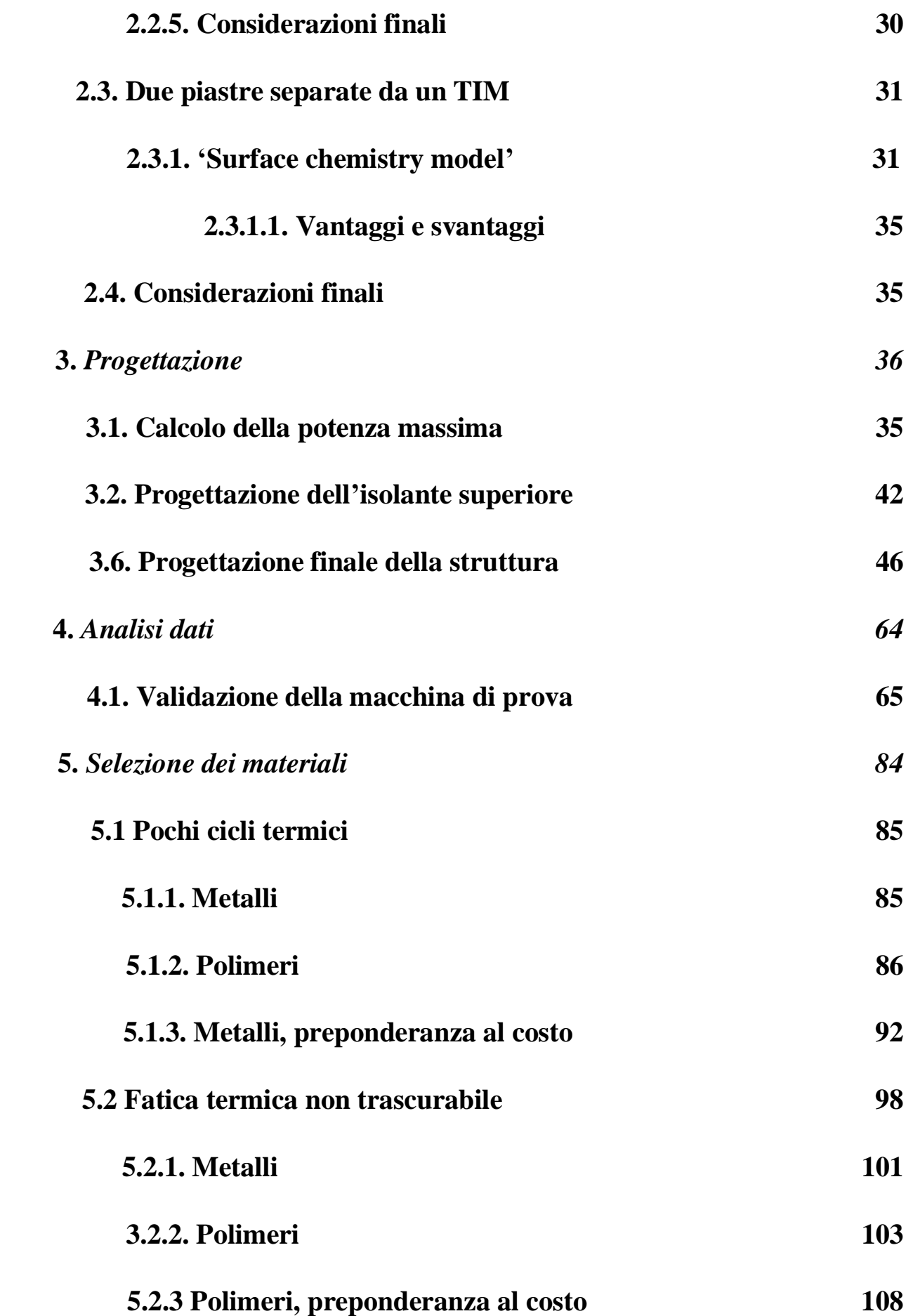

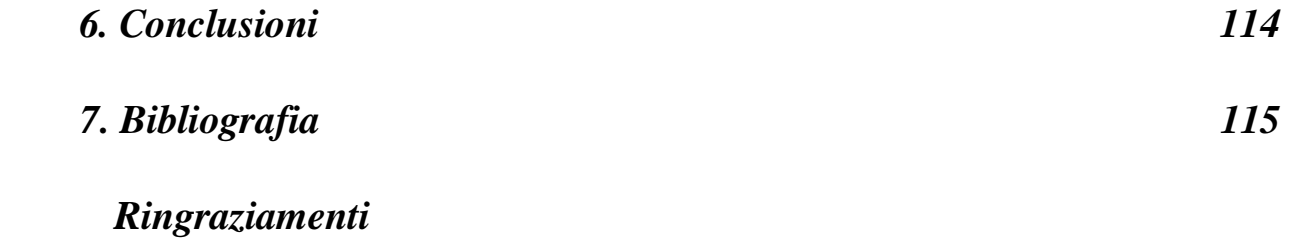

# *1. INTRODUZIONE*

In questa sezione è presente una panoramica generale dell'applicazione a cui è mirata questa tesi, ovvero i LED, ed una seconda parte in cui si riportano i concetti teorici principali utili nelle successive sezioni.

#### *1.1. LED*

LED è l'acronimo di light emitting diode. E' formato da un chip di materiale semiconduttore drogato con altre sostanze chimiche per creare una giunzione p-n. L'accoppiamento più utilizzato, è uno strato p depositato su un substrato n, che commercialmente è spesso zaffiro. Fondamentale è creare un circuito tra i due; avendo drogato il semiconduttore, c'è disponibilità di elettroni, che applicando una d.d.p., potranno passare alla banda di valenza.

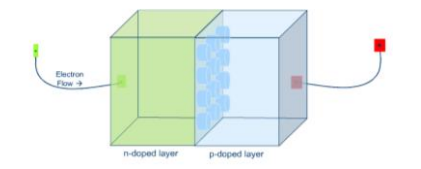

**Figura 1.1.** *Come i LED emettono luce*

La direzione è univoca, ovvero da p verso n, cioè da anodo verso catodo. L'emissione di luce è dovuta al fatto che quando un elettrone finisce in una buca di potenziale, viene a trovarsi in uno stato energetico minore. La differenza di energia, è emessa sotto forma di fotone, con energia proporzionale al salto, ciò si traduce in luce con una determinata lunghezza d'onda (UV, VIS o IR).

Si precisa che questo fenomeno è legato esclusivamente ai materiali utilizzati per la fabbricazione di LED. Questi hanno un band-gap diretto, ovvero emissione di fotoni, a differenza di silicio o germanio, che hanno una transizione non radioattiva, dovuta ad un band-gap indiretto, legata a vibrazioni del reticolo cristallino.

#### *1.1.1. STORIA*

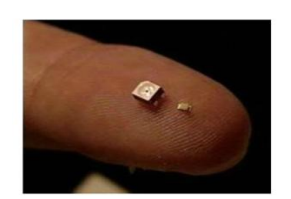

**Figura 1.2.** *Dimensione di un comune LED*

Le sue origini risalgono a inizi 1900, precisamente nel 1907 con la scoperta dell'elettroluminescenza grazie ad uno scienziato inglese, H.J. Round.

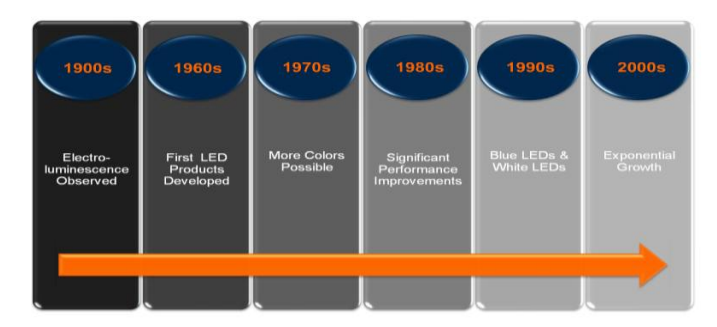

**Figura 1.3.** *Schema temporale sull'evoluzione dei LED nella storia*

Il primo LED è da collocarsi nel 1927, con la sua creazione da parte di O. Vladimirovich. Non ci sono stati ulteriori avanzamenti sino al 1955, quando R. Braunstein ha monitorato la radiazione infrarossa prodotta da diodi di GaSb, GaAs, InP, SiGe a temperature ambiente e a - 196°C.

Il primo LED a spettro visibile, è stato sviluppato nel 1962 presso la General Electric Company da colui che è visto come il padre dei LED, N. Holonyak Jr.

Una data di grande importanza è stata il 1968. Fino a quest'anno i LED erano un prodotto estremamente di nicchia, dagli scarsi usi pratici, con costi che si aggiravano sui 200 \$ americani. La Monsanto Company fu la prima compagnia ad avviare una produzione di massa di LED rossi, usando GaAsP. Questi furono utilizzabili solo come indicatori, in quanto non erano abbastanza lucenti per illuminare un'area. Successivamente progressi sulle tecnologie di fabbricazione e packaging, hanno permesso di ridurre ulteriormente i costi, fino ad attestarsi sotto i 5 \$ cent. Questi metodi sono avanzati con gli anni anche se le maggiori novità sono legate al miglioramento delle proprietà commerciali dei LED, in primis lo sviluppo di nuovi colori grazie alla ricerca di nuovi materiali.

Nel 1971 è stato prodotto il primo LED blu da J. Pankove nei Laboratori RCA. Nel 1989 la Cree Inc. ha lanciato sul mercato il primo LED blu basato su SiC, che però godeva di una scarsissima efficienza, pari allo 0,03%.

Negli anni '90 si sono fatti grossi passi in avanti riguardo LED blu ad alta luminosità.

Il primo LED di questo tipo, basato su InGAN, è da attribuire alla ricerca di S. Nakamura della Nichia Corporation, prodotto tramite nucleazione gi GaN su un substrato di zaffiro.

In seguito si sono sviluppati velocemente anche i LED bianchi, formati da  $Y_3AI_5O_{12}$ :Ce con coating fosforico, miscelando giallo chiaro e blu per generare un color bianco.

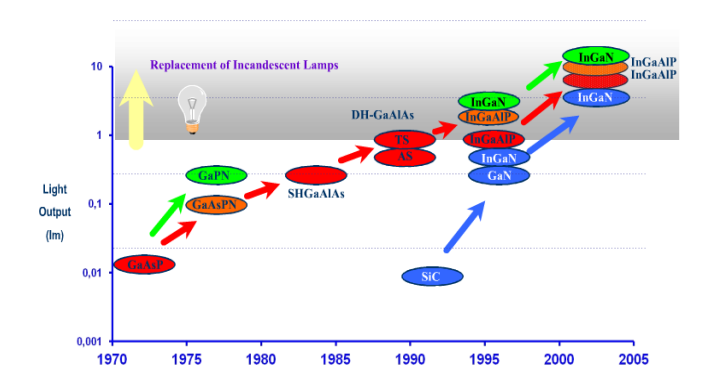

**Figura 1.4.** *Schema temporale sulla scoperta di nuovi colori dei LED e aumento della luminosità comparato con una comune lampada a incandescenza*

In seguito ai colori, la ricerca dell'efficienza luminosa è seconda in importanza. Nel 2002 è stato prodotto dalla Lumileds il primo LED a luce bianca a efficienza maggiore delle lampadine a incandescenza, 5 W e 20 lm / W contro 80 W e 15 lm / W.

Nel febbrario 2008 l'efficienza luminosa ha raggiunto i 300 lumen / W di radiazione visibile e una luce tiepida, grazie all'uso di nanocristalli.

#### *1.1.2. CARATTERISTICHE TECNICO-COMMERCIALI*

Il *tempo di vita* è elevato se paragonato ad altre applicazioni luminose come le tipiche lampade ad incandescenza. Si attesta generalmente tra le 25000 e le 100000 ore, ed è strettamente dipendente dalla corrente elettrica, dalla d.d.p. e dalla dissipazione del calore. In questi termini il LED viene comunemente venduto testandolo a temperature pari a 25°C Salvo casi rari di rottura improvvisa, il LED perde luminosità ed efficienza col tempo. Commercialmente la progettazione viene effettuata considerando una vita a termine pari al 50% o 75% di emissione luminosa.

La tensione è strettamente legata al tempo di vita, in quanto se si eccede al suo massimo valore, si giunge al danneggiamento o rottura del LED. Per evitare che ciò succeda si sta molto ad di sotto al livello critico oppure si usa un supporto a corrente elettrica costante.

Se si inverte la tensione e si tiene a bassi valori non vi è flusso di corrente, viceversa se si supera il valore critico di potenziale si hanno i medesimi effetti sopra scritti. Se ci si pone in fascia intermedia il LED può essere utilizzato come rivelatore di rumore.

Un'altra proprietà rilevante è l'elevato *indice di rifrazione*, 4.24 per il silicio contro 1 per l'aria. Questo previene il passaggio di fotoni a bassi angoli di contatto LED-aria, ciò è definito come massimo angolo di incidenza. I fotoni possono essere riflessi esternamente, sulla superficie aria-LED e internamente, tra bordi di grano. Nei LED comuni una parte di radiazione è viene assorbita ed emessa sotto forma di calore, in quanto non riesce a trovare vie di fuga alternative. Un LED comune con superficie piatta emette solo come un cono con asse perpendicolare ad essa, definito 'cone of light'. Un LED ideale, col massimo output di luce, dovrebbe avere una forma sferica (micrometrica), un'emissione di luce esattamente al centro di essa ed essere un monocristallo non difettato. Con queste caratteristiche tutti i raggi luminosi saranno diretti secondo il raggio della sfera (quindi perpendicolari alla superficie esterna) e non avranno assorbimento o riflessioni interne. In alternativa anche una semisfera con una superficie perfettamente riflettente sulla parte piatta.

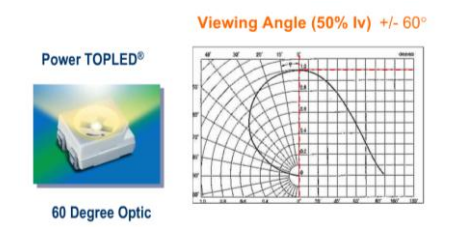

**Figura 1.5.** *Pattern di radiazione di un comune LED. Nella figura a destra doppio grafico, intensità luminosa vs angolo, polare e cartesiano rispettivamente.* 

Commercialmente, per regolare la direzione dei raggi, si usano coating di transizione in plastica.

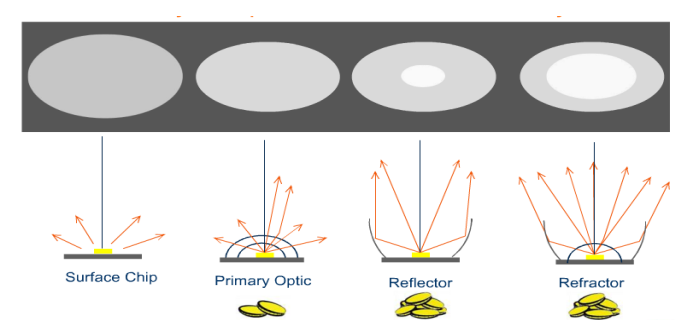

**Figura 1.6.** *Controllo e modifica dell'ottica dei LED, correlazionata ad un costo simbolico.*

Per quanto riguarda l'*efficienza luminosa*, non si aggiunge nulla più di quello riportato nel paragrafo 'storia'.

Il colore è una caratteristica molto importante. Vi sono diversi modi per misurare le sue caratteristiche. Tutti i colori visibili dall'occhio umano sono stati inseriti nel diagramma CIE.

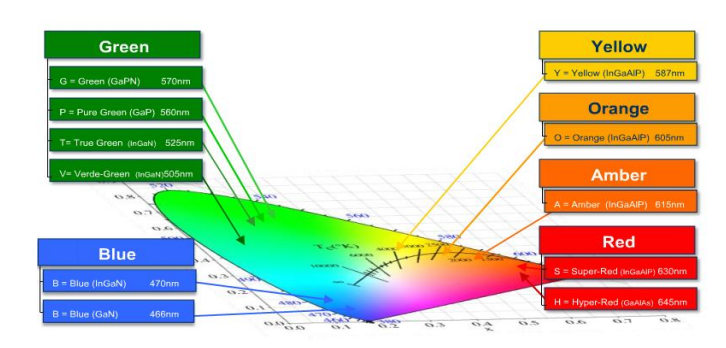

**Figura 1.7.** *Diagramma cromatico CIE per la misura dei colori. Sono inoltre indicati i principali colori ingegneristici.*

Negli assi principali  $(X, Y, Z)$  sono inseriti i colori primari. Poiché vale l'equazione  $1 = X + Y$ + Z, conoscendo due colori, si può automaticamente ricavare il terzo. Questo è un grosso vantaggio in quanto si passa da un grafico tridimensionale ad uno bidimensionale. I colori nella loro massima saturazione sono situati sul contorno del diagramma; muovendosi una linea che unisca due punti di questo si ottengono tutti i colori possibili dati dalla combinazione dei due principali. La saturazione di un colore è la sua purezza, ovvero la sua intensità, da 0% a 100%, dove 0% corrisponde al grigio.

Il baricentro della figura è dato da un punto bianco, e il suo intorno da una zona in cui i colori sono molto diffusi.

Un'immagine può dare una sensazione di calore o di freddo, questo è riportato in una scala che ha come unità di misura i K. La scala di cui si parla è la CCT, correlated color

temperature, che rappresenta la temperatura espressa in K, a cui l'emissione del corpo nero produce lo stesso stimolo colorimetrico della sorgente stessa

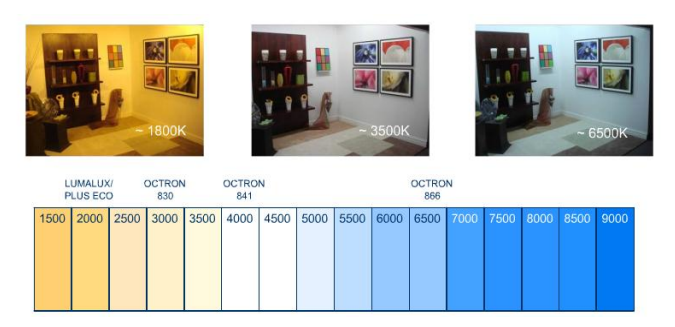

**Figura 1.8.** *Scala CCT per valutare la temperatura dei colori. Nella parte alta sono riportati 3 esempi di una stanza illuminata con CCT differente.*

Alternativamente si può utilizzare la linea curva tracciata all'interno del diagramma CIE, più complessa ma meno diretta del metodo CCT.

Un'ultima importante caratteristica è il color rendering index, CRI, che è una misura quantitativa della capacità di una sorgente luminosa di rendere fedelmente i colori di vari oggetti rispetto ad una sorgente luminosa ideale, va da 0% a 100%. Questo indice è legato alla temperatura del colore, alla quale va sempre riferito. Per tal motivo non si possono effettuare raffronti di qualità tra colori con temperature differenti. E' basato sul confronto di 8 colori pastello differenti. Come sorgente luminosa ideale si usa lo spettro del corpo nero per CCT < 5000 K mentre una sorgente luminosa CIE standard per CCT > 5000 K.

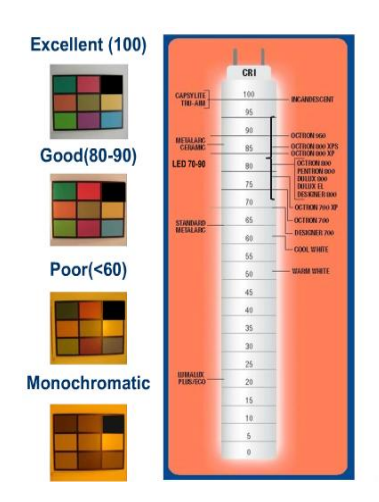

**Figura 1.9.** *Scala CRI per valutare la policromaticità dei colori. A fianco, 8 colori pastello illuminati con fonte CRI diversa.*

I colori dei LED si ottengono, come già scritto, grazie all'energia fotonica liberata in base all'altezza del salto quantico. I colori basilari sono un numero molto ristretto. Per ottenere altri colori si utilizzano quantità differente di drogante, come ad esempio rosso e arancione, ottenuti entrambi con GaAsP. Per generare il porpora si usa invece un 'dual' LED rosso e blu.

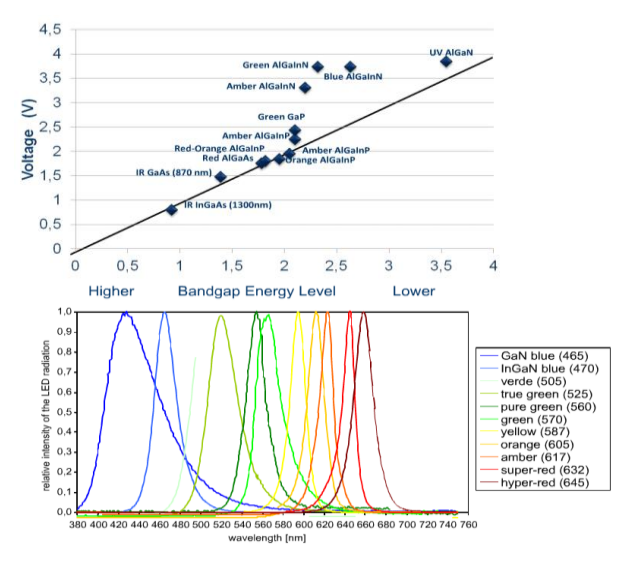

**Figura 1.10.** *A sinistra: livello energetico del bandgap di alcuni LED vs voltaggio applicato. A destra: livello energetico dei bandgap correlato al colore.*

Il bianco può essere creato in due modi differenti: RGB e LED a fosforo. Col primo metodo si affiancano 3 LED di colore primario. I bianchi ottenibili sono quindi virtualmente infiniti, variando la tipologia, la forma, la disposizione, la quantità … dei LED. Come vantaggi ha che si può variare il CRI e si possono creare variazioni di colore programmate. Lo svantaggio principale è il numero dei LED. Questo, rispetto ai LED al fosforici, comporta costi più elevati, maggiori possibilità che un LED si rompa, regolazione difficoltosa del colore, minore efficacia.

Il secondo metodo è molto più semplice e meno costoso, per questo maggiormente utilizzato. Si tratta di utilizzare un LED con coating fosforico di due colori differenti per formare il bianco.

Altre proprietà sono il *tempo di on-off*, la *ciclicità* e la *resistenza a shock termico.* Un comune LED commerciale rosso, raggiunge la completa luminosità in meno di un μs e può essere acceso e spento per un gran numero di cicli senza danneggiarsi o rompersi per shock termico. Un caso particolare sono gli HPLED, gli high power LEDs. Questi sono fortemente condizionati dalle condizioni termiche e gli si deve garantire un'ottima dissipazione.

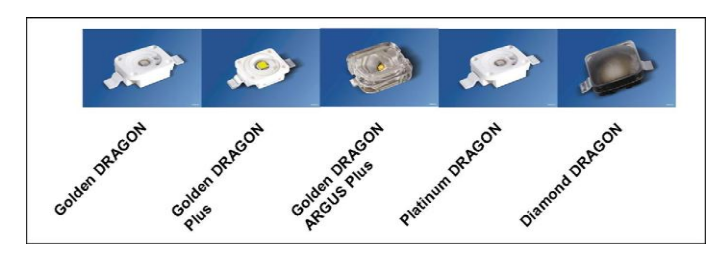

**Figura 1.11.** *Esempi di HPLED Osram-spa* 

Il *prezzo* iniziale è elevato ma viene ammortizzato in pochi mesi rispetto all'illuminazione tradizionale. Come esempio si riportano i seguenti grafici.

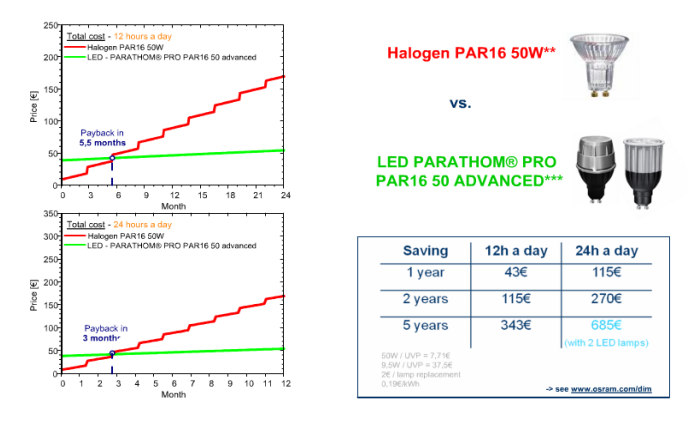

**Figura 1.12.** *Confronto tra il costo mensile di una lampada a LED contro una alogena. L'intersezione individua dopo quanti mesi la lampada a LED diviene più conveniente.*

#### *1.1.3. APPLICAZIONI*

Un'applicazione sempre più diffusa è nei *punti vendita*.

I LED *rossi e gialli* sono tipicamente utilizzati come indicatori e display alfanumerici dove si è bisogno di una contenuta luminosità, osservatori astronomici, campo militare, luce di posizione di navi, aerei e sottomarini.

*Altri LED monocromatici* sono indicati per luci di indiazione per navi, veicoli di emergenza, luci stradali…

Sono usati come *luci dei freni* (jeep, camion, autobus..) grazie al loro tempo di vita e soprattutto al loro brevissimo tempo di raggiungimento di massima luminosità. In questo modo si aumentano i tempi di reazione, diminuendo la possibilità di incidente stradale.

Oltretutto per la loro robustezza si trovano sempre più frequentemente come illuminazione per *auto, motocili e biciclette*.

Applicazioni ad *ampia area* sono usate ad esempio in stadi e cartelloni pubblicitari.

Hanno ormai *surclassato le tipiche applicazioni a tubo catodico* (televisori LCD, schermi di portatili..) e proiettori DLP, grazie alle loro dimensioni contenute.

Spesso trovano impiego in *applicazioni architettoniche e stilistiche*, dove sono richiesti effetti particolori di luce ed eventuali cambi di colore.

Grazie alla loro bassa produzione di calore e al miglioramento delle loro proprietà con l'abbassarsi della temperatura, trovano il loro campo naturale come *illuminazione di ambienti molto freddi*, come ad esempio freezer. Questo rappresenta anche uno svantaggio perché tendono a formarsi strati di ghiaccio sopra di essi, la cui formazione abbassa la luminosità e quindi deve essere evitata. Per scopi simili sono usati anche in luoghi ecologici e attenti al risparmio enegetico, in quanto permettono di dover raffreddare meno gli ambienti.

Sono montati con frequenza sempre maggiore negli *acquari*, anche se hanno un costo circa cinque volte superiore a lampade a fluorescenza. Hanno però il grosso vantaggio di poter esser regolati in luminosità, colore e temperatura di colore, in maniera tale da simulare condizioni ambientali che rispecchiano quelle delle creture presenti nell'acquario.

Altre applicazioni sono in *campo medico, flash, illuminazione infrarossa e cavi ottici*.

#### *1.2. TRASPORTO DI CALORE*

La conduzione termica è data dalla seguente equazione alle derivate parziali non omogenea, chiamata legge di Fourier:

$$
\frac{\partial u}{\partial t} = k \frac{\partial^2 u}{\partial i^2} + q
$$

**Formula 1.1.** *Equazione di Fourier*

dove u è una funzione che descrive la temperatura in uno spazio geometrico che può essere mono, bi o tridimensionale. La distribuzione di calore varia col tempo e nello spazio geometrico, come indicato dalle rispettive derivate parziali, in t ed  $i = x, y, z$ . Il termine contente il laplaciano è moltiplicato per una costante, la quale non è altro che la conducibilità termica del materiale considerato. Il terzo termine, q, rientra nelle condizioni iniziali ed indica la presenza di una fonte di calore.

Per risolvere questa equazione alle derivate parziali è necessario conoscere le condizioni iniziali, ovvero il dominio di soluzione nello spazio e nel tempo, è le condizioni al contorno.

Quando la temperatura a bordo dominio è nota si adottano le condizioni iniziali di Dirichlet mentre quando è il calore ad esserlo le condizioni di Neumann.

In condizioni stazionarie la equazione non dipende dal tempo e quindi la rispettiva derivata parziale è assente, questo avviene quando la differenza di temperatura tra due punti qualsiasi del corpo è zero. Inoltre la risoluzione cambia se il termine q non è presente, in quanto l'equazione diventa omogenea.

Nei liquidi e nei gas il trasporto di calore avviene grazie alla diffusione, mentre nei solidi è legato alle vibrazioni fononiche del reticolo cristallino. Nei metalli è principalmente dovuto agli elettroni liberi di conduzione.

Il calore può essere trasportato per irraggiamento, convezione o conduzione.

Nel primo caso è dovuto alla propagazione di onde elettromagnetiche ed è legato alla quarta potenza della temperatura. Per questo motivo in condizioni normali o comunque relativamente vicine alle temperature ambientali, prevalgono i primi due modi di trasporto di calore. La lunghezza dell'onda elettromagnetica emessa (e quindi la sua energia) aumenta con la temperatura. In prossimità dei zero Kelvin i corpi emettono onde radio, a temperature ambiente infrarosso, i corpi incandescenti emettono nel luminoso, con un colore che va dal rosso al bianco-azzurrino per temperature di 5000 K. A differenza degli altri modi di trasporto di calore, l'irraggiamento non richiede contatto tra corpi e un mezzo di propagazione, per questo può avvenire anche nel vuoto, come nel caso dei raggi solari che colpiscono la terra. Come fenomeno elettromagnetico, si hanno una certa assorbanza, trasmittanza e riflettenza, la cui somma da sempre uno. In un corpo nero l'assorbanza è unitaria, un oggetto opaco ha trasmittanza nulla, per colorazioni grigie i tre coefficienti sono compresi tra zero e uno.

La convezione è tipica dei fluidi e dipende da differenze di temperatura e/o di densità in due punti qualsiasi all'interno del dominio considerato. Per la natura fisica del fluido il trasporto avviene per moto di materia. A differenza dalla conduzione, regolata dalla sola legge di Fourier, si hanno due ulteriori equazioni, una legata alle variazioni di densità (equazione di continuità) e la legge di Navier-Stokes, che descrive la variazione della quantità di moto. Se non sono presenti cause esterne, il trasporto di calore è dovuto solo a variazioni di densità dovute a differenze di temperature e si parla di convezione naturale, viceversa la convezione è forzata e si può porre in ottima approssimazione una densità del fluido costante, eliminando la prima equazione e parte della seconda. Infine, in casi intermedi, si ha convezione mista.

$$
\frac{\partial \rho}{\partial t} = -\frac{\partial (g \vec{v})}{\partial i}
$$
\n
$$
\rho \frac{\partial \vec{v}}{\partial t} = -\rho \vec{i} \frac{\partial (gz)}{\partial i} - \vec{i} \frac{\partial \rho}{\partial i} + \nu [\frac{\partial^2 (g \vec{v})}{\partial i^2} + \frac{1}{3} \vec{i} \frac{\partial (\vec{i} \frac{\partial (\vec{v})}{\partial i})}{\partial i}
$$
\n
$$
\frac{Du}{Dt} = \lambda \frac{\partial^2 u}{\partial i^2}
$$

**Formula 1.2.a, 1.2.b, 1.2.c** *In ordine: equazioni di continuità, Navier-stokes e Fourier* 

La conduzione avviene solo nei corpi solidi in quanto non è dovuta a trasporto di materia ma a vibrazioni degli atomi o delle molecole, attorno ad una posizione centrale. Per questo motivo la conducibilità termica dipende dal tipo di reticolo cristallino e da eventuali sue irregolarità, dalla possibile presenza di impurezze e dalla densità. Risolvendo l'equazione di Fourier si ottiene la seguente formula di conduzione termica:

#### $Q = (\lambda A \Delta T) / w$

**Formula 1.3.** *Formula del trasporto di calore in un corpo solido in condizioni stazionarie*

Q è il calore, λ la conducibilità termica del materiale, A l'area considerata, ΔT la differenza di temperatura tra i due estremi di w, lo spessore considerato.

La propagazione del calore nei corpi solidi trova quindi un primo ostacolo a causa della loro struttura e un secondo è la resistenza a contatto termica. Questa rappresenta la difficoltà con cui il calore passa da un corpo ad un altro ed è l'oggetto di studio di questa tesi. Essa dipende dalle condizioni superficiali e dalla pressione che tiene uniti i due corpi. La rugosità è molto importante in quanto il flusso di calore è localizzato nelle zone di contatto tra i due corpi come mostra la figura seguente:

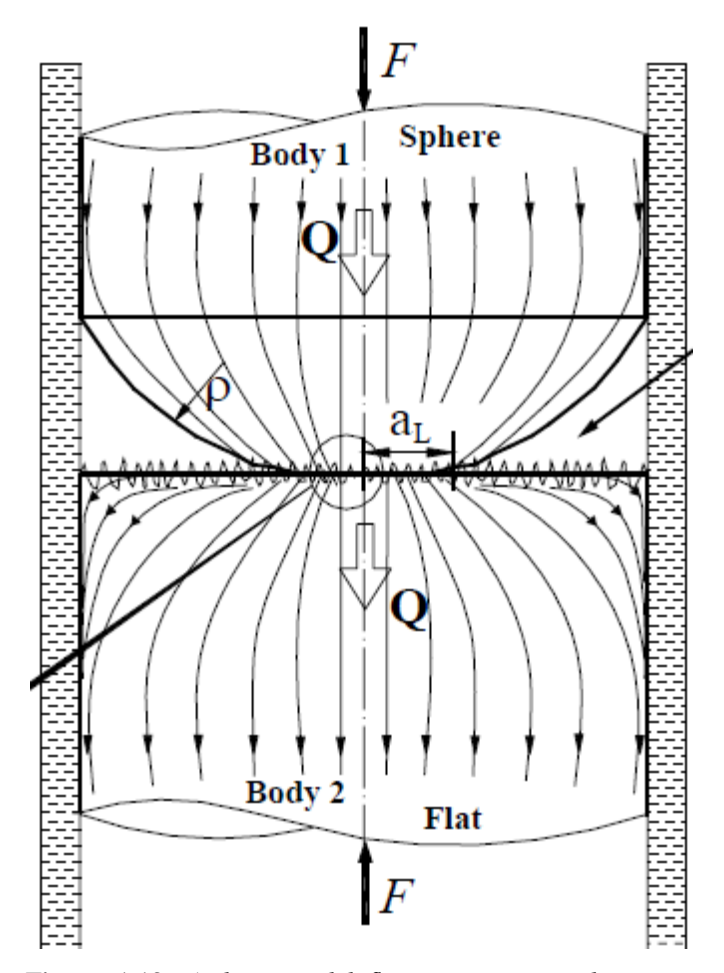

**Figura 1.13.** *Andamento del flusso termico tra due corpi in contatto con l'applicazione di un carico di compressione*

Dove Q rappresenta il flusso di calore ed F è la forza applicata che tiene in contatto i due corpi. Il flusso di calore ha forte dipendenza anche dalla geometria del corpo, nella figura sono rappresentate due sfere. Si suppone che la zona di contatto sia inizialmente puntiforme, e si estenda aumentando il carico, come indicato da a<sub>L</sub>. Sempre legato alla geometria dei corpi in figura è ρ, che indica il raggio delle sfere.

Se i corpi fossero piatti, la trattazione geometrica, e quindi meccanica, sarebbe differente. Materiali con buona rigidezza e bassa deformabilità permettono di considerare il raggio di contatto a<sub>L</sub> come costante e corrispondente alla loro sezione.

Eseguendo uno zoom sulla zona cerchiata ed indicata dalla freccia, si riesce a vedere com'è localmente la situazione tra le due superfici in contatto.

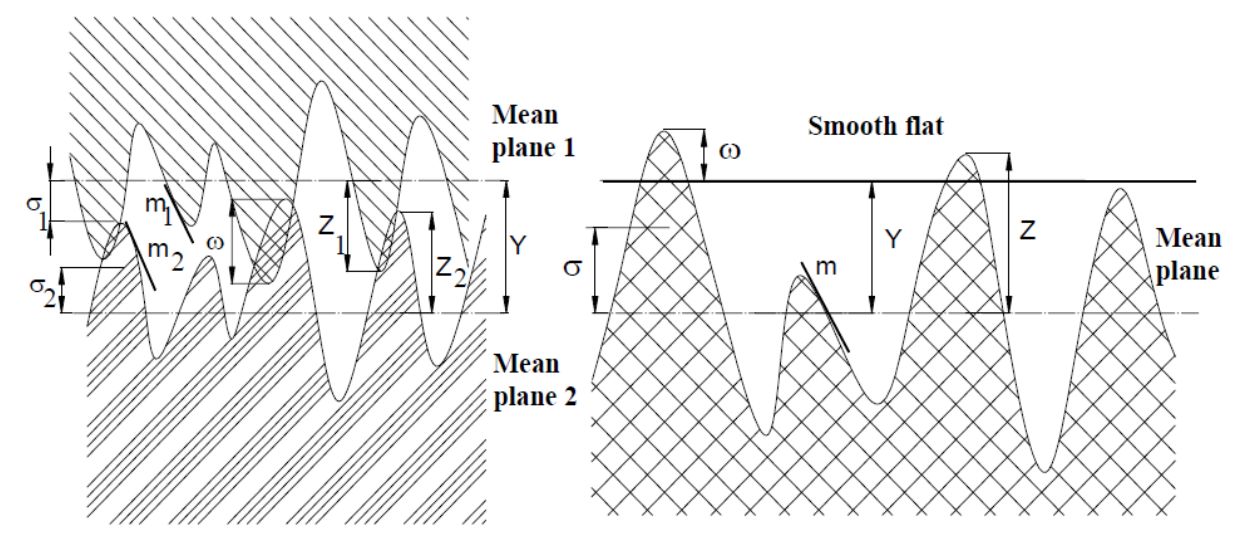

**Figura 1.14.** *Parametri di rugosità di due superfici a contatto*

Y è la distanza tra i due piani medi di rugosità dei corpi, Z<sup>i</sup> è l'altezza media delle asperità, ω rappresenta l'altezza di contatto media tra le asperità. I parametri più interessanti e utilizzi nei calcoli sono m<sub>i</sub> e  $\sigma_i$ , che indicano rispettivamente la curvatura delle asperità e la rugosità. Per il primo parametro vi sono diverse formule in letteratura, mentre il secondo può essere misurato con strumenti differenti, anche se il metodo più comune è l'utilizzo di un rugosi metro. Questo strumento fornisce un output di rugosità che può essere differente in base al modo scelto, solitamente si usa Ra che da la rugosità in questi termini:

ovvero la media integrale lungo una lunghezza di misura L.

Altri parametri di importanza sono legati intrinsecamente al materiale. Autori diversi considerano nei loro modelli durezza, carico di snervamento o modulo di Young. Per ulteriori approfondimenti si rimanda al capitolo 'Analisi critica dei modelli'.

# *2. ANALISI CRITICA DI MODELLI DI RESISTENZA A CONTATTO TERMICA*

#### *2.1. INTRODUZIONE*

La scelta dei modelli è stata effettuata secondo diversi criteri. In primo luogo si è dato rilievo alla congruenza di ciò che si vuole trovare con quanto descritto dall'articolo, ovvero all'utilità del modello per gli scopi di tesi. Si precisa comunque che nel caso in cui questo fosse buono ma non del tutto pertinente, si è verificato se si potessero escludere o arginare delle ipotesi per renderlo comunque utilizzabile. In secondo luogo si sono scelti modelli con maggior diversità possibile, con una sola eccezione (modello di Yovanovick, che si vedrà poi). Successivamente si sono valutati la complessità e la correttezza. La semplicità è stata stimata secondo due criteri: numerico e quantità di parametri da misurare. La correttezza è stata molto più ardua da giudicare, in quanto gli articoli sono valutati e vagliati da commissioni scientifiche. Per questo motivo la si considera in funzione a quanto il modello fitta bene i dati sperimentali riportati nei diversi articoli.

Infine l'ultimo parametro di valutazione è stato la completezza, ovvero quante informazioni permette di ricavare il modello.

Per la maggior parte dei modelli è necessaria la durezza a contatto. In un articolo di Yovanovick del 2006 egli afferma che questo parametro può essere tranquillamente posto uguale alla durezza Vickers, senza commettere errori significanti.

Per tutti i modelli si usa un sistema di riferimento cartesiano tridimensionale, con origine sulla superficie considerata, con assi x e y appartenenti ad essa e asse z ad essa perpendicolare.

#### *2.2. DUE PIASTRE A CONTATTO*

#### *2.2.1. MODELLO NUMERO UNO:*

## *BAHARAMI, 2002 'MODELING FOR THERMAL JOINT RESISTANCE FOR ROUGH SPHERE-FLAT CONTACT IN A VACUUM'*

E' un modello abbastanza complesso, con numerosi casi alternativi (esempio, deformazione plastica o elastica delle asperità).

Prende fortemente spunto dai risultati ottenuti da Yovanovick, che verranno presentati in seguito.

Ha inoltre un notevole numero di parametri da misurare.

La pecca sicuramente maggiore è proprio il fatto che considera un modello geometrico che non interessa ai fini di tesi (si indaga riguardo due superfici piatte pressate l'una sull'altra), ovvero una sfera a contatto con una superficie, basandosi sulla vecchia trattazione di Hertz, a questo è vincolato anche il modello meccanico.

La seconda pecca, in ordine di importanza, è considerare sempre una superficie come gaussiana. Questo è riferito alla distribuzione delle asperità superficiali. In termini di carico applicato significa che questo dovrebbe essere ingente a prescindere, cosa spesso non veritiera. Per carichi bassi, infatti, questo modello non è più così corretto poiché non interpola con soddisfazione i dati sperimentali. Il fatto di considerare solo carichi elevati, viene comunque preso in considerazione nelle ipotesi; in queste infatti si dice che si considerano asperità che subiscono solo deformazione plastica mentre comunque il substrato rimane in deformazione elastica.

Un'approssimazione è che la deformazione delle asperità è considerata mutuamente indipendente. Ciò è discutibile in quanto dipende dalla loro distribuzione e forma, oltre che da intensità e direzione del carico.

La isotropia della rugosità è ammessa vera solo con alcuni tipi di lavorazione particolare (il più tipico è la sabbiatura).

Le ipotesi maggiormente verosimili sono le seguenti:

- superfici caricate per la prima volta
- carico perfettamente perpendicolare alle superfici
- il trasferimento di calore avviene in condizioni vicine al vuoto (non considerando la convezione e l'irradiazione, poichè, la prima è significante solo per numeri di Grashof molto elevati e la seconda per temperature molto elevate)
- le punte sono in condizioni isotermiche

#### *2.2.1.1. PROCEDURA NUMERICA*

Lo stato isotropico o anisotropico della superficie si può dare per assodato, conoscendo la lavorazione superficiale effettuata. Si può comunque accertarsene con un'analisi superficiale quale STM. Questa tecnica consente anche di calcolare (digitalmente) la spaziatura media tra le asperità nonché la loro altezza.

 $H_v = C_1 (d_v/d_0)^c$ <sub>2</sub> **Formula 2.1.** *Durezza Vickers secondo Hegazy*

 $d_v$  è la diagonale del quadrato di indentazione (quadrato di Vickers) e  $d_0$  uguale a 1. I coefficienti C sono due parametri, l'autore propone due formule empiriche trovate da Sridhar, la prima da un errore di circa il 5,3% mentre la seconda 20,8%.

 $C_1 = H_{\text{BGM}}[4-5.77(H_{\text{B}}/H_{\text{BGM}})+4(H_{\text{B}}/H_{\text{BGM}})^2-0.61(H_{\text{B}}/H_{\text{BGM}})^3]$  $C_2 = 0.57 + 1/1.22(H_B/H_{\text{BGM}}) - 1/2.42(H_B/H_{\text{BGM}})^2 + 1/16.58(H_B/H_{\text{BGM}})^3$ **Formule 2.2.a, 2.2.b** *Parametri di rigidezza secondo Sridhar*

Dove  $H_{\text{BGM}}$  vale 3.178 GPa mentre  $H_{\text{B}}$  è la durezza di Brinnel (macrodurezza).

Poiché le misure di Brinnel sono abbastanza costanti mentre la durezza Vickers varia abbastanza, in primis, in funzione alla profondità di indentazione, è buona cosa eseguire più misurazioni in punti e con altezze di perforazione differenti, ed effettuare la media a fine processo.

La microdurezza è sicuramente il parametro più critico. Il valore ottenuto da una tal misura dipende da numerosi fattori: la velocità di perforazione, il materiale, lo stato superficiale locale, geometrie deformate... Inoltre la formula numerica stessa (utilizzata da Baharami) è

soggetta a grossi errori. Purtroppo però il calcolo della durezza è fondamentale per questo modello.

Si tiene conto del modulo di Young equivalente, ovvero si considera per semplicità che solo un materiale subisce deformazione.

 $1/E^* = (1-v_1^2)/E_1 + (1-v_2^2)/E_2$ **Formula 2.3.** *Modulo di Young equivalente*

dove si hanno gli indici di Poisson e i moduli di Young dei due materiali. Per misurare il modulo ci sono varie tecniche, tra cui ad esempio il metodo ad ultrasuoni o una prova a trazione.

La rugosità viene misurata con un rugosimetro. Per avere una maggiore correttezza dei risultati è buona cosa passare più volte sulla superficie, effettuando più misure. I valori saranno tanto più vicini tanto quanto la superficie sarà isotropica. Dopo aver ottenuto la media delle rugosità delle due superfici, si sommano i loro quadrati sotto radice.

L'autore fornisce la seguente formula empirica per calcolare m, la curvatura media delle asperità (ovvero la loro pendenza):

 $m = 0.076 \sigma^{0.52}$ 

**Formula 2.4.** *Curvatura media delle asperità (formula empirica)*

di cui non si fornisce la stima dell'errore. La rugosità è espressa in micron. Come per la rugosità, si sommano i quadrati degli m delle due superfici sotto radice.

Secondo la teoria di Cooper, Mikic, e Yovanovich, si considera la seguente relazione:

 $P_{m}/H_{v} = A_{r}/A_{a}$ . *Formula 2.5. Relazione CMY*

Le due A sono rispettivamente l'area reale e apparante di contatto. La seconda è semplicemente l'area superficiale calcolata geometricamente (ad esempio per un provino con sezione circolare sarà  $A_a = \pi r^2$ ); la prima tiene conto della rugosità e quindi delle asperità superficiali, sarà perciò minore e al limite uguale all'area apparente. P<sub>m</sub> è la pressione media di contatto ed è uguale alla forza applicata fratto l'area apparente. H<sub>v</sub> è la microdurezza secondo Vickers.

 $A_r/A_a = 1/2 \text{erfc}(\lambda/2\frac{1}{2})$  $\eta_s = 1/16(m/\sigma)^2[\exp(-\lambda^2)/\operatorname{erfc}(\lambda/2^{1/2})]$  $a_s = (8/\pi)^{1/2}$  σ/m exp(λ<sup>2</sup>/2) erfc(λ/2<sup>1/2</sup>)  $\lambda = 2^{1/2}$  erfc<sup>-1</sup>(2 P<sub>m</sub>/H<sub>v</sub>)  $k_s = (2k_1k_2) / k_1+k_2$ **Formule 2.6.a, 2.6.b, 2.6.c, 2.6.d, 2.6.e** *Relazioni di calcolo*

Dove η<sub>s</sub> è la densità di microcontatti, a<sub>s</sub> è il raggio dei microcontatti, λ è la spaziatura adimensionale,  $k_s$  è la conducibilità termica e le  $k_i$  le conducibilità termiche dei due substrati a contatto.

Per avere la sicurezza che le asperità si stiano deformando plasticamente (come previsto dalle ipotesi) l'autore propone la seguente formula ricavata sperimentalmente da Mikik:

 $\gamma = H_v/E^*m$ . **Formule 2.7.** *Campo plastico/campo elastico delle asperità*

Se ha un valore superiore o uguale a 3, si è almeno al 90% in campo elastico, viceversa se risulta minore o uguale a 0,33.

Se si fosse in campo elastico questo modello sarebbe utilizzabile ma si commetterebbe sicuramente un errore maggiore (secondo ipotesi si considera la zona plastica), probabilmente non indifferente in quanto significherebbe che il carico è relativamente basso e quindi non si sarebbe in regime gaussiano.

La vera novità fornita dell'autore (oltre ai modelli geometrico e meccanico che non si utilizzano), riguarda l'analisi della resistenza termica di contatto. Egli distingue due contributi, micro e macro, che andranno poi sommati per ottenere la resistenza termica totale. La resistenza macro è data dalla seguente formula:

 $R_{L} = [(1-a_{L}/b_{L})^{3/2}]/(2k_{s} a_{L})$ **Formula 2.8.** *Resistenza macro secondo Baharami*

 $a<sub>L</sub>$  è il diametro della sezione del provino mentre b è il tubo di flusso termico.

Il tubo di flusso viene sempre considerato cilindrico anche se in realtà non è così. Questo è ammissibile in quanto l'errore commesso nel complesso è del tutto trascurabile.

Nel caso analizzato a<sub>L</sub> e  $b<sub>L</sub>$  si possono considerare equivalenti in quanto il provino è cilindrico.

Per calcolare la resistenza termica micro bisogna effettuare qualche passaggio in più.

 $\varepsilon_{\rm r} = (A_{\rm r}/A_{\rm a})^{1/2} = a_{\rm s}/b_{\rm s}$ 

**Formula 2.9.** *Raggio relativo del tubo di flusso*

 $A_r$  e  $A_a$  sono rispettivamente le aree relativa e apparente,  $a_s$  è il raggio dei microntatti,  $b_s$  è il raggio del tubo di flusso riferito ai micro contatti.

Ar/Aa è stato calcolato nella **Formula 2.6.a**, a<sup>s</sup> nella **Formula 2.6.b**. Le due incognite sono ε<sup>r</sup> e bs, ricaviamo dapprima  $ε<sub>r</sub>$  e in seguito  $b<sub>s</sub>$ .

Fatto ciò si calcola la seguente:

 $\psi = (1 - \varepsilon_r)^{3/2}$ 

**Formula 2.10.** *Fattore di costrizione locale secondo Yovanovich*

La microresistenza termica può quindi essere ricavata dalla seguente formula:

 $R_s = \psi/2k_s a_s$ 

**Formula 2.11.** *Resistenza termica di contatto in microscala secondo Baharami*

Il contributo totale è dato da:

 $R_T = R_S + R_L$ **Formula 2.12.** *Resistenza termica di contatto totale secondo Baharami*

#### *Riassunto dei parametri da misurare:*

Si distingue in parametri strettamente necessari e non. I primi sono i seguenti:

- 1) Forza esercitata dalla pressa. E' un parametro misurato a prescindere e quindi può non essere considerato nell'analisi della complessità del modello.
- 2) Durezza Vickers (del materiale più soffice) effettuata con un durometro. Si può considerare il parametro più lungo e complesso da misurare, in quanto richiede più identazioni e per ognuna va effettuata un'analisi al microscopio ottico.
- 3) Rugosità del campione 1, misurata con un rugosimetro. In se è una procedura facile e veloce ma richiede più misurazioni per migliorare la precisione.
- 4) Rugosità del campione 2. Da questo parametro si ricava anche m (secondo la **Formula 2.4.**).
- 5) Area apparente del campione con un calibro. E' la misura più semplice e veloce da effettuare.
- 6) Conducibilità termica del campione 1 misurata con un termoflussimetro.
- 7) Conducibilità termica del campione 2 misurata con un termoflussimetro.
- 8) L'autore propone le **Formule 2.2.a, 2.2.b** per il calcolo della durezza Vickers. Queste però sono complesse, parecchio imprecise e necessitano di un parametro in più da misurare, la durezza Brinnel.

I parametri non strettamente necessari sono così definiti in quanto servono solo a sapere se si è in campo elastico o plastico, applicando la **Formula 2.7.**. Non contribuiscono quindi nel calcolo delle resistenze termiche a contatto.

- 9) Modulo di Young del campione 1. Misurato ad esempio con una prova a trazione o ad ultrasuoni. Una prova a trazione dura qualche minuto (e può portare a rottura il campione). Se viene effettuata la misura con questo metodo, è un parametro relativamente lungo e costoso da misurare. Se preferiamo un'analisi a ultrasuoni questa evita di rompere (o comunque rovinare) il campione ma il numero di misure necessarie è elevato.
- 10) Modulo di Young del campione 2.
- 11) Indice di Poisson del campione 1. Misurato con un estensimetro. E' un parametro lungo e relativamente complesso da misurare in quanto richiede l'applicazione sul

campione di un estensimetro. La prova per ottenerlo è comunque la medesima del modulo di Young.

12) Indice di Poisson del campione 2.

#### *2.2.1.2. VANTAGGI E SVANTAGGI*

#### *Vantaggi:*

- 1) Permette di sapere se siamo in campo elastico o plastico con una semplice formula.
- 2) E' l'unico modello a dividere la trattazione in macro e micro. Azzardando la correttezza del modello, questo potrebbe rappresentare un vantaggio in quanto nessun altro modello ne tiene conto.

#### *Svantaggi:*

- 1) Necessaria la misura della microdurezza ed eventualmente anche della durezza Brinnel
- 2) Formula di microdurezza contenente due parametri complessi numericamente e abbastanza imprecisi
- 3) Se si vuole sapere se si è in campo elastico o plastico si devono misurare altri 4 parametri (2 moduli di Young e 2 Poisson, parametri tra i più complessi)

### *2.2.2. MODELLO NUMERO 2: YOVANOVICK*

Questo è uno dei modelli più vecchi, dal quale molti autori hanno preso spunto.

Lo si propone comunque perché presenta una complessità intermedia ed inoltre molti parametri richiesti sono i medesimi di altri modelli.

Le ipotesi sperimentali sono le medesime di Baharami.

#### *2.2.2.1. PROCEDURA NUMERICA*

La conducibilità termica di contatto è data da:

 $h_c = (2k_s \eta_s a_s)/[1-(A_r/A_a)^{1/2}]^{3/2} = k_s/2(2 \pi)^{1/2}$  m/σ exp(-λ<sup>2</sup>/2) [1-(1/2erfc(λ/2<sup>1/2</sup>))<sup>1/2</sup>]<sup>-1.5</sup> **Formula 2.13.** *Conducibilità termica di contatto secondo CMY*

dove  $k_s$ ,  $\eta_s$ ,  $a_s$  e  $A_r/A_a$  sono rispettivamente la conducibilità termica, la densità dei microcontatti, il raggio delle asperità e il rapporto tra area reale ed area apparente. Tutti già calcolati nelle **Formule 2.6..**

CMY (Crimson, Mikic, Yovanovick) propongono la seguente formula alternativa alla **Formula 2.5..**

 $P/H_v = [P/c_1(1.62\sigma/m)^c_2]^{\wedge}1/(1+0.071c_2)$ **Formula 2.14.** Altra relazione CMY

#### *Riassunto dei parametri da misurare:*

In totale sono 7, i medesimi del modello di Baharami, esclusi i parametri non strettamente necessari. Si precisa che non sarebbe sbagliato, se desiderato, utilizzare la **Formula 2.7.** in tal caso i parametri diverrebbero 11.

#### *2.2.2.2. VANTAGGI E SVANTAGGI*

#### *Vantaggi:*

1) La formula di durezza fornita è probabilmente più corretta rispetto a Baharami in quanto compare in molti articoli di autori diversi. Per esprimere questa valutazione si sono considerati esclusivamente articoli dall'anno 2003 in poi, ovvero l'anno di pubblicazione dell'articolo scritto da Baharami. Si precisa inoltre che si è dato un peso leggermente superiore alle citazioni riferite a quest'ultimo, in quanto ha avuto minor tempo per diventare noto.

#### *Svantaggi:*

- 1) Non fornita la possibilità di conoscere se si sta lavorando in campo elastico o plastico.
- 2) Non prescinde dalla misura della durezza Vickers.

#### *2.2.3 MODELLO NUMERO 3:*

## 'AN ELECTRO-MECHANICAL CONTACT ANALYSIS OF THREE-DIMENSIONAL *SINUSOIDAL SURFACE AGAINST A RIGID FLAT' KRITHIVASAN E JACKSON 2011 (SUPERFICIE SINUSOIDALE)*

E' un modello relativamente semplice, nel quale vengono proposti 3 sottomodelli di crescente difficoltà di calcolo. Prende forte spunto dall'antecedente modello di Johnson, Greenwood e Higginson, migliorandolo e semplificandolo. Si nota inoltre una certa influenza dell'articolo 'A Multiscale Model of Thermal Contact Resistance Between Rough Surfaces' di Jackson, Bhavnani e Ferguson [2].

Si precisa che gli autori lo applicano a resistenza di contatto elettrico, essi però specificano che è del tutto estendibile anche alla resistenza di contatto termico (come facilmente intuibile).

(si deve stabilire un dominio, del tipo  $0 < x < \lambda$  e  $0 < y < \lambda$ ).

Le condizioni ipotetiche sono due: deformazione elastica del substrato e plastica delle asperità.

Questo significa che il carico è considerato elevato, sufficiente a superare lo snervamento delle asperità.

Il primo sottomodello presenta però un parametro in più da misurare (ovvero la resistività termica). Questo sottomodello è molto semplice numericamente ma è il più scorretto e approssimativo tra i tre.

Il secondo sottomodello tiene conto di una nuova formula, che viene chiamata resistenza normalizzata.

Questa è considerata dipendente dalla resistività termica, ma gli autori forniscono una formula alternativa nella quale non vi è più tal legame (eliminando così un parametro da misurare).

Il terzo sottomodello aggiunge al primo un fattore di alleviazione (con un semplice calcolo in più).

Confrontando i tre sottomodelli, il primo è escluso a priori, in quanto (anche se numericamente semplice) richiede una misura in più ed è impreciso.

Tra il secondo e il terzo si tenderebbe a scegliere il terzo, in quanto è più preciso e richiede pochi calcoli in più (senza parametri da misurare aggiuntivi). Vi sono però dei passaggi poco chiari, soprattutto relativamente alle misure di rugosità.

#### *2.2.3.1. PROCEDURA NUMERICA*

Innanzitutto si deve capire se si è in regime elastico o plastico:

 $F_c = 1/6\pi (1/\Delta f^2 E^2)^2 (CS_y/2)^3$  $A_c = 2\pi (CS_v/8\Delta f^2 E^2)^2$  $C = 1.295 \exp(0.736v)$ **Formule 2.15.a, 2.15.b, 2.15.c** *Forza e area di contatto critiche, C è una costante* Δ è la ampiezza delle asperità, f è la frequenza delle asperità, E' è il modulo di Young 2D (modulo di Young di piastra), S<sup>y</sup> è il carico di snervamento, υ è il modulo di Poisson (del materiale più deformabile).

Se il carico applicato (letto sulla macchina) è inferiore alla pressione critica si è in regime elastico, viceversa plastico.

Ci si occupa ora del **regime elastico**:

 $P^* = 2^{1/2} \pi E \Delta f$ 

**Formula 2.16.** *Pressione media di contatto totale (pressione massima) tra i substrati*

Dove E' è il modulo di Young 2D, Δ è l'ampiezza delle asperità, f è la frequenza delle asperità.

 $A_1 = \pi/f^2[3P_m/8\pi P^*]^{2/3}$  $A_2 = 1/f^2[1-3/2\pi(1-P_m/P^*)]$ 

**Formule 2.17.a, 2.17.b** *Area di contatto secondo Johnson, Greenwood e Higginson*

Dove P<sup>m</sup> è la pressione media.

Questi valori vengono corretti nel modo seguente:

 $A = A_1[1-(P_m/p^*)^{1.51}]+A_2(P_m/p^*)^{1.04}$  per  $P_m/P^* < 0.8$  $A = A_2$  per  $P_m/P^* > 0.8$ 

**Formule 2.18.a, 2.18.b** *Area di contatto perfezionata secondo Krithivasan e Jackson*

Per i calcoli successivi è importante sapere se si può considerare il contatto come leggero o medio, per fare questo si calcola innanzitutto la seguente:

h =  $\Delta$ [1-cos(2πx/ $\lambda$ ) cos(2πy/ $\lambda$ )] **Formula 2.19.** *Altezza della superficie*

Dove λ è la lunghezza d'onda delle asperità.

Fatto ciò si può usare la seguente semplice formula per trovare quello che si sta cercando:

h/ $\Delta$  = 0.5 (in alternativa P<sub>m</sub>/ $p^*$  = 0.34) **Formula 2.20.***. Transizione contatto leggero/medio*

 $R^*_{1} = 0.25 \text{ }\lambda$ /a  $R^* = 0.215 \lambda/b$ **Formule 2.21.a, 2.21.b** *Resistenza di contatto termico rispettivamente per contatto leggero o medio*

dove a e b sono uguali a:

 $a = (A/2\pi)^{1/2}$  $b = (A/2)^{1/2}$ 

**Formule 2.22.a, 2.22.b** *Rispettivamente raggio e lato di contatto per carichi leggeri e medi*

Queste formule hanno questa forma in quanto per contatti leggeri viene considerata una geometria circolare mentre per ingenti la geometria diviene quadrata.

$$
R^* = R^*_{1}(1 - p_m/0.34p^*) + R^*_{2}(p_m/0.34p^*)
$$
per  $p_m/p^* < 0.34$   

$$
R^* = R^*_{2}
$$
per  $p_m/p^* > 0.34$ 

**Formule 2.23.a, 2.23.b** *Resistenza di contatto termico migliorata rispettivamente per carichi leggeri e ingenti*

Si passa ora al regime **plastico**:

al posto della **Formula 2.17.** si usa la seguente:

 $A_p = 2(A_c)^{1/(1+d)} (3P_m\lambda^2/4CS_y)^{d((1+d)}$ 

**Formule 2.24.a, 2.24.b** *Area di contatto plastico e formula di d*

 $A = A_p[1-(P_m/p^*)^{1.51}]+A_2(P_m/p^*)^{1.04}$ 

**Formula 2.25.** *Area di contatto plastico perfezionata*

$$
p^*_{p} = [11/4(\Delta/\Delta c) + 7]^{3/5}
$$
  
\n
$$
\Delta c = [2^{1/2}S_y \exp(2v/3)]/(3\pi E' f)
$$

**Formule 2.26.a, 2.26.b** *Pressione plastica media di contatto totale (pressione massima) tra i substrati e formula per Δc*

Ora si può ricavare la R\* plastica usando le 4 formule antecedenti e la **Form 2.23**.

#### *Riassunto dei parametri da misurare:*

- 1) Forza impressa dalla macchina di compressione. E' un parametro misurato a prescindere e quindi può non essere considerato nell'analisi della complessità del modello.
- 2) Carico di snervamento. E' un parametro che serve solo se si è in campo elastico. E' misurato con una prova a trazione. E' abbastanza lungo e costoso da misurare. Una prova a trazione dura qualche minuto (e può portare a rottura il campione).
- 3) Modulo di Young. Misurato ad esempio con una prova a trazione o ad ultrasuoni. E' un parametro abbastanza lungo e costoso da misurare. Una prova a trazione dura qualche minuto e può portare a rottura il campione.

Un grande vantaggio è che il carico di snervamento e il modulo di Young possono essere misurati con la stessa prova (a trazione), per questo motivo la prova a ultrasuoni è evitabile.

- 4) Modulo di Poisson. Misurato con un estensimetro. E' un parametro relativamente complesso da misurare in quanto richiede l'applicazione sul campione di un estensimetro.
- 5) Area apparente del campione con un calibro. E' la misura più semplice e veloce da effettuare.
- 6) Lunghezza d'onda (e frequenza) e ampiezza della rugosità. L'autore non da informazioni precise su come misurarle ma probabilmente è possibile tramite STM.

#### *2.2.3.2. VANTAGGI E SVANTAGGI*

#### *Vantaggi:*

- 1) Il modulo di Young e il carico di snervamento si trovano con la stessa prova.
- 2) Non necessita la misura della durezza. Si sa che è probabilmente il parametro più complesso e lungo da misurare.
- 3) E' l'unico modello ad essere valido sia in campo elastico che in campo plastico.
- 4) E' l'unico modello a fare un'ulteriore distinzione in campo elastico, tra carichi leggeri e carichi medi.
- 5) E' l'unico modello che include l'interazione tra asperità adiacenti.

#### *Svantaggi:*

1) Il calcolo della lunghezza d'onda e ampiezza delle asperità e altezza superficiale non fornito.

## *2.2.4. MODELLO NUMERO 4: 'THERMAL CONTACT CONDUCTANCE AT LOW CONTACT PRESSURES' [MILANEZ,](file:///MILANEZ) YOVANOVICH, MANTELLI*

Questo modello ha una complessità paragonabile al modello di Yovanovich o Baharami. Permette di ottenere risultati più precisi di entrambi questi modelli a basse pressioni, grazie alla considerazione di un nuovo parametro,  $z_{trunc}$ . Si tiene conto che a bassi carichi le asperità non seguono il tipico modello gaussiano bensì gaussiano troncato.

#### *2.2.4.1. PROCEDURA NUMERICA*

Si tracciano una serie di curve teoriche in un grafico  $h_c/P_m$ , con diversi valori di  $z_{trunc}$ . Successivamente si fa una prova sul nostro campione. Sovrapponendo il grafico sperimentale con quelli teorici, si trova il valore cercato, corrispondente alla curva maggiormente parallela.

Per trovare  $P/H_c$  si usa la **Form. 2.5.**, e per distinzione verrà chiamato  $(P/H_c)$ <sub>gauss</sub>. Si calcola ora ora la relazione riferita alla gaussiana troncata:

 $(P_m/H_c)_{TG} = [(P_m / C_1 (2.178\sigma/m)^c_2)(\text{erfc}(z_{trunc}/2^{1/2})]^{0.4289c} {}_2]^{1/(1+0.5c)}$ **Formula 2.27.** *Relazione CMY modificata secondo il modello di gaussiana troncata* La relazione finale è:

 $(P_m/H_c) = [(P_m/H_c)^{-p} + (P_m/H_c)_{TG}]^{-(1/p)}$ 

 $p = 3.9 + 52 \exp(10C_2)$ 

**Formule 2.28.a, 2.28.b** *Relazione CMY che tiene conto del modello gaussiano e del modello gaussiano troncato e valore di p*

La conducibilità termica di contatto è data dalla seguente:

 $h_c = 1.25(m/\sigma)k_s(P_m/H_c)^{0.95}[1+1/f]^{0.9289}(1-1/(1+f))^{1/2} = (q/\Delta T)$  $f = P_m / H_c (2\pi)^{1/2} z_{trunc} \exp(z^2_{trunc}/2)$ 

**Formule 2.29.a, 2.29.b** *Conducibilità termica di contatto secondo il modello gaussiano troncato e valore di f*

#### *Riassunto dei parametri da misurare:*

- 1) Forza esercitata dalla pressa. E' un parametro misurato a prescindere e quindi può non essere considerato nell'analisi della complessità del modello.
- 2) Calore (globale), misurato durante la prova di compressione. Come la forza è calcolato a prescindere in termini di potenza.
- 3) Differenza di temperatura (globale), misurata durante la prova di compressione. Come i primi due parametri è misurato a prescindere.
- 4) Durezza Vickers effettuata con un durometro. In realtà però interessa la diagonale di Vickers. Si può considerare il parametro più lungo e complesso da misurare, in quanto richiede più misurazioni e per ognuna va effettuata un'analisi al microscopio ottico.
- 5) Rugosità misurata con un rugosimetro. In se è una procedura facile e veloce ma richiede più misurazioni per migliorare la precisione.
- 6) Area apparente del campione con un calibro. E' la misura più semplice e veloce da effettuare.

#### *2.2.4.2. VANTAGGI E SVANTAGGI*

#### *Vantaggi:*

- 1) Valori più corretti per carichi bassi (sotto 700 KPa) dei modelli gaussiani (modelli 1 e 2)
- 2) Il calcolo di  $z_{trunc}$  prescinde dal calcolo di altri parametri (come modulo di Young, rugosità..)
- 3) Permette di capire se siamo in regime elastico o plastico senza l'utilizzo di formule.

#### *Svantaggi:*

1) La pecca maggiore di tal modello è il calcolo di  $z_{trunc}$ . Il limite è proprio l'essere costretti a ricavare un valore facendo una prova sperimentale, di per se soggetta a possibili errori.

L'autore fa notare che il valore di z<sub>trunc</sub> è molto scarsamente dipendente da materiale e rugosità mentre è strettamente legato al carico.

#### *2.2.5. CONSIDERAZIONI FINALI*

I 4 modelli sono validi, anche se gli ultimi due sembrano avere una marcia in più. Il terzo è l'unico trovato che prescinde dal dover misurare le durezze, il che è un grosso vantaggio come scritto più volte. Un altro grosso pregio è che ha la possibilità di gestire tutti i campi di tensione.

Il vantaggio principale dell'ultimo modello è che permette di sapere in che campo ci si trova e quindi comportarsi di conseguenza mediante il tracciamento di un grafico.

Avendo la fortuna di avere in azienda materiali con datasheet completi, non è necessaria la misura dei diversi parametri, rugosità esclusa, quindi si opta per il primo modello.

#### *2.3. DUE PIASTRE SEPARATE DA UN MATERIALE DI INTERFACCIA TERMICO (TIM)*

Rispetto al caso precedente, la selezione è stata operata in maniera diversa. Il motivo è che, pur essendoci parecchi studi sull'argomento, vi sono solo due modelli principali. Gli articoli più recenti, utilizzano però solo uno dei due modelli, che a quanto pare sembra più corretto, il 'Surface Chemistry Model'.

Le differenze maggiori tra gli articoli sono sul materiale utilizzato come TIM. Il modello a cui ci si riferirà in primis è proposto da Prasher.

*2.3.1. MODELLO 'SURFACE CHEMISTRY MODEL'*

La resistenza termica totale, è data da:

 $R_{tot} = BLT/k_{eff} + R_{TIM} + 2R_c$ **Formula 2.30.** *Resistenza termica totale nel caso metallo-TIM-metallo*

BLT è essenzialmente lo spessore del TIM, k<sub>eff</sub> è la conducibilità termica effettiva del TIM,  $R_{\text{tim}}$  è la resistenza termica del TIM e  $R_c$  è la resistenza termica di interfaccia tra il metallo e il TIM.

Vi è un'unica formula utilizzata in generale per calcolare il BLT, utilizzata da numerosi autori, ed è la seguente:

 $BLT = 1.31*10^{-4} (S_v/P)^{0.166}$ **Formula 2.31.** *Spessore del TIM in funzione alla pressione applicata*

S<sup>y</sup> è il carico di snervamento del TIM e P è la pressione applicata.

Questa formula è valida per carichi dai 175 KPa ai 1750 KPa, quindi occupa tutto il range che interessa, volendo stare sotto i 2000 KPa.

keff può venire calcolato con un termoflussimetro.
Per trovare le due resistenze a contatto ci sono diverse vie. Se ne propongono tre.

## *Metodo grafico*

La **Formula 2.30.** può essere vista come una retta, dove BLT è l'ordinata, R<sub>tot</sub> è l'ascissa, 1/k<sub>eff</sub> la pendenza e  $R_{\text{TIM}} + 2R_c$  l'intercetta con l'ordinata. Le incognite sono proprio questi ultimi 2 valori.

Se si pone BLT uguale a zero significa che lo spessore del TIM è nullo e quindi il TIM non è presente, ciò significa che anche  $R_{\text{TIM}}$  non compare nella formula. L'intercetta con l'asse y rimane quindi solo  $2R_c$ , che perciò è trovata.

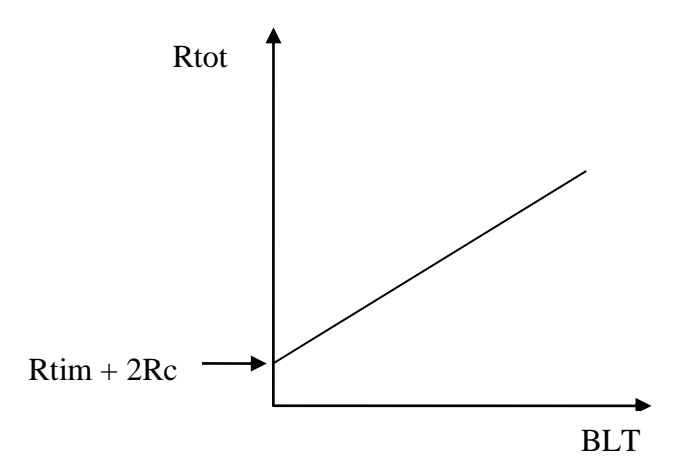

**Figura 2.1.** *Grafico esemplificativo della* **Formula 2.30.**

Questo metodo può essere integrato con una sperimentazione in cui facendo variare il BLT, si misura la Rtot. Si esegue poi un fit lineare, che dovrà avvicinarsi alla retta teorica tracciata. Il numero minimo di prove è 3, in quanto per 2 punti passa sempre una retta. L'ideale sarebbe comunque eseguire il maggior numero possibile di prove.

*Metodo numerico di Prasher*

 $R_{c1+rc2} = [(\sigma_1 + \sigma_2)/2k_{eff} (A_a/A_r)]$ 

Dove le σ sono le rugosità dei campioni mentre il rapporto Aa/A<sup>r</sup> può essere calcolato con la **Formula 2.5.**.

## *Metodo proposto*

Si può utilizzare uno dei metodi senza TIM. Per fare ciò basta considerare 2 casi e poi sommarne i contributi, ovvero metallo uno/TIM e metallo due/TIM.

## *Riassunto dei parametri da misurare:*

I parametri da misurare comuni per tutti e tre i metodi sono:

- 1) Carico di snervamento del TIM. E' misurato con una prova a trazione. E' un parametro abbastanza lungo e costoso da misurare.
- 2) Forza impressa dalla macchina di compressione. E' un parametro misurato a prescindere e quindi può non essere considerato nell'analisi della complessità del modello.
- 3) Conducibilità termica del TIM, misurata con un termoflussimetro.

I parametri da misurare col metodo grafico sono:

- 4) Calore, misurato durante la prova di compressione. Come la forza è calcolato a prescindere in termini di potenza.
- 5) Differenza di temperatura, misurata durante la prova di compressione. Come il calore è misurato a prescindere

I parametri da misurare col metodo di Prasher sono:

- 4) Durezza Vickers effettuata con un durometro. In realtà però a noi interessa la diagonale di Vickers. Si può considerare il parametro più lungo e complesso da misurare, in quanto richiede più misurazioni e per ognuna va effettuata un'analisi al microscopio ottico.
- 5) Area apparente del campione con un calibro. E' la misura più semplice e veloce da effettuare.
- 6) Rugosità del substrato 1 misurata con un rugosimetro. In se è una procedura facile e veloce ma richiede più misurazioni per migliorare la precisione.
- 7) Rugosità del substrato 2.

I parametri da misurare col metodo 1 e 2 sono:

- 4) Durezza Vickers effettuata con un durometro. Si può considerare il parametro più lungo e complesso da misurare, in quanto richiede più identazioni e per ognuna va effettuata un'analisi al microscopio ottico.
- 5) Rugosità (è sufficiente di uno dei due campioni), misurata con un rugosimetro. In se è una procedura facile e veloce ma richiede più misurazioni per migliorare la precisione. Da questo parametro si ricava anche m (secondo la **Formula 2.4.**)
- 6) Area apparente del campione con un calibro. E' la misura più semplice e veloce da effettuare.
- 7) Conducibilità termica del campione 1 misurata con un termoflussimetro.
- 8) Conducibilità termica del campione 2 misurata con un termoflussimetro.

I parametri da misurare col metodo 3 sono:

4) Modulo di Young. Misurato ad esempio con una prova a trazione o ad ultrasuoni. E' un parametro abbastanza lungo e costoso da misurare. Una prova a trazione dura qualche minuto (e può portare a rottura il campione).

Un grande vantaggio è che il carico di snervamento e il modulo di Young possono essere misurati con la stessa prova (a trazione), per questo motivo la prova a ultrasuoni è evitabile.

- 5) Indice di Poisson. Misurato con un estensimetro. E' un parametro relativamente complesso da misurare in quanto richiede l'applicazione sul campione di un estensimetro. Anche questo parametro è misurato durante una prova di trazione.
- 6) Area apparente del campione con un calibro. E' la misura più semplice e veloce da effettuare.
- 7) Lunghezza d'onda (e frequenza) e ampiezza della rugosità. L'autore non da informazioni precise su come misurarle ma probabilmente è possibile tramite STM.

I parametri da misurare col metodo 4 sono:

4) Calore, misurato durante la prova di compressione. Come la forza è calcolato a prescindere in termini di potenza.

- 5) Differenza di temperatura, misurata durante la prova di compressione. Come i primi due parametri è misurato a prescindere.
- 6) Durezza Vickers effettuata con un durometro. In realtà però a noi interessa la diagonale di Vickers. Si può considerare il parametro più lungo e complesso da misurare, in quanto richiede più misurazioni e per ognuna va effettuata un'analisi al microscopio ottico.
- 7) Rugosità misurata con un rugosimetro. In se è una procedura facile e veloce ma richiede più misurazioni per migliorare la precisione.
- 8) Area apparente del campione con un calibro. E' la misura più semplice e veloce da effettuare.

## *2.3.1. VANTAGGI E SVANTAGGI*

Il metodo grafico ha il vantaggio di non richiedere misure se non quelle strettamente necessarie e comuni a tutti gli altri metodi (ovvero calore e differenza di temperatura globali). Lo svantaggio è che bisogna fare una prova pratica, senza la possibilità di poter calcolare la resistenza di contatto a priori. Una pecca è che il valore della resistenza di contatto, che dipende dal fit lineare, è ricavato come intersezione della retta con l'asse y, quindi sarà teoricamente tanto più corretto tanto maggiore è il numero di dati e tanto quanto più corretta è la misurazione.

Il metodo proposto da Prasher permette di calcolare la resistenza a contatto con una formula, che viene utilizzata in numerosi articoli. Lo svantaggio è che richiede la misura di 4 parametri in più, 3 veloci e semplici da misurare e uno complesso, ovvero la durezza Vickers.

Per gli altri metodi non si ripetono vantaggi e svantaggi già scritti ma si rimanda direttamente alle considerazioni finali. Inoltre i TIM possiedono durezze molto basse e per questo probabilmente molte formule adottate uscirebbero dal loro range di valenza.

## *2.4. CONSIDERAZIONI FINALI*

I metodi utilizzati per l'analisi di due piastre a contatto richiedono numerosi parametri da misurare e non sono menzionati in nessun articolo. Si pensa quindi di scartarli. Se si volesse comunque provare, il metodo migliore è il quarto, in quanto richiede la misura di tre parametri effettivi (esclusi calore e differenza di temperatura globali), tra cui solo la durezza è un parametro complesso.

Tra il metodo grafico e il metodo di Prasher è una scelta abbastanza ardua, in quanto seguono due logiche completamente diverse. Il tempo richiesto da entrambi è circa lo stesso. Quello grafico è però meno preciso, ma quello di Prasher richiede più misurazioni tra cui la durezza. Si lascia quindi a discrezione del lettore la scelta tra l'uno o l'altro modello.

# *3. PROGETTAZIONE*

Per poter misurare la resistenza a contatto termica si ha bisogno di una macchina di prova, chiamata 'heater', che deve rispettare determinate esigenze. E' necessario tener conto di caratteristiche dimensionali, di forma, di scambio termico, di praticità e semplicità di montaggio e utilizzo, di ripetibilità e di correttezza delle misurazioni.

## *3.1. CALCOLO DELLA POTENZA MASSIMA*

La potenza massima è la potenza che l'impianto può fornire e alla quale non si può eccedere, ovvero nel caso analizzato 1000 W.

Sapendo inoltre che il ΔT minimo misurabile da una termocoppia è 0,1 K, si può calcolare la resistenza termica minima data dalla semplice formula:

 $R_{min} = \Delta T_{min} / Q_{max} = 0,1/1000 = 10^4$  K / W **Formula 3.1.** *Resistenza termica minima misurabile* 

Si sa quindi che le resistenze termiche totali calcolate in seguito non potranno mai superare questo valore limite. In caso positivo, se possibile, bisognerà riprocedere coi calcoli per trovare un valore superiore a quello cercato.

La resistenza termica totale, come già visto, è formata da 2 parti principali, quella a contatto e quella bulk. Queste dipendono entrambe dalla conducibilità termica. La prima inoltre è legata a: durezza, rugosità, pressione esercitata. La durezza dipende dal materiale (e da aventuali trattamenti superficiali non presenti in questa tesi), tanto più bassa è, tanto minore sarà la resistenza termica di contatto. La rugosità è data dal tipo di lavorazione, come il precedente parametro, minore è minore sarà la RTC. Infine all'aumentare della pressione diminuirà la resistenza termica a contatto. La pressione dipende da forza esercitata e area del provino.

Interessa sapere l'area massima, tenendo conto che questa dovrà essere più piccola dell'area dove verrà disposto il provino nella pressa. Questo in termini di tolleranza ma soprattutto perchè attorno alle due piastre si dovrà posizionare uno strato di materiale isolante, che quindi occuperà altro spazio.

Per trovare l'area massima si inseriscono i dati specifici dei materiali all'interno della formula di resistenza termica di contatto e come pressione si utilizza quella più grande possibile, ovvero il carico di rottura più piccolo dei due materiali (matematicamente avrebbe logica utilizzare il carico di rottura maggiore, ma fisicamente non ha senso poiché porteremmo a rottura il materiale, rendendolo inutilizzabile). Poiché questi sono tendenzialmente abbastanza variabili, anche per materiali teoricamente uguali, ci teniamo più bassi dei valori forniti di circa il 5%. Da questo ricaviamo un'area, imponendo la forza massima possibile, ovvero la forza più grande consentita dalla pressa, 4000 N.

Si riporta una tabella che contiene i dati necessari ai calcoli relativi ai materiali più usati o presenti in azienda.

| Materiale  | Hv           | UTS (Pa)   | E(Pa)      | $\lambda$ (W / m K) |
|------------|--------------|------------|------------|---------------------|
| Nylon      | $2,00E+08$   | $9,80E+07$ | $1,00E+09$ | 0,26                |
| Derlin     |              |            |            |                     |
| (copol.)   | $1,86E+08$   | $7,50E+07$ | $3,00E+09$ | 0,23                |
| Abs        |              |            |            |                     |
| (extruded) | $1,08E+08$   | $3,80E+07$ | $2,30E+09$ | 0,22                |
| Al 1050    | $2,94E+08$   | $9,00E+07$ | $6,80E+10$ | 220                 |
| Al 6063-T6 | $8,00E + 08$ | $2,30E+08$ | $6,90E+10$ | 200                 |
| Al 2024-T4 | $1,30E+09$   | $4,50E+08$ | $7,30E+10$ | 120                 |
| C40        | $2,30E+09$   | $7,00E+08$ | $2,20E+11$ | 57                  |

**Tabella 3.1.** *Valori dei parametri termo meccanici dei materiali utilizzati per i calcoli di RTC e Q*

Poiché il termine che influenza maggiormente la resistenza termica è la conducibilità termica, la prima tornata di calcoli riguarda il materiale più conduttivo, ovvero l'alluminio 1050. Si sa che se si impone 4000 N di forza, l'area dovrà essere sempre maggiore di quella ricavata dalla semplice formula:

 $4000 / UTS = \text{area (m}^2).$ 

**Formula 3.2.** *Area massima calcolata con la forza applicabile massima e il carico di rottura minimo (tra i due materiali a contatto)*

L'area, come visto, rientra nella RTC e nella formula generale. Nella prima maggiore è maggiore sarà la RCT, mentre nella generale l'opposto. Si procede quindi iterativamente

imponendo inizialmente le seguenti aree: 1, 4, 8, 12 cm<sup>2</sup> e l'area ricavata dalla **Formula 3.2.**. In seguito ci si concentra su valori di aree compresi tra i 2 che fanno tendere la funzione maggiormente a zero.

In caso di valori che superano i 1000 W, si ripete il procedimento tenendo aree diverse più vicine al valore minore tra i 2. Questo va eseguito con tutti i materiali. Si trova quindi l'accoppiamento che ha una resistenza globale minore.

Fatto ciò si esegue un semplice calcolo per ricavare il ΔT che porta la potenza a 1000W.

In questo modo si è quindi ricavato il caso peggiore, in cui si sfrutta la maggior quantità di potenza, che corrisponderà al materiale con la minore resistenza termica.

Per riuscire a confrontare meglio si traccia una serie di grafici calore totale vs area.

Da questi si ricava il valore massimo di Q e la corrispondente area, sapendo che per quel dato accoppiamento di campioni si avrà il ΔT minore possibile. In tutti i modelli compaiono durezza, modulo di Young o carico di snervamento. Poiché si hanno sempre 2 materiali a contatto, in tutti i modelli si considera una media tra i parametri o si tiene conto di quello più basso, come nel modello che si sta utilizzando. Inoltre la conducibilità non sarà una semplice media tra le 2 ma la **formula 2.6.e**.

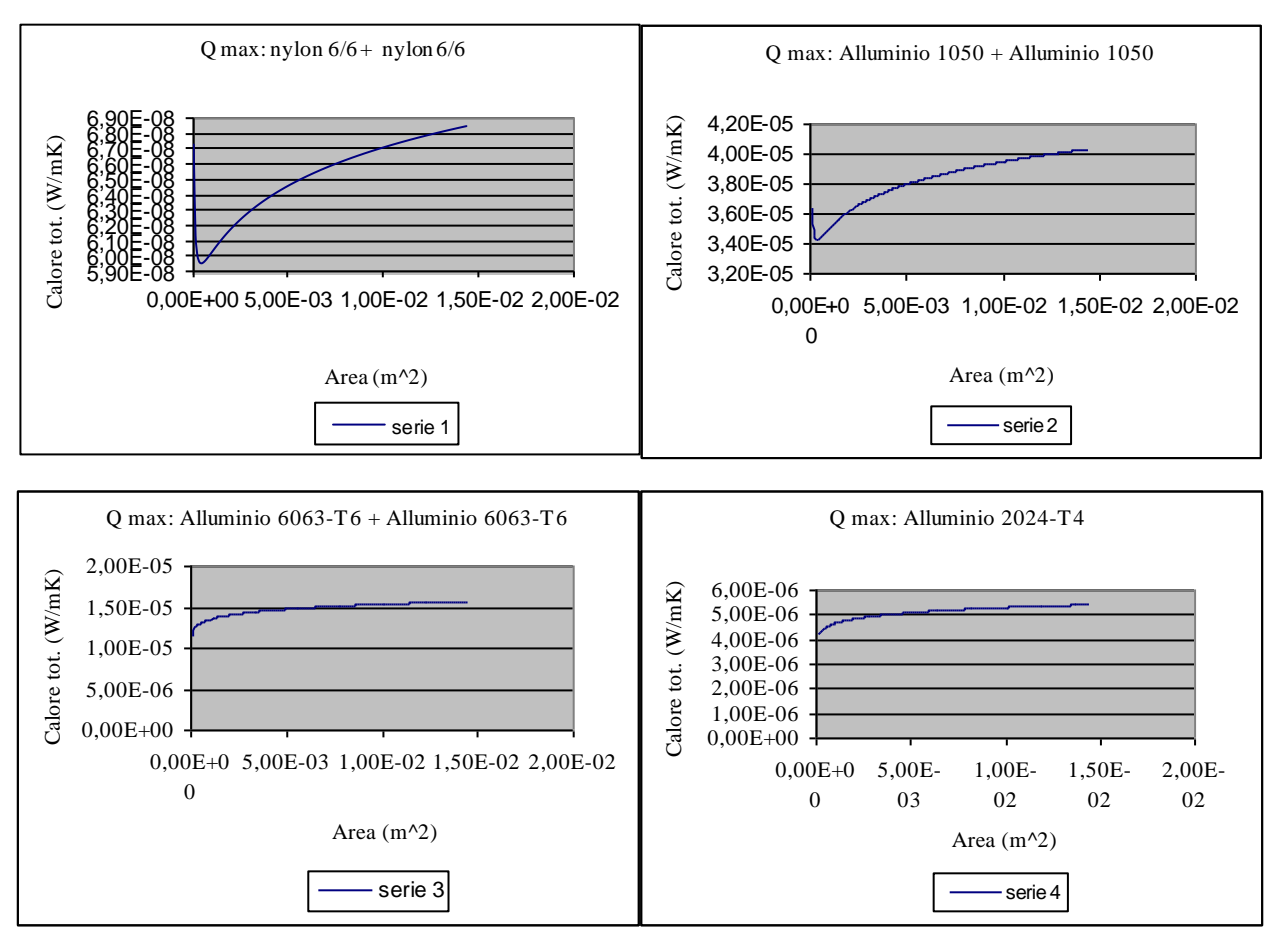

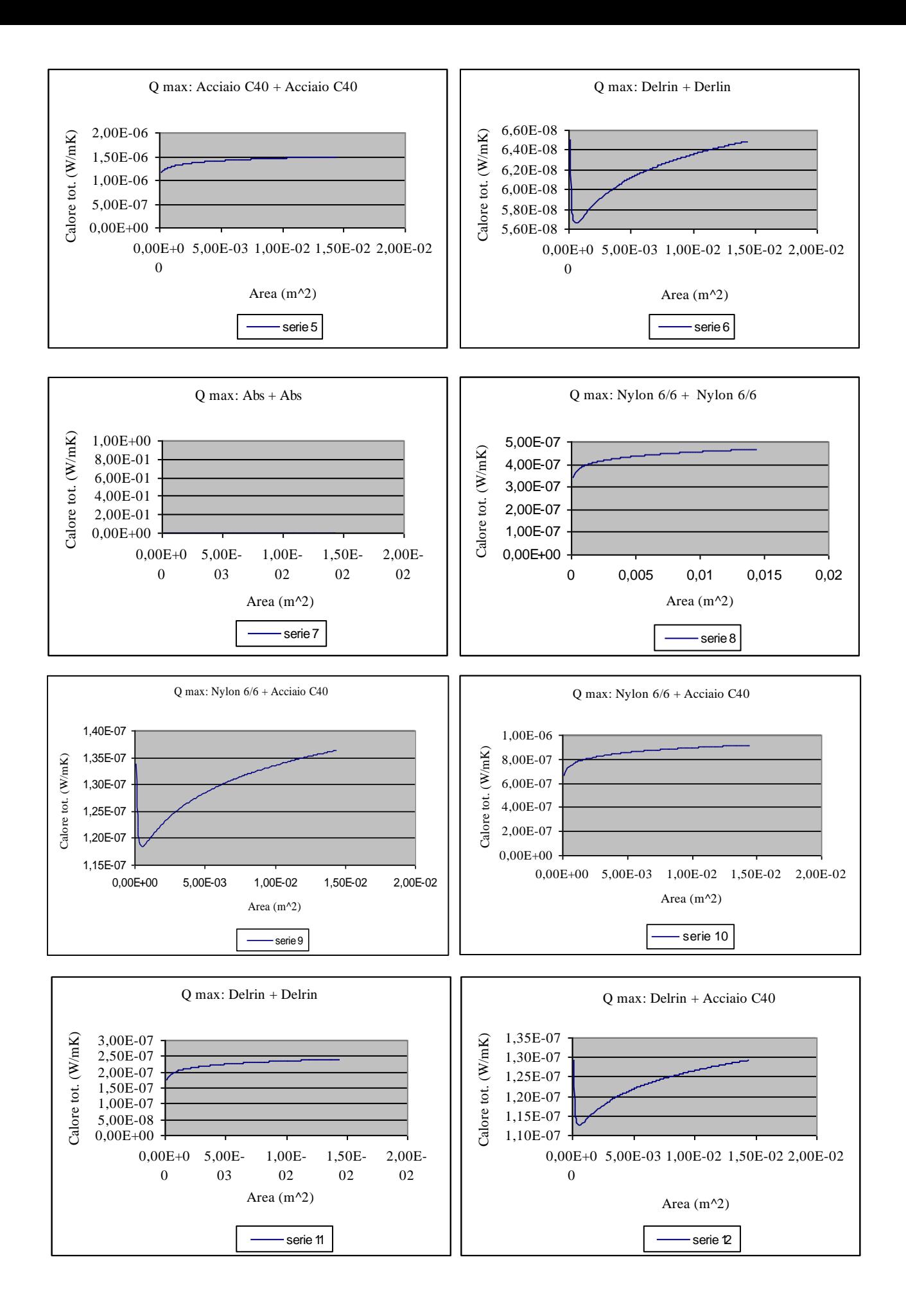

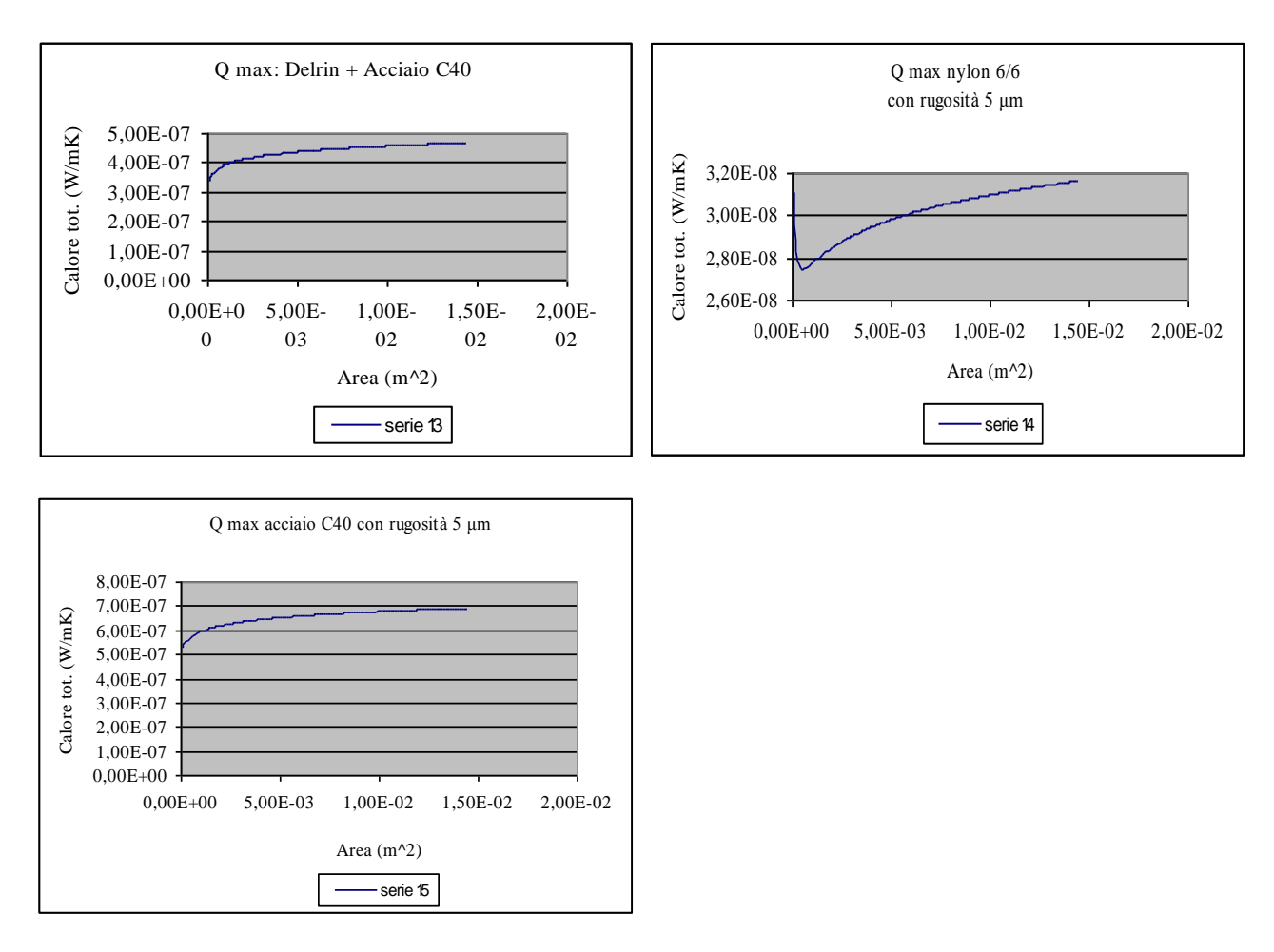

**Grafici 3.1.** *Andamento del calore in funzione alla variazione dell'area in presenza di resistenza di contatto termico. Ogni serie rappresenta un andamento relativo ad accoppiamenti di materiali differenti.*

Ci si rende conto che le potenze sono piccolissime, quindi non ci sono problemi di area, che quindi si può considerare un parametro libero. Si stabilisce quindi un'area di 0,0016 m<sup>2</sup>, che pare un buon compromesso dimensionale tra spazio disponibile e maneggiabilità. Inoltre in azienda si usano PCB con dimensioni simili.

Utilizzando spessori di 3 mm, si nota che le resistenze bulk sono molto più piccole rispetto a quelle di contatto, con differenze di almeno 3 ordini di grandezza. Nei calcoli sono state comunque considerate, ma ai fini pratici si possono tranquillamente trascurare (commettendo ovviamente errori del tutto esigui). Lo spessore di 3 mm è stato scelto unendo 2 fattori contrastanti. Tanto più piccolo sarà, tanto minore sarnno la resistenza bulk e lo spazio occupato. Se però fosse troppo piccolo, il rischio è che, nel caso di polimeri, si sia sotto la soglia critica in cui abbiamo grosse deformazioni.

Ai fini pratici può essere interessante valutare le potenze minime. Osservando i grafici ci rendiamo conto che per determinati valori di aree può esserci un minimo. Troviamo quindi il corrispondente valore di Pm/Hv. Questo è molto importante perché si sa che per quel determinato accoppiamento bisogna evitare le aree (e i valori di Pm/Hv) attorno al minimo.

## *3.2 PROGETTAZIONE DELL'ISOLANTE SUPERIORE*

Si vuole ora trovare l'isolante adatto e il suo spessore, per parte alta e laterale. Innanzitutto si deve tener conto che l'area scelta (precedentemente) delle PCB (e di tutto l'heater) sia maggiore o uguale di quella del punzone della pressa, poiché altrimenti l'isolante laterale andrebbe a piegarsi progressivamente con la pressatura. Per fare i calcoli si tiene conto dello spazio disponibile superiormente, pari al massimo a 26 cm e lateralmente, al massimo 15 cm. L'area scelta come prima prova è la medesima dello step precedente, ovvero 16 cm<sup>2</sup>. Questo perché se si ottenessero valori inaccettabili si dovrebbe procedere a ripetere i calcoli di area massima, variandone i valori.

Ciò dovrebbe essere eseguito iterativamente fino a trovare un'area ideale per entrambi i casi.

Per fare i calcoli si tiene conto della parte superiore che è quella che rischia di far passare la maggior quantità di calore. Questo perché avendo capito che aumentando la pressione si abbassa la RTC, la resistenza totale superiore sarà al limite uguale a quella dell'isolante laterale ma in genere sarà sempre inferiore (inoltre lateralmente ci sarà un piccolo strato di aria che fungerà ulteriormente da isolante). Si tiene quindi conto della forza massima imprimibile dalla pressa, ovvero 4000 N.

Si passa ora alla scelta del materiale. Si vuole che abbia conducibilità termica la più bassa possibile, durezza la più alta possibile e carico di rottura (UTS) il più alto possibile.

Tra i materiali disponibili ne scegliamo 4, basandoci sulla conducibilità termica, ovvero: polistirolo, schiume, sughero e poliuretano. Il primo ha una durezza e un carico di rottura troppo basso. Le schiume sono ottimi isolanti ma sopra certe pressioni, si densificano, abbassando la porosità e quindi alzando la conducibilità termica. Inoltre i carichi di rottura sono comunque abbastanza bassi.

Gli ultimi due materiali sono un buon partito. I poliuretani hanno la conducibilità termica la più bassa in assoluto, ma hanno una durezza bassissima, shore A. Il sughero ha conducibilità un po' maggiore ma ha un UTS nettamente maggiore, la durezza rimane comunque bassa, shore A.

Esistono però poliuretani molto duri, fino al limite di shore D 85. Come prevedibile, UTS va di pari passo alla durezza. Come materiale si quindi un poliuretano shore D 55.

Nel momento dell'utilizzo il poliuretano non è disponibile, quindi, con un ragionamento analogo al precedente, si ripiega sul delrin.

Si vuole che la somma delle resistenze di isolante superiore e del blocco a, sia almeno 100 volte maggiore della parte sottostante, ovvero blocco a, le 2 pcb e il blocco b. Eseguendo i primi calcoli ci si accorge che per i materiali polimerici, anche spessori ingenti di isolante sono ben lontani dal garantire ciò che ci desidera. Per questo motivo, si calcola il numero di dischi di isolante caso per caso. In questo modo, trovato il materiale che richiede la maggior quantità di dischi, si sa che ogni altro caso sarà in sicurezza. Ovviamente più alto è il rapporto tra le resistenze 'superiori' e quelle 'inferiori', minore sarà l'errore % commesso nella prova sperimentale. Si precisa comunque che se si conosce l'errore, anche se questo fosse molto alto, sarebbe un problema fittizio, in quanto si potrebbe eliminare dai successivi calcoli. Ai dischi di isolante si impone una rugosità di Ra = 5 μm e lo stesso alla parte superiore del blocco a. Sulla sua parte inferiore, sulle pcb e nel blocco b, si dà una rugosità di 1 μm. Come materiale del blocco a si è scelto l'acciaio C40. Questo perché il delrin è molto duro e anche il C40. Questo però è a contatto anche con le pcb. Ammettendo quindi che la maggior parte dei materiali usati sia meno dura, si avrà una resistenza termica maggiore nella parte alta. Si ricorda infatti che la RCT tra 2 materiali considera come semplificazione la durezza minore tra i 2. Il blocco b sarà invece di alluminio 6063. Questo porterà il calore verso all'esterno. Dovrà quindi essere un materiale con la maggior conducibilità possibile e la minor durezza. Si deve considerare anche la lavorabilità però, per questo la scelta cade su questo alluminio.

Si riporta una serie di grafici con il rapporto tra la somma dell resistenze della parte superiore e quella della parte inferiore. Per eseguire i calcoli non si sono considerate le resistenze termiche di contatto tra le pcb e le parti di Heater soprastante e sottostante (relativamente alla posizione delle pcb). Questo perché si utilizzerà grasso termico, che con buona approssimazione annulla la resistenza termica di contatto. Si ricorda infatti che lo scopo dell'esperimento è calcolare la resistenza di contatto termico tra le pcb, quindi aggiungere due ulteriori interfacce complicherebbe notevolmente il problema.

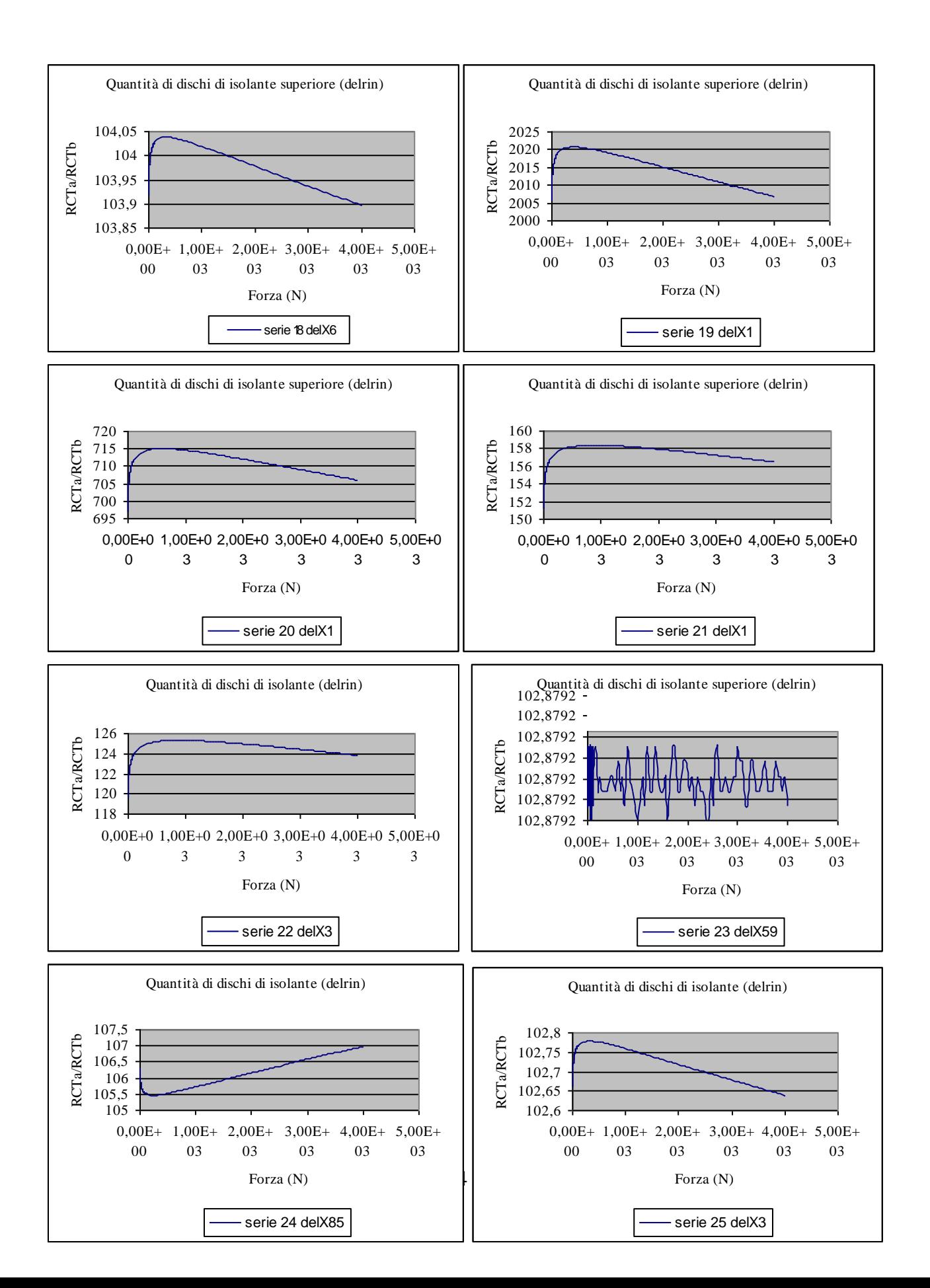

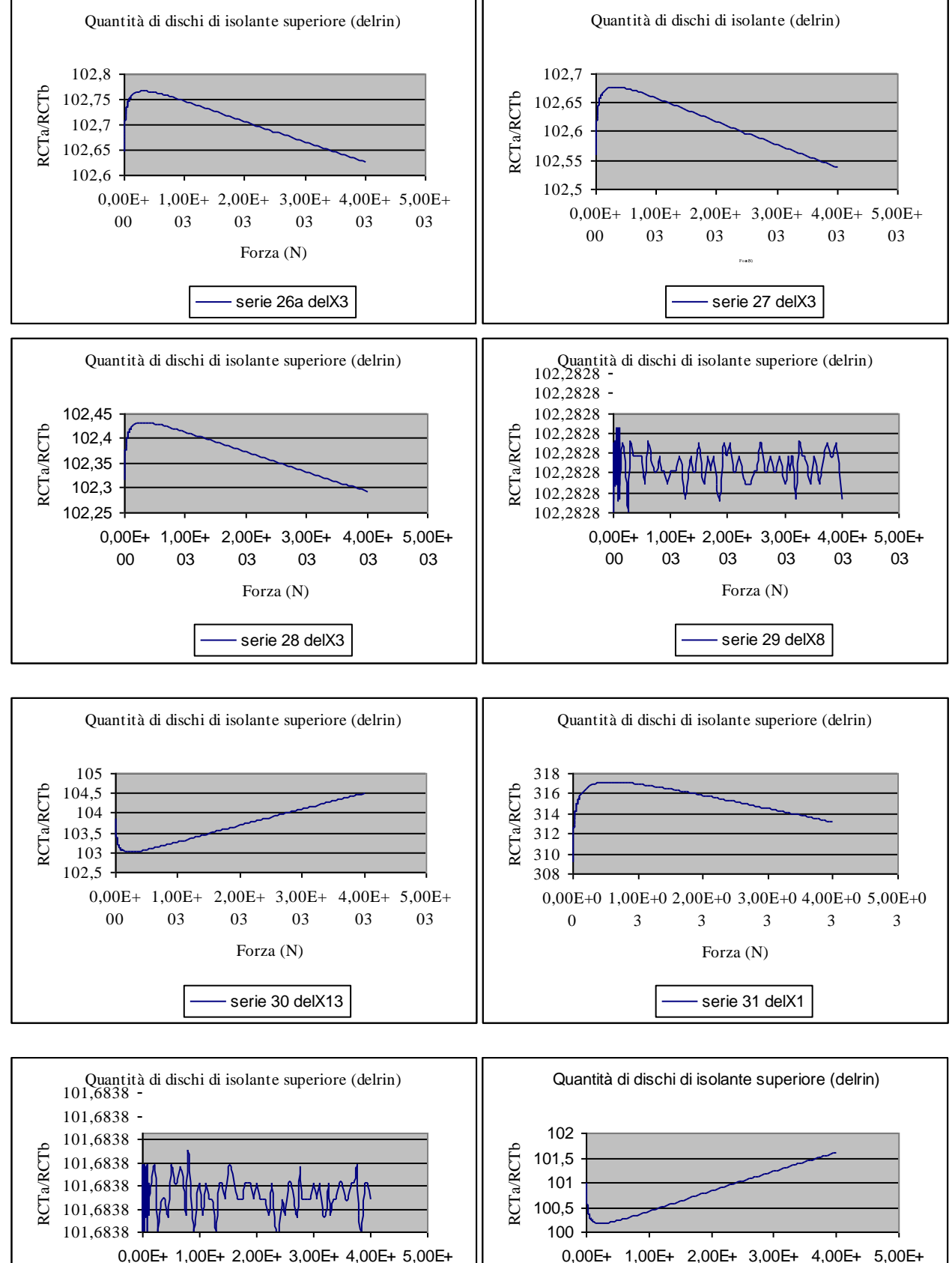

0,00E+ 1,00E+ 2,00E+ 3,00E+ 4,00E+ 5,00E+ 03 03 03 03 Forza (N) serie 32 delX6 0,00E+ 00 1,00E+ 03 2,00E+ 3,00E+ 03 03 4,00E+ 03 Forza (N) serie 33 delX15

03

 $\mathcal{A}$ 

00

03

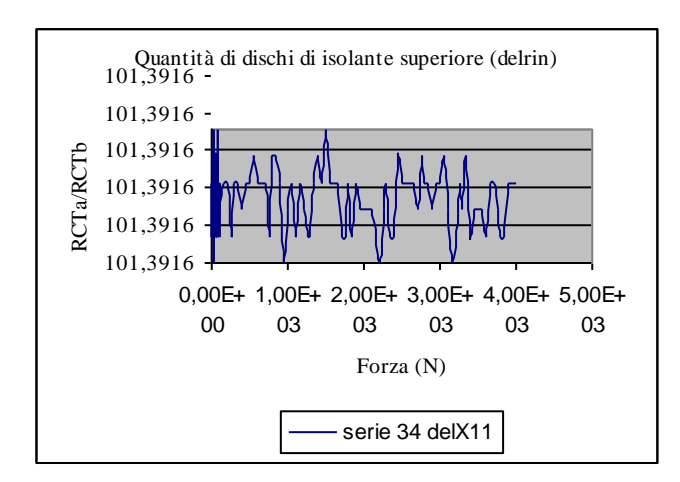

**Grafici 3.2.** *Andamento del rapporto di resistenza a contattotra le pcb e la parte di macchina termica ad esse superiore. Il numero dopo la serie indica il numero di dischi di isolante necessari a garantire un rapporto tra le due resistenze superiore al 100%*

Si nota che i grafici hanno tre andamenti. In generale crescono fino un massimo che è situato sempre sotto i 1000 N, per poi decrescere. Per l'abs l andamento è opposto ma la sua variazione è sempre posizionata sotto i 1000 N. Per il delrin si ha una funzione con fluttuazioni statistiche. Diminuendo la quantità di cifre decimali si avrebbe una retta costante, come totalmente prevedibile, poiché pcb e isolante sono dello stesso materiale.

## *3.3 PROGETTAZIONE FINALE DELLA STRUTTURA*

Si passa ora alla definizione delle caratteristiche finali e al disegno dei pezzi della macchina di prova con l'ausilio del programma SolidWorks. Fino ad adesso si è parlato di area dei provini ma non si è specificata la loro forma. Questa andrà a influenzare la distribuzione dei carichi e del flusso termico. Per questi motivi si vuole avere un loro andamento il più omogeneo possibile e quindi si opta per una forma circolare.

Come precedentemente accennato, si produce calore per effetto Joule tramite utilizzo di una resistenza elettrica. La ricerca di questa segue le potenze massime di soglia che si vogliono raggiungere (25 W), il range di temperature di utilizzo (fino circa 120°), forma e dimensione. L'ideale è riuscire a inserirla all'interno della struttura. In azienda c'è una tipologia di resistenza che risponde ai primi due requisiti ma risulta troppo ingombrante. La scelta cade invece su:

'AP101 100W To-247 High Power Resistors' ARCOL ™. Si progetta tenendo conto delle tolleranze maggiori, in modo che al limite il componente entri sempre nel sito. Non ha importanza infatti se la resistenza non è collocata con troppa precisione, in quanto interessa solamente che generi calore.

Fondamentale è conoscere lo scambio termico lungo tutta la struttura, non solo attraverso le pcb. Più il suo monitoraggio è preciso e minori saranno gli errori commessi. Per questo è molto importante utilizzare delle termocoppie per conoscere la temperatura locale. Ovviamente più termocoppie si sarà in grado di usare e maggiore sarà la precisione nello studio dell'andamento termico. Questo però è vincolato da spazio, posizione e altri ostacoli. La forma circolare aiuta anche in questo, poiché consente di posizionare gli strumenti in modo simmetrico rispetto all'asse centrale del cilindro. Un buon compromesso si trova nell'utilizzo di 9 termocoppie, una centrale e 2 laterali su di uno stesso piano e ripetuto per tre piani. Un fila viene inserita a una certa distanza dalla fonte di calore, mentre la seconda a 3 cm dalla prima, il più vicino possibile alla interfaccia della pcb superiore. Conoscendo la quantità di calore generata, la conducibilità termica dell'heater e la temperatura misurata, si ricava il Q in quel punto. L'ultima linea di termocoppie viene posizionata al di sotto della pcb inferiore. In questo modo si può ricavare la RTC tra le due pcb. Conoscendo l'errore di misura, si calcola il calore relativo all'ultima fila di termocoppie e la differenza sarà il calore di contatto termico.

L'assemblato deve tener conto di molte altre caratteristiche oltre che a quelle dimensionali. Si ha bisogno di un sistema il più semplice ed efficace possibile. Il problema più grosso è come collocare e bloccare le termocoppie. E' chiaro sin dall'inizio che è necessario produrre 4 pezzi separati. Quello superiore avrà la funzione di coperchio, mentre in quelli inferiori si dovranno poter posizionare la resistenza elettrica e le termocoppie. Si pensa inizialmente di costruire dei pezzi ad incastro con delle leggere fresature interne, con uno spessore di 1/10 inferiore a quello del filo di una termocoppia. Inoltre operare tre canali di fresatura verticali, nei quali poter poi far passare i fili. Questo metodo ha il vantaggio che i pezzi sarebbero semplici da montare, vi sono però due pecche. La prima è che si rischia che le termocoppie si spostino quando la pressa non è in azione. Il secondo svantaggio è che la centratura delle varie parti è garantita solo dai fili che passano lungo le fresate. Per questi motivi si escogita un'altra soluzione, che sarà quella definitiva. Si producono 4 pezzi filettati da avvitare l'uno sull'altro. Per semplificare l'avvitamento si creano delle scanalature (come si vedrà) simmetriche nella parte esterna, in modo tale da poter utilizzare una pinza. Il diametro interno di tutti i pezzi sarà pari al diametro delle pcb, ovvero 22,5 mm. Il bordo esterno sarà di 6 mm per parte, quindi 12 mm in termini di diametro. Questo per non ingrossare troppo il diametro totale del cilindro

(pari a 57 mm) e dare cmq una certa resistenza meccanica e compattezza al pezzo (tenendo conto che gli si ruberà ancora materia filettandolo).

La parte superiore è un semplice tappo che va avvitato su un secondo pezzo più complesso.

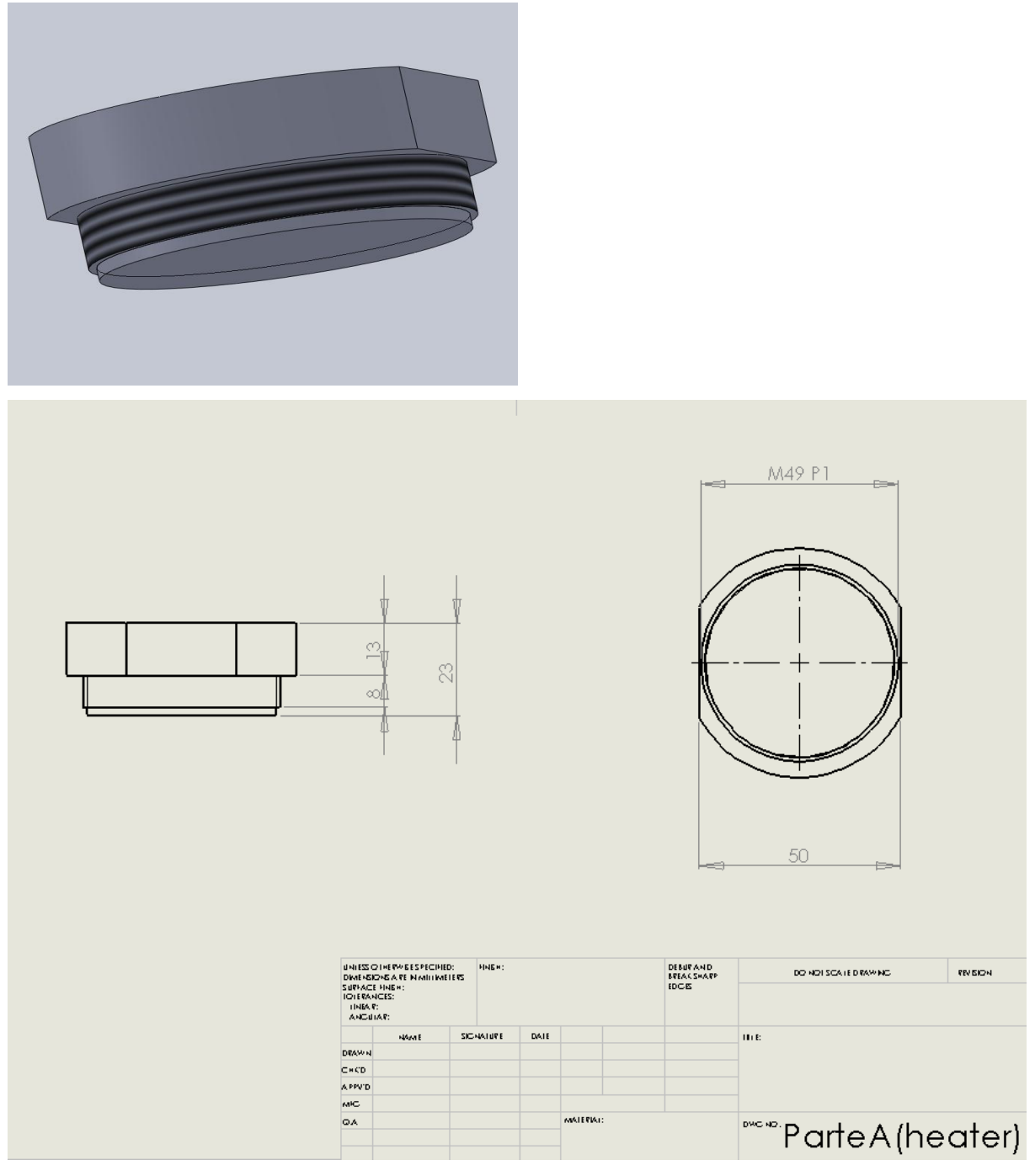

**Figura 3.1.a, 3.1.b** *Visione isonometrica e disegno della parte A heater*

La zona superiore della seconda parte è la seguente:

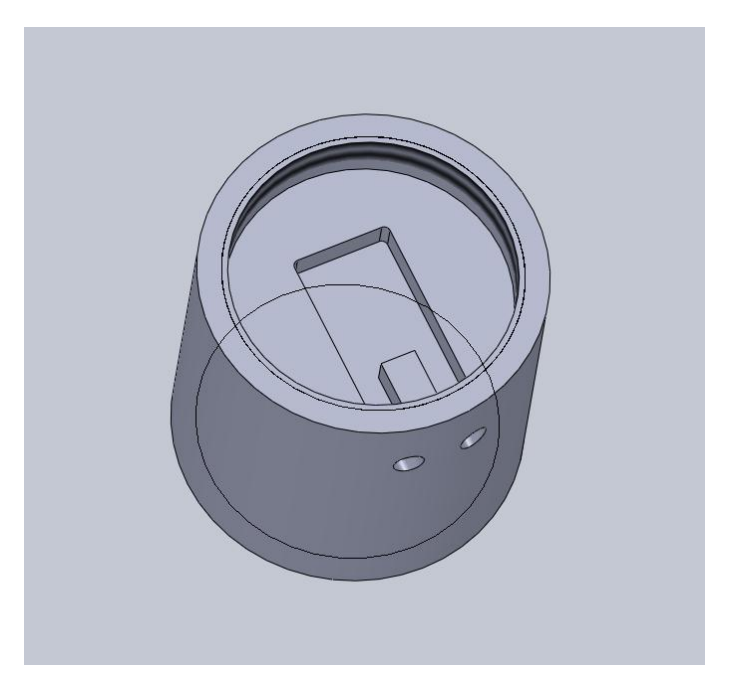

**Figura 3.2.** *Visione isonometrica della zona superiore della parte B heater*

Come si nota c'è lo spazio per la resistenza elettrica che verrà inserita in seguito e i due fori di uscita per il collegamento alla rete elettrica.

La zona inferiore, come si nota dalla seguente immagine, ha le tre fresate e i rispettivi fori d'uscita per le termocoppie.

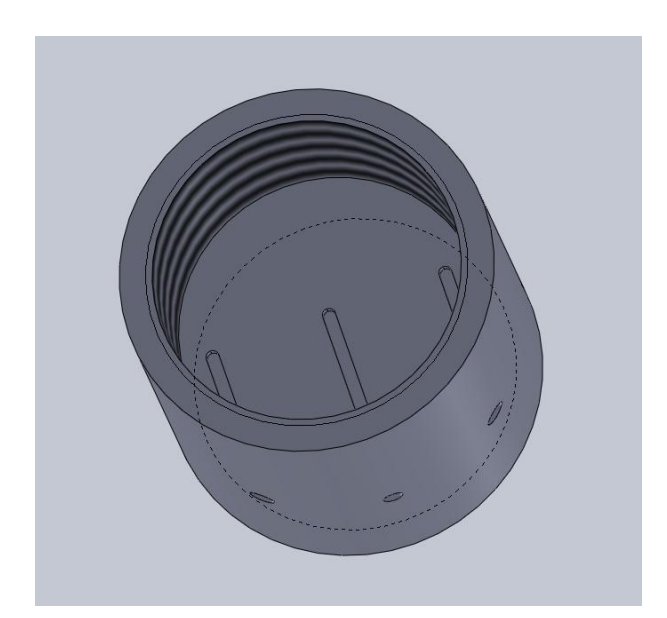

**Figura 3.2.** *Visione isonometrica della zona inferiore della parte B heater*

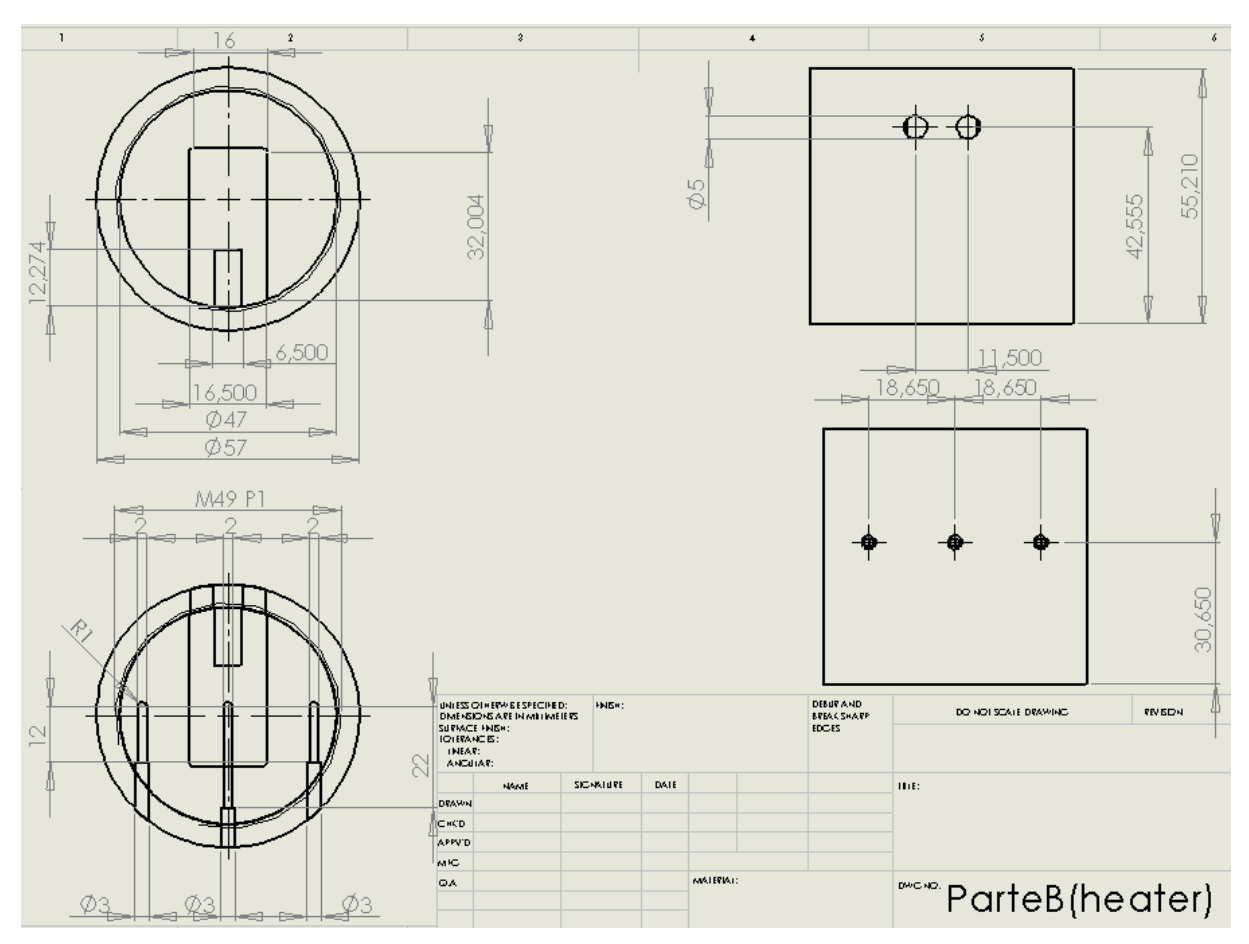

**Figura 3.3.** *Disegno della parte B heater*

Dai prossimi disegni non si riportano le proiezioni ortogonali quotate, in quanto le misure principali sono le medesime dei precedenti.

La distanza tra i due piani di termocoppie è di 30 mm, che è abbondantemente sufficiente per riuscire a misurare la differenza di temperatura, si avranno quindi ΔT sempre superiori a 0,1 K.

Ecco la terza parte, 'parte C heater'.

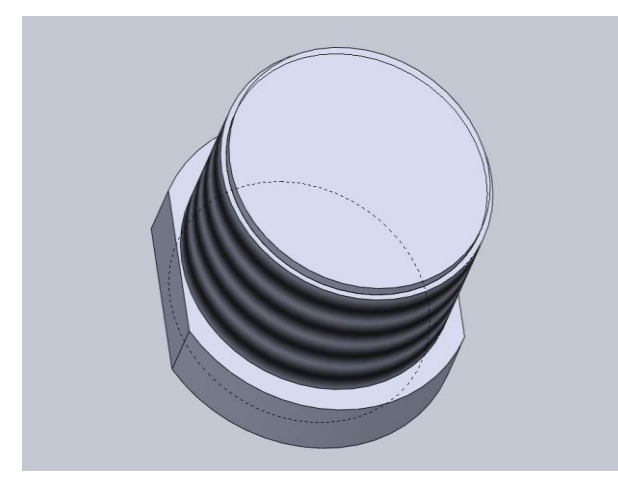

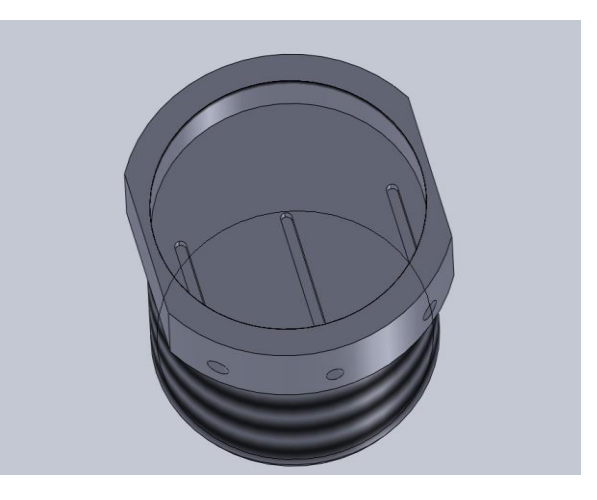

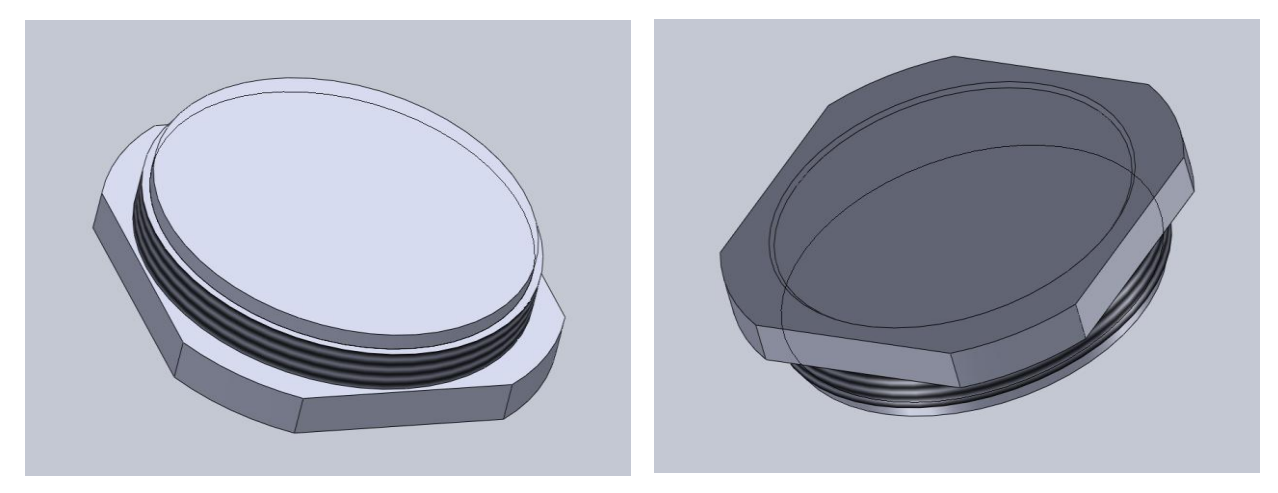

**Figura 3.4.a, 3.4.b, 3.4.c, 3.4.d** *Visione isonometrica della parte c heater e parte d heater*

Si nota un bordo rientrante nella parte a contatto con la pcb. Questo ha lo scopo di centrare la pcb, salvo tolleranza. Meno le pcb sono centrate e maggiori saranno gli errori, in quanto avremmo un area e una distribuzione di carico differente e ciò comporterà un errore difficilmente stimabile. Con la scanalatura, l'errore massimo sarà relativo alla tolleranza dei due pezzi a contatto. Lo stesso scopo ha il bordo rientrante della parte successiva.

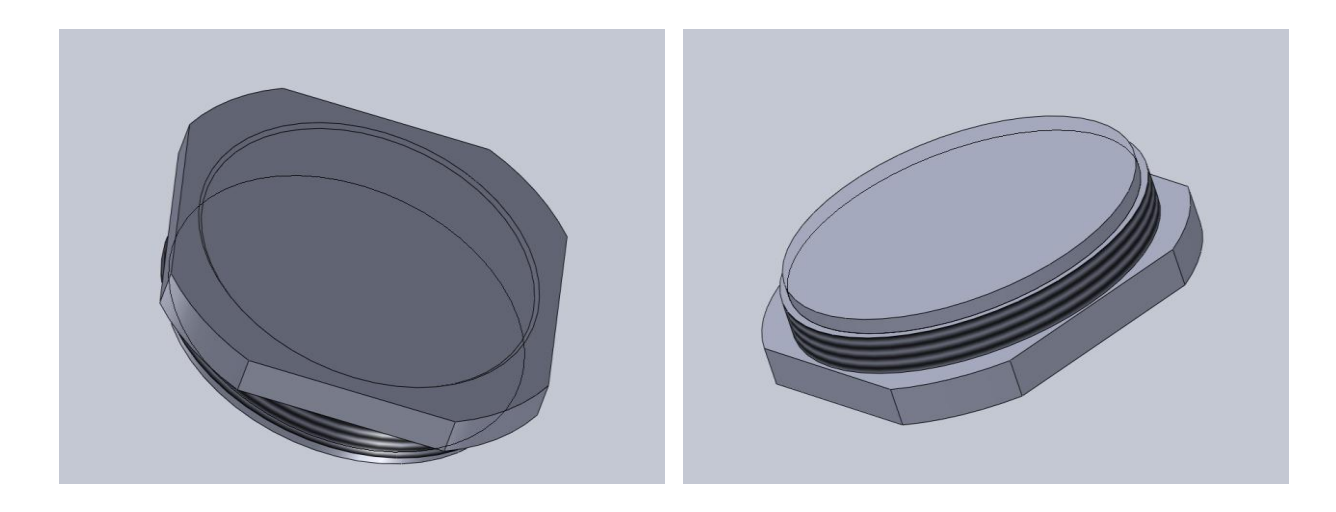

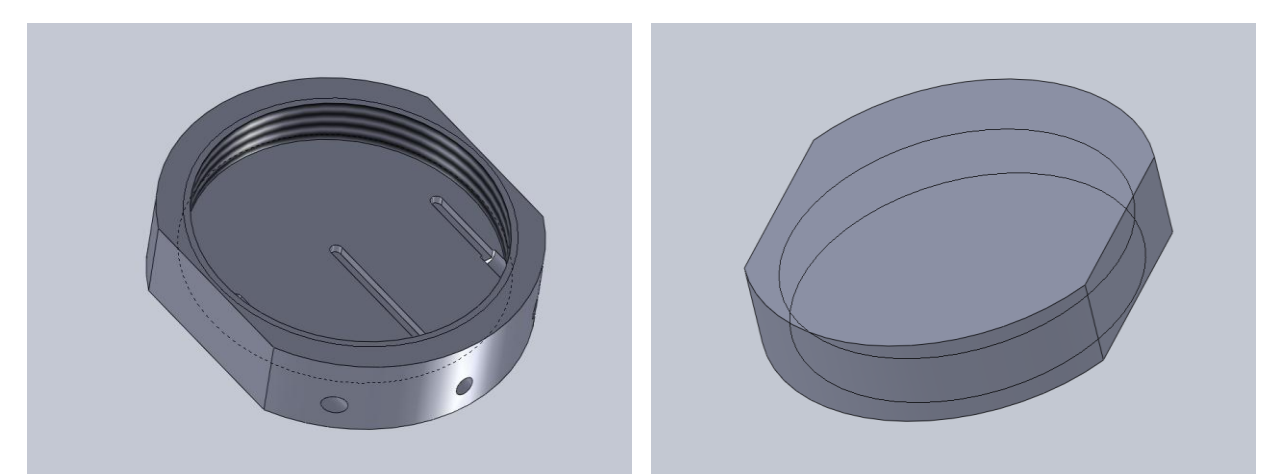

**Figura 3.5.a, 3.5.b, 3.5.c, 3.5.d** *Visione isonometrica della parte a fondo e parte b fondo*

Per ora le pcb sono centrare ma la posizione delle termocoppie può variare. Per evitare che le termocoppie laterali siano sfalsate di un certo angolo, si sfruttano le scanalature esistenti (atte ad avvitare con una pinza) e ne se ne aggiungono 2 nella parte b heater e parte a fondo.

Durante la fabbricazione dei pezzi c'è il rischio che i nove fori, e quindi le fresate, non siano allineati e quindi in seguito non lo sarebbero nemmeno le termocoppie.

Per evitare questo spiacevole problema prima di ogni terzetto di fresate si avvita con la massima forza di chiusura il pezzo con quello sottostante, in modo tale che l'allineamento prescinda dalla filettatura. L'errore in questo caso sarebbe sempre presente anche se conosciuto, e quindi eliminabile nei successivi calcoli.

Si crea poi un isolante esterno complementare alla forma dello strumento di misura. In questo modo il tutto non potrà traslare ne ruotare, sarà quindi virtualmente incastrato. Potrà muoversi solo lungo l'asse del cilindro, lungo il quale avverrà la compressione.

I due isolanti saranno centrati con la parte superiore e inferiore del cilindro di prova rispettivamente. Come si nota ci sono delle fresate verticali per incanalare e far uscire sul fondo i fili delle termocoppie.

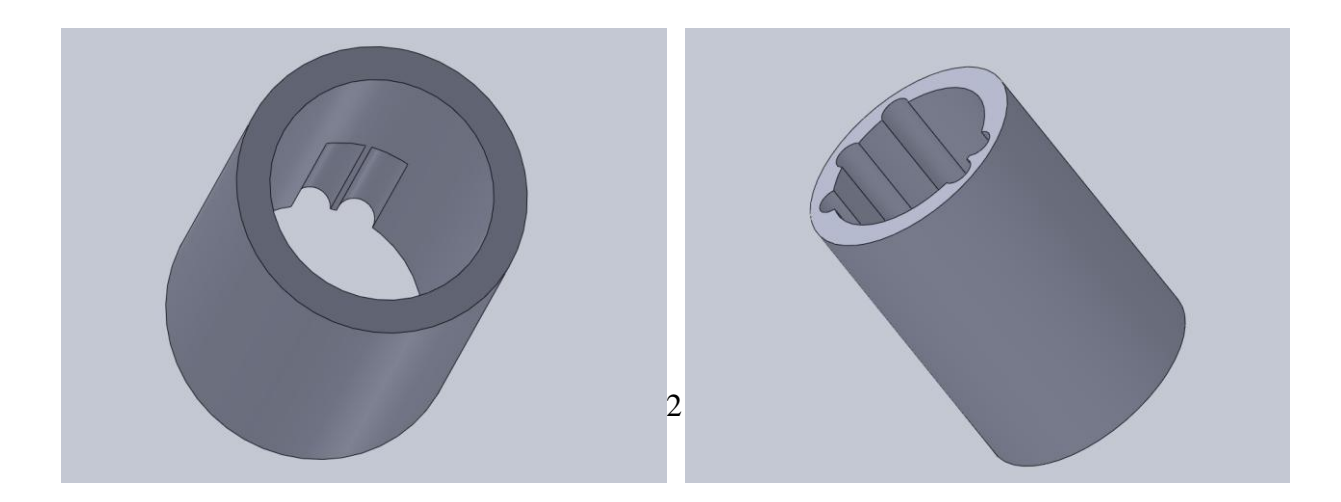

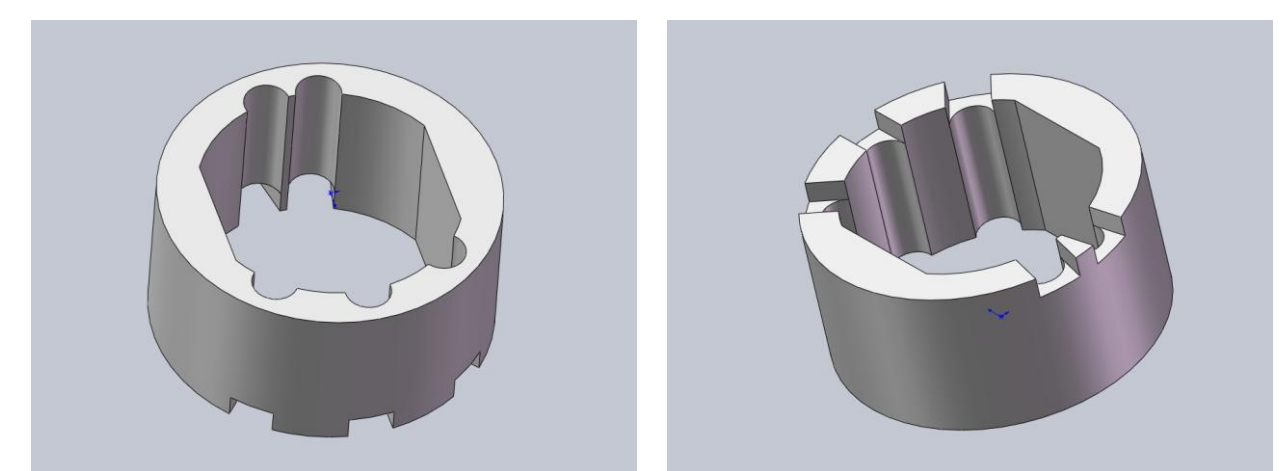

**Figura 3.6.a, 3.6.b, 3.6.c, 3.6.d.** *Visione isonometrica dell'isolante esterno superiore e inferiore*

Si riporta il disegno della sola parte inferiore di isolante 'anello' in quanto le zone importanti hanno le stesse quote, ed inoltre questo pezzo ha una complessità maggiore legata ai canali d'uscita sul fondo. Questi hanno lo scopo di fare uscire le termocoppie, permettendo di direzionarle ed evitare che si spostino e/o si usurino.

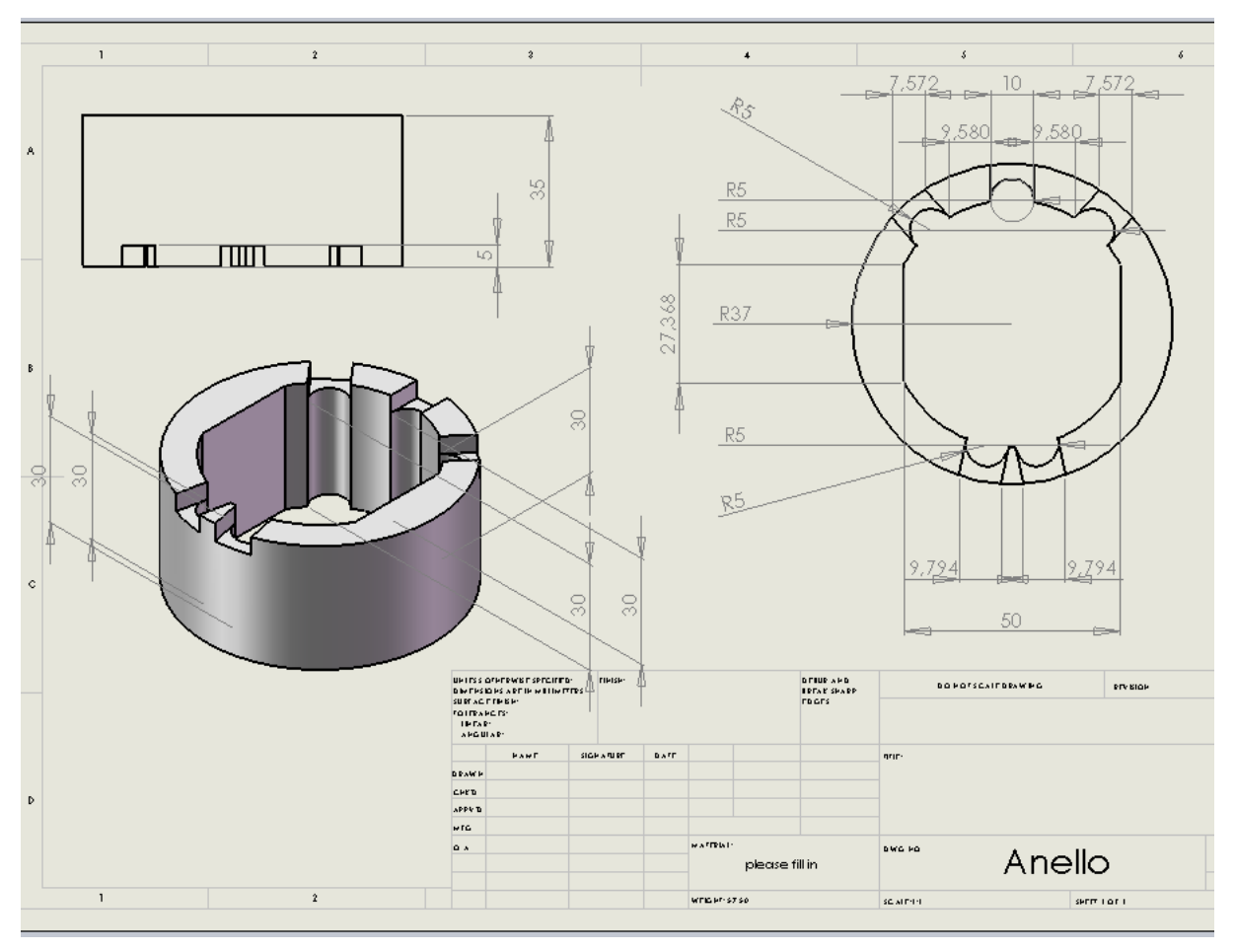

**Figura 3.7.** *Disegno dell'isolante esterno inferiore (anello)*

Si riportano ora le sezioni dell'assemblato finale con tutti i pezzi.

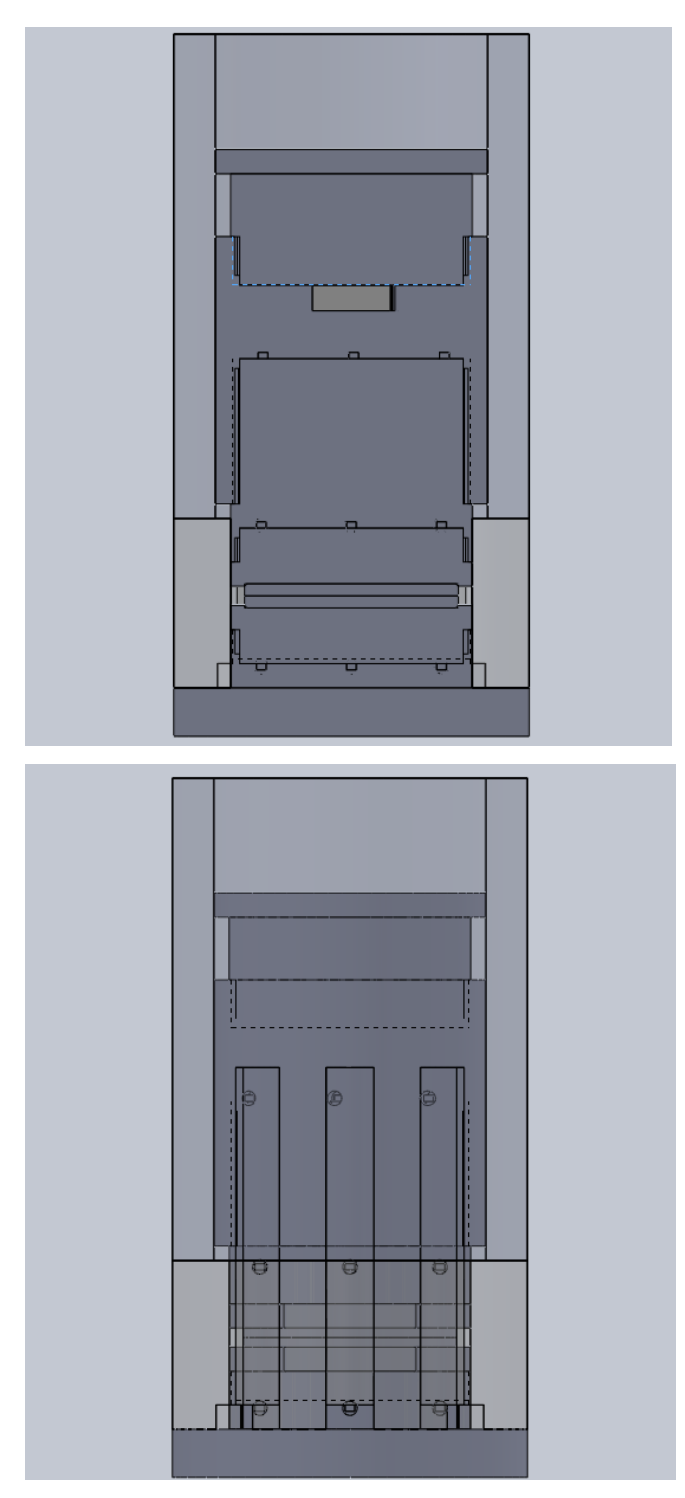

**Figura 3.8.** *Visione isonometrica frontale e lateriale in sezione dell'assemblato finale con tutti i pezzi. Gli isolanti sono trasparenti per permettere all'osservatore di vedere la struttura Heater*

Con la presenza degli isolanti laterali, si aggiungono 2 ulteriori resistenze termiche. In complesso si può schematizzare con la seguente figura l'andamento termico della macchina di

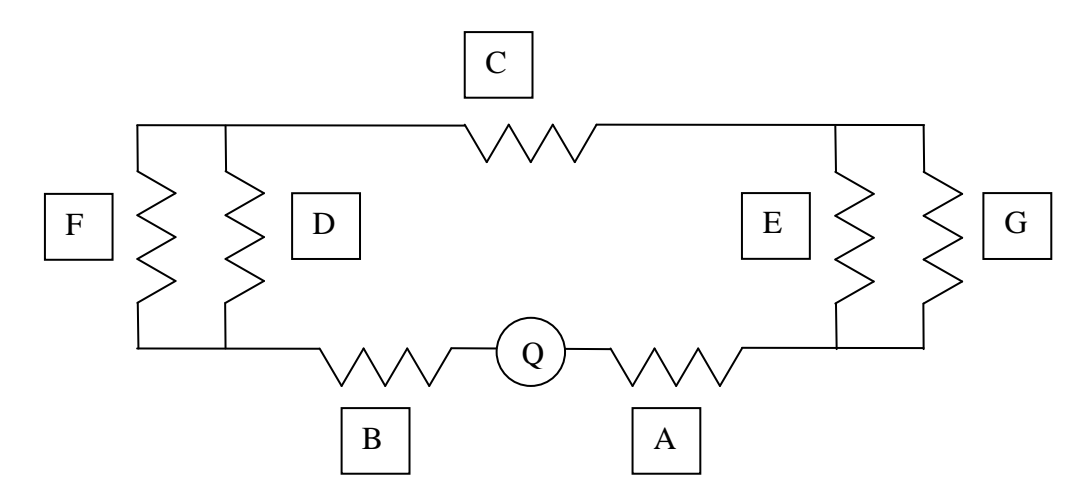

**Figura 3.9.** *Schema esemplificativo della macchina termica vista come un circuito termico. Q è la fonte di calore, A è la resistenza termica di contatto tra i provini, B è la resistenza termica di contatto tra i dischi di isolante, C è la resistenza termica di contatto laterale, D ed E sono rispettivamente le resistenze termiche di contatto superiore agli isolanti e del fondo macchina, F e G sono le resistenze con l'ambiente circostante*

#### *SIMULAZIONI TERMICHE*

## *Calcoli*

prova.

Si vuole innanzitutto trovare i valori di potenza da fornire necessari per raggiungere ΔT superiori alla sensibilità delle termocoppie, 0,1 K. E' necessario perciò alzare il più possibile la potenza termica erogata dalla resistenza elettrica rispettando i suoi limiti, ovvero una temperatura massima di utilizzo pari a 416,15 K e una potenza erogabile di 25W. Sarà fondamentale effettuare due simulazioni termiche, in cui le condizioni di contorno siano simili, al limite le stesse. Utilizzando i provini con minor resistenza termica a contatto, ovvero quelli in alluminio 6063-T6, il problema sarà presumibilmente riuscire a superare il ΔT di 0,1 K. Viceversa svolgendo le simulazioni con i materiali di prova con la maggior resistenza a contatto termico, cioè delrin-delrin, la difficoltà sarà differente. In questo caso si dovrà evitare di raggiungere temperature troppo alte, che oltre alla resistenza, potrebbero compromettere i provini e l'isolante, costituiti dai medesimi materiali.

Si utilizzeranno i provini in alluminio come esempio di calcoli. Per avere la sicurezza di raggiungere un ΔT superiore a 0,1°C, si considera una rugosità pari a 1 μm, inferiore a quella di tutti i provini. Inoltre si impone la forza massima, ovvero 2000 N.

Innanzitutto si calcolano le resistenze a contatto termiche tra gli isolanti e l'heater. Per far ciò si usano due modelli differenti, ovvero il modello principale e uno specifico per i polimeri. Questo perché ci si è accorti che i valori di RCT forniti dal primo sono troppo elevati e inverosimili, fornendo spesso risultati molto superiori rispetto a calori di convezione in aria ferma. Si riportano ora i calcoli relativi alla resistenza di contatto termico tra l'isolante superiore e la parte alta dell'a heater, considerando una Ra di 5 μm.

$$
\Phi = 57 \text{ mm} \qquad A_c = (\Phi/2)^2 * \pi = 0,00255 \text{ m}^2 \qquad \text{RCT} = 9026 \text{ m}^2 \text{ K} / \text{W} \qquad \text{RCT} * 0,0025 = 23 \text{ K} / \text{W}
$$

**Formula 3.2.** *Esempio di calcoli di RCT da immettere nella simulazione*

L'isolante laterale è formato da due parti. Si dovrebbe quindi considerare una resistenza termica equivalente in parallelo tra le due e sommarla ad un'ulteriore resistenza termica tra la corona circolare di contatto tra i due isolanti. Durante la prova si apporrà però del grasso termico in questa zona. In questo modo i calcoli sono molto semplificati e velocizzati, in quanto le due parti possono venir considerate come una sola, si avrà infatti una sola resistenza termica.

Un'altra complicazione sta nel fatto che gli isolanti laterali e l'heater non sono aderenti in tutti i punti. Poiché però queste sono relativamente poche rispetto all'area laterale totale, non verranno considerate rilevanti. L'unico accorgimento sarà nell'arrotondare in difetto i conti. Ecco i calcoli dell'area di contatto tra gli isolanti laterali e l'heater; come forza applicata si considera la metà del carico (1000 N), come da semplici risultati dati dai cerchi di Mohr.

 $\Phi = 57$  mm  $2p = \Phi * \pi = 179,04$  mm  $h = 100 + 25 = 125$  mm  $A_{cl} = 125 * 179,094 =$  $0.022 \text{ m}^2$  RCT = 1,18 \* 10<sup>6</sup> m<sup>2</sup> K / W RCT \* 0.024 = 2,6 \* 10<sup>4</sup> K /W.

Le varie parti dell'heater sono state considerate perfettamente congiunte. L'errore non dovrebbe essere molto grande in quanto tra tutte vi sarà del grasso termico durante la prova.

Poiché non sono disponibili i materiali della resistenza elettrica e delle termocoppie, se ne sono scelti di verosimili. Per la prima si è usato Nylon 6/6 e per le seconde Nylon 6/6 per il corpo e per la parte finale rame. E' risultato impossibile considerare un nucleo centrale di un materiale ed uno esterno di un altro, in quanto gli spessori troppo piccoli non riescono a venire coperti della mesh.

La RCT dei provini in alluminio 6063-T6 a 2000 N con rugosità 1 μm è uguale a circa 25  $m^2 K$  / W mentre RCT  $* 0,0016$  è pari a 0,04 K / W.

Come condizioni esterne si impone una convezione attorno agli isolanti con temperatura ambiente imposta a 295,15 K e coefficiente di convezione dell'aria pari a 10  $m^2 K / W$ . Il problema maggiore è rappresentato dal fondo. Poiché l'heater poggerà su un piano metallico, si considera un disco di acciaio al carbonio sul fondo. Quando si comprimerà questo eserciterà una data RCT. Le componenti sono 2. Una RCT tra la parte inferiore della parte b dell'heater e una RCT tra la corona circolare dell'isolante laterale, entrambe rispetto al disco di acciaio sul fondo.

La RCT acciaio-alluminio è pari a 55,2 m<sup>2</sup> K / W e RCT  $*$  0,0016 è uguale a 0,088 K / W mentre i dati dell'accoppiamento acciaio-delrin sono RCT = 1920 m<sup>2</sup> K / W e RCT  $*$  0,0027 = 3 K / W. Il rapporto tra le due è pari circa a 35. Si può quindi pensare di escludere il contatto acciaio-delrin.

Si procede ora a tentativi, partendo da una potenza di 100 W. Con questo valore le temperature raggiunte sono ben oltre i limiti concessi. Ci abbassiamo a 10 W ma comunque si ottengono valori alti. Proviamo allora a 0,01 W ma in questo caso siamo troppo bassi. La potenza ideale sembra 5 W.

Per i provini in delrin, il problema non sarà più superare una differenza di temperatura misurabile ma evitare che la resistenza elettrica superi la sua temperatura massima di utilizzo, ovvero 446,15 K.

In questo caso si userà una Ra pari a 5 μm anche per i provini e la forza applicata sarà di 10 N.

## *Parte digitale*

Per poter effettuare le simulazioni più agevolmente si sono addottati degli accorgimenti. Innanzitutto tutta la struttura è stata considerata perfettamente legata, escluse le zone dove sono presenti le RCT. Questa dovrebbe essere una semplificazione del tutto ragionevole, in quanto l'errore commesso sarà legato al fatto di non considerare la presenza del grasso termico. Questo, come già accennato, ha una conducibilità molto bassa (dell'ordine dei 2 W / m K), ma essendo il calore bulk (legge di Fourier) legato allo spessore che sarà compreso tra i 10 e i 100 μm, avrà valori del tutto trascurabili rispetto alle altre grandezze.

Un'altra approssimazione è stata creare delle forme da inserire attorno all'heater nei punti dove sia presente aria, come ad esempio nello spazio tra le due PCB. Gli inserti avranno la conducibilità termica del suddetto gas.

Non mettendo nulla SolidWorks considera quella zona come vuoto. Si potrebbe inserire convezione ma non si può sapere a priori che temperatura si raggiungerà in quella zona. Sulla parte esterna si utilizza convezione con un coefficiente pari a 10 W /  $m^2$  K e una temperatura di 295,15 K. L'unica eccezione è la superficie inferiore del fondo alla quale si applica solo una temperatura pari a 296,15 K, immaginando che sia la zona dove uscirà la maggior quantità di calore.

Avviando la simulazione riguardante i provini in derlin, si ha un risultato inaspettato, ovvero una grande quantità di calore che esce dalla parte bassa del cilindro laterale. Questo, molto probabilmente, è dovuto al fatto che nella parte superiore della macchina di prova vi sono ' solo' 4 dischi di isolante contro i due soli in basso, ovvero i provini. Quindi il calore quando incontrerà le due PCB di prova, una parte passerà attraverso esse, mentre un'altra andrà verso il lato. Nei calcoli si è considerato questo fattore, ma, non essendo un circuito elettrico, l'isolante laterale non fornirà la medesima resistenza per tutti i punti ma varierà ingentemente lungo un piano immaginario parallelo all'asse dell'isolante stesso e diretto secondo il suo raggio.

Questo rappresenta un problema, in quanto per poter calcolare la RCT tra le pcb, si deve conoscere il calore che passa tra di esse, oltre che la differenza di temperatura.

Si prova quindi a lasciare un'intercapedine di 1 mm attorno l'heater, in modo da creare uno strato fortemente isolante dovuto alla presenza di aria ferma. Inoltre si aggiunge un ulteriore isolante esterno, separato da quello interno di 10 mm. Per far si che siano centrati si usa un dischetto che si incastri tra l'isolante attorno l'heater e quello più esterno.

Ripetendo la simulazione si nota che le condizioni migliorano ma il problema rimane.

La soluzione trovata è doppia. La prima è di calcolo. Innanzitutto si semplifa il circuito abbassando il numero di incognite, ovvero si eliminano tutte le RCT ad esclusione delle PCB e dei dischi di isolante superiore. Conoscendo il calore fornito Q, generato dalla resistenza e misurando il ΔT tra le termocoppie a-b posizionate tra la resistenza elettrica e le PCB, si calcola il calore che scende, e la differenza sarà quello salito, errori compresi.

 $Q_b = R_b \Delta T_{ab}$   $Q_{up} = Q_{gen} - Q_b$ 

#### **Formula 3.3.** *Calcolo teorico del calore diretto verso la parte superiore alla resistenza elettrica*

Si considerano poi in parallelo le PCB e la parte di isolante esterno in prossimità di esse. In questo modo il ΔT sarà lo stesso mentre varierà il calore che si spartirà tra le due parti. Questa è un'approssimazione, il cui livello di correttezza verrà verificato durante le prove pratiche. Misurando il  $\Delta T$  b-c tra le PCB e conoscendo  $Q_b$ , si calcola la resistenza equivalente e si ricava il valore di RCT delle PCB.

 $R_{eq} = (RCT_{pcb} (R_{iso} + R_{amb})) / (RCT_{pcb} + R_{iso} + R_{amb}) = (X (R_{iso} + R_{amb})) / (X + R_{iso} + R_{amb})$  $Q_b = R_{eq} \Delta T_{bc}$   $X = ((R_{iso} + R_{amb}) \Delta T_{bc}) / ((Q_b (R_{iso} + R_{amb}) - \Delta T_{bc}).$ **Formula 3.4.** *Calcolo teorico della resistenza a contatto termica tra i provini*

In alternativa agli ultimi calcoli si può inserire un altro piano di termocoppie, con l'aggiunta di un ulteriore pezzo. In questo modo si ha la possibilità di conoscere anche il calore che è passato tra le termocoppie, riuscendo quindi ad escludere quello uscito dall'isolante laterale. Si riportano ora le simulazioni con i provini delrin-delrin e alluminio-alluminio rispettivamente.

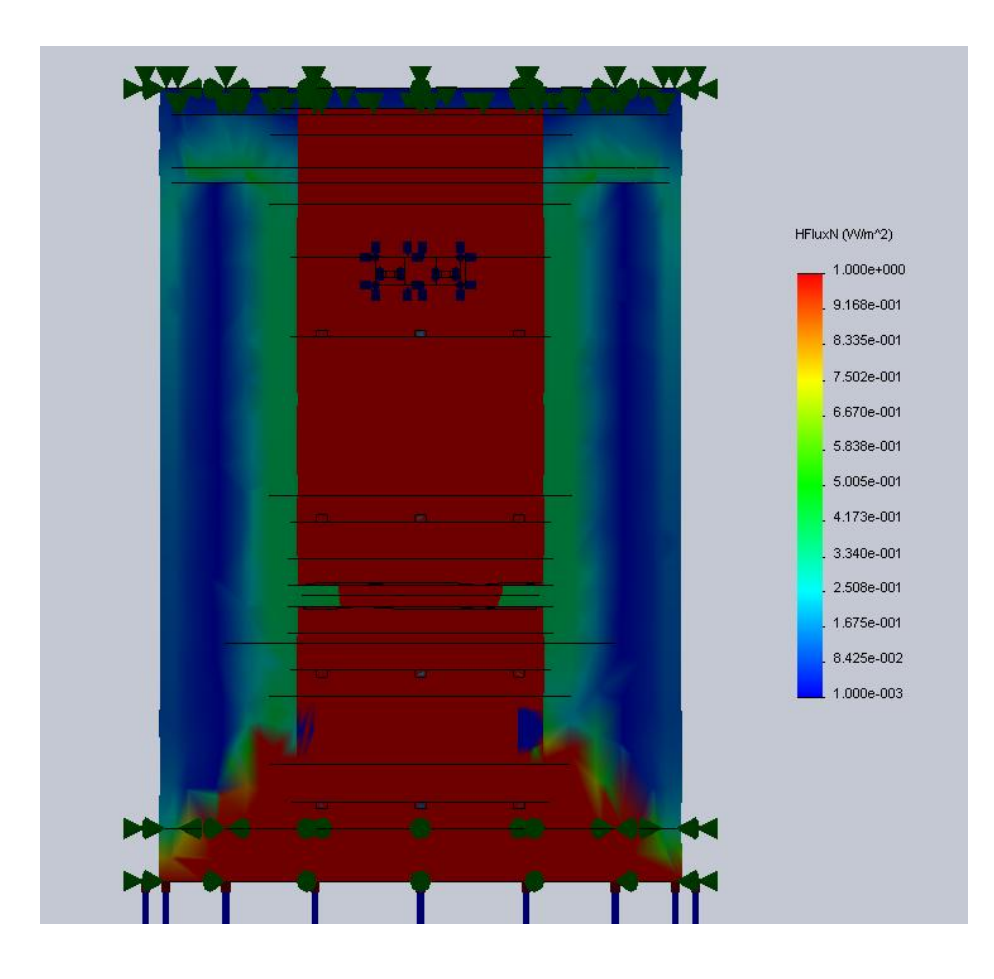

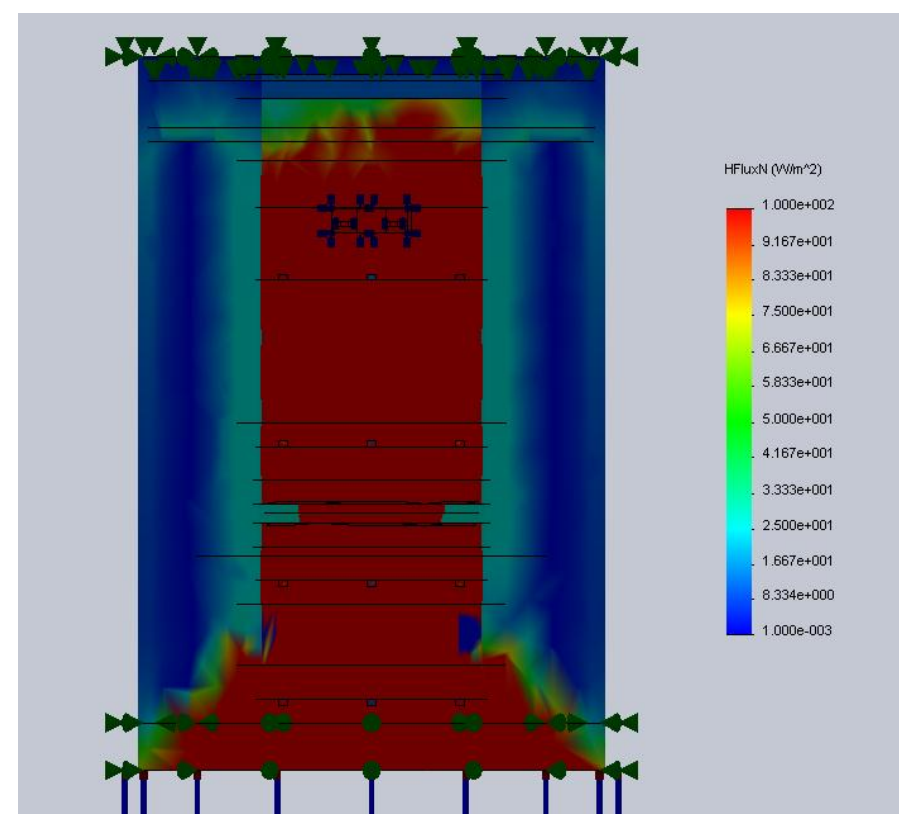

**Figura 3.10.a, 3.10 b.** *Simulazioni termiche della macchina di prova. Andamento del flusso termicocon provini in delrin e alluminio 6063-T6 rispettivamente*

## *SENSIBILITA' E SENSISVITA' DEL SISTEMA*

## *Valutazione della convergenza della mesh*

Una qualsiasi simulazione si basa su una griglia (mesh) che ha caratteristiche uniche. Queste si basano sull'oggetto, come forma e dimensione, e sulla mesh stessa, ovvero numero di nodi, rami ed angolo tra i rami. Questi parametri non possono essere scelti senza metodo, ma non esiste un criterio univoco per poter valutare quale sia la griglia migliore per ogni scopo, ovvero con un piccolo errore.

Il metodo scelto prevede innanzitutto di tracciare un grafico con moduli decrescenti dei rami, per avere un riscontro visivo iniziale.

Il risultato ottenuto è il seguente.

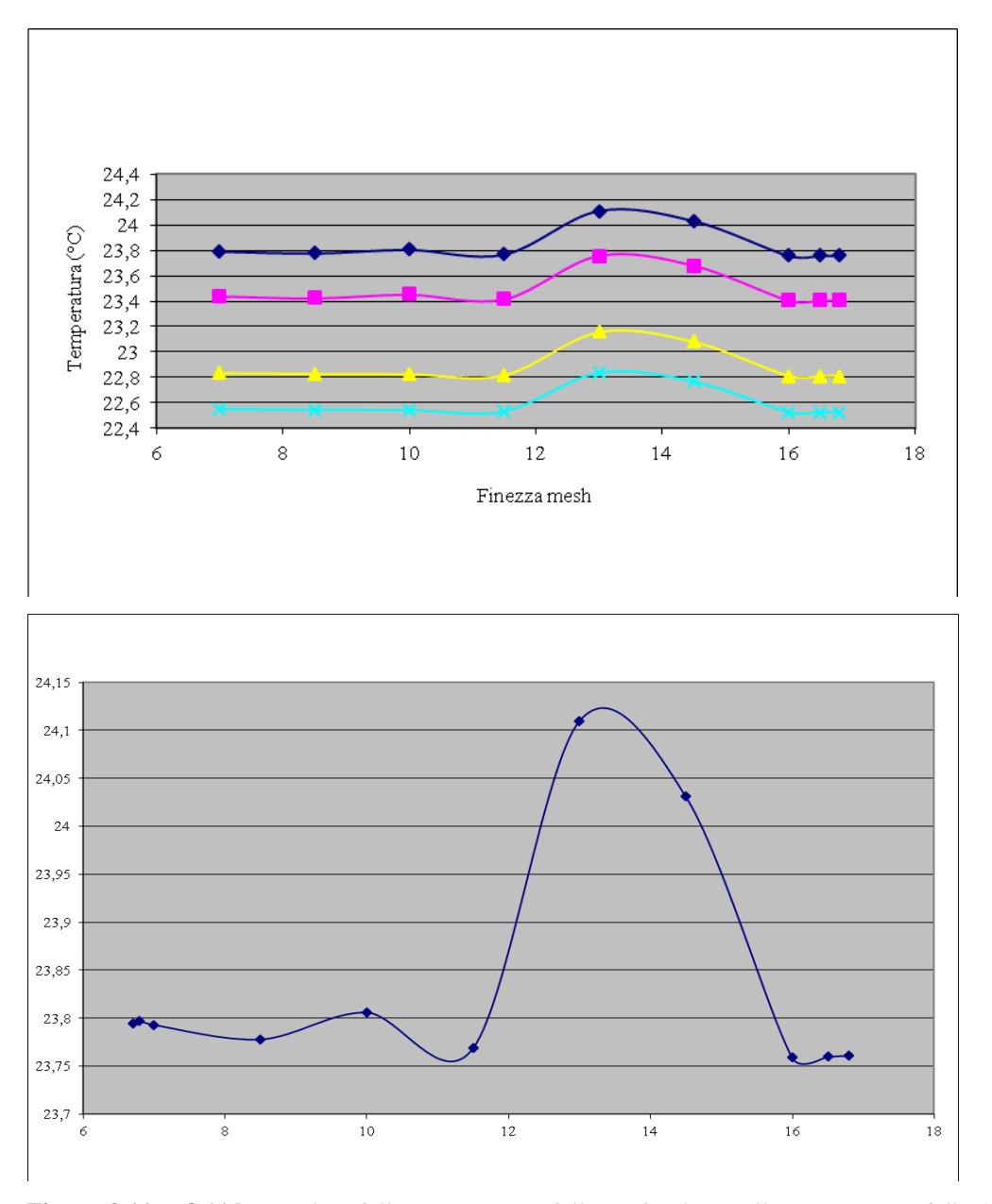

**Figura 3.11.a, 3.11.b.** *Verifica della convergenza delle mesh riferita alla temperatura delle 4 termocoppie. Nel grafico b vi è lo zoom della termocoppia a.*

Si nota che i 4 grafici hanno lo stesso andamento, che, senza fit, si può stimare sia vicino ad uno smorzamento debole. E' positivo che converga poiché ciò permetterà di effettuare considerazioni sugli errori. La convergenza è valutata visivamente ed inoltre è confermata anche da un altro fattore, ovvero che infittendo la mesh per decimali sotto i 6,7 mm, il computer va 'out of core', utilizzando la memoria virtuale, per intervalli sempre più piccoli. Per stimare più correttamente l'errore si esegue la seguente procedura. Innanzitutto si effettua una media tra i valori di temperatura di uno stesso piano di termocoppie, quindi si otterrano quattro valori, uno per ogni piano di termocoppie.

| Fin.  | Termoc.  | Termoc.        | Termoc.        | Termoc.  |
|-------|----------|----------------|----------------|----------|
| mesh  | $1$ (°C) | $2(^{\circ}C)$ | $3(^{\circ}C)$ | 4 (°C)   |
| 16,8  | 23,761   | 23,407         | 22,811         | 22,521   |
| 16,5  | 23,76    | 23,408         | 22,811         | 22,522   |
| 16    | 23,759   | 23,407         | 22,81          | 22,522   |
| 14,5  | 24,031   | 23,68          | 23,081         | 22,766   |
| 13    | 24,11    | 23,757         | 23,158         | 22,836   |
| 11,5  | 23,769   | 23,416         | 22,815         | 22,528   |
| 10    | 23,806   | 23,453         | 22,824         | 22,538   |
| 8.5   | 23,778   | 23,424         | 22,827         | 22,54    |
| 7     | 23,793   | 23,441         | 22,833         | 22,547   |
| 6.8   | 23,797   | 23,444         | 22,835         | 22,549   |
| 6.7   | 23,794   | 23,442         | 22,834         | 22,548   |
| Media | 23,83255 | 23,47991       | 22,87627       | 22,58336 |

**Tabella 3.1.** *Temperature raggiunte dalle termocoppie e rispettive medie, per differenti finezze della mesh*

Successivamente si calcola il valore assoluto tra la differenza della media e i singoli valori. Per migliorare la comprensione dei valori ottenuti si considera la correttezza e non l'errore, quindi si sottrae a uno ogni valore ottenuto.

| Fin. | Termoc.  | Termoc.  | Termoc.  | Termoc.  |           |
|------|----------|----------|----------|----------|-----------|
| Mesh | $1$ (°C) | $2$ (°C) | $3$ (°C) | $4$ (°C) | % corret. |
| 16,8 | 0,9285   | 0,9271   | 0,9347   | 0,9376   | 93,19773  |
| 16,5 | 0,9275   | 0,9281   | 0,9347   | 0,9386   | 93,22273  |
| 16   | 0,9265   | 0,9271   | 0,9337   | 0,9386   | 93,14773  |
| 14,5 | 0,8015   | 0,7999   | 0,7953   | 0,8174   | 80,35227  |
| 13   | 0,7225   | 0,7229   | 0,7183   | 0,7474   | 72,77727  |
| 11,5 | 0,9365   | 0.9361   | 0,9387   | 0,9446   | 93,89773  |
| 10   | 0,9735   | 0,9731   | 0,9477   | 0,9546   | 96,22273  |
| 8,5  | 0,9455   | 0,9441   | 0,9507   | 0,9566   | 94,92273  |
| 7    | 0,9605   | 0,9611   | 0,9567   | 0,9636   | 96,04773  |
| 6,8  | 0,9645   | 0,9641   | 0,9587   | 0,9656   | 96,32273  |
| 6,7  | 0,9615   | 0,9621   | 0,9577   | 0,9646   | 96,14773  |

**Tabella 3.2.** *Calcolo della correttezza di differenti mesh*

Infine si effettua la media percentuale tra i valori ottenuti per i quattro livelli di termocoppie a finezza differente della griglia.

Si nota che i valori teoricamente più corretti sono compresi tra una finezza di 10 e 6,7 mm, tra i quali il più corretto è a 6,8 mm. Essendo però una procedura empirica, ciò che importa è ottenere dei valori simili infittendo la mesh, ed è quello che si è ottenuto.

## *Stima dell'errore della macchina di prova*

Si effettua una simulazione ideale, in cui l'heater è circondato da isolanti perfetti escluso il fondo che è mantenuto con le caratteristiche delle precedenti simulazioni.

In questo modo si possono valutare i rendimenti di calore e ΔT. I dati ottenuti verranno utilizzati nella successiva 'Analisi dati'.

# *4. ANALISI DATI*

Per ricavare i dati non è stato possibile utilizzare un acquisitore in quanto occupato da altri utenti.

Questo strumento ha 20 canali a cui attaccare le termocoppie, e opportunamente collegato ad un computer consente di tracciare automaticamente grafici relativi a variazioni di temperatura in funzione del tempo.

Le variazioni di temperatura sono state rilevate manualmente grazie ad un Fluke a 2 canali. Poiché in totale le termocoppie sono 8 e ogni rilevazione richiede circa 30 secondi è molto importante accertarsi di essere a regime. Questo perché dalla prima all'ultima acquisizione passano circa 4 minuti, un tempo che può essere sufficiente a far variare la temperatura in maniera eterogenea tra le termocoppie. Prima di arrivare a regime si tengono fisse due termocoppie, ovvero le centrali della fila 1 e 4, scelte in quanto presentano la variazione maggiore di temperatura.

I tempi di rilevamento sono variabili, poiché non è sempre stato possibile essere nel luogo ad intervalli regolari di misurazione. In linea di massima si è comunque cercato di acquisire i dati ogni 15, 20 o 30 minuti in base alle esigenze e alle aspettative.

Innanzitutto si è effettuata una prova qualitativa per testare il sistema e fare una prima verifica approssimativa del tempo necessario ad arrivare a regime.

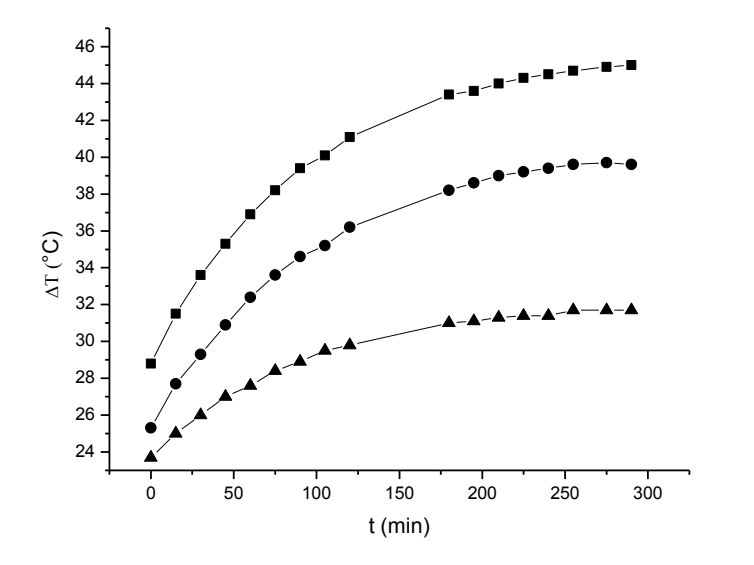

**Grafico 4.1.** *Grafici relativi al raggiungimento del regime stazionario della macchina di prova con provini circolari in Tflex 500 di diametro di circa 0,0016 m<sup>2</sup> . Si sono usate tre termocoppie campione: ▲relativo alla* 

*temperatura sul fondo tra la macchina di prova e l'isolante laterale, ● indica la temperatura della termocoppia numero 4, vicino al fondo, infine ■ è relativo alla temperatura della termocoppia numero 4, sotto la resistenza.*

La prova è stata considerata conclusa quando per tutte le termocoppie sono cessate le variazioni di temperatura. Ovviamente questo è legato alla sensibilità delle stesse, ovvero eventuali variazioni inferiori al decimo di grado non sono rilevabili, quindi per maggior precisione si è terminata l'acquisizione quando negli ultimi due intervalli di tempo non si sono verificate differenze.

## *4.1 VALIDAZIONE DELLA MACCHINA DI PROVA*

La fase successiva è stata la valutazione della ripetibilità delle prove. Si è eseguita la medesima procedura di montaggio della macchina in diversi momenti della giornata e in due giorni differenti. Per poter inoltre confrontare i risultati con le simulazioni termiche precedentemente effettuate, si è cercato di eseguire il tutto nel modo più simile possibile a queste. La difficoltà maggiore è stata cercare di eliminare le resistenze di contatto termico. Questo è molto importante poiché rappresentano l'incognita da misurare e sono legate alla rugosità. Questa varia dopo che il materiale è stato sottoposto a compressione in quanto si ha una deformazione delle asperità e quindi si eliminerebbe la ripetibilità della prova. Il metodo migliore per arginarle il più possibile è l'utilizzo di un grasso termico. Questo però va distribuito manualmente tra i pezzi della macchina e sui provini e quindi vi sarebbe sicuramente una variazione delle differenze di temperatura tra una prova e l'altra, dovuta alla quantità di grasso presente e alla sua distribuzione. Ciò non è consentito in quanto si sta indagando sulla riproducibilità della prova nelle medesime condizioni. Per cercare di aggirare questi problemi si è deciso di usare dei dischetti di Thermal Pad, Tflex 500, di cui si conosce la conducibilità termica e sono disponibili grafici su cui effettuare dei raffronti e ricavare la resistenza di contatto ad un medesimo carico applicato.

Dopo aver applicato il carico si nota da subito una diminuzione di questo in funzione del tempo. Ciò probabilmente è dovuto al fatto che questo materiale sia altamente deformabile e viscoelastico. Vi sarà quindi un progressivo adattamento alla forma della zona d'appoggio della macchina, di conseguenza un aumento dell'area fare diminuire il carico. Inoltre, essendo viscoelastico, sarà soggetto a un rilassamento degli sforzi. Tutto ciò rende impraticabile l'utilizzo del Tflex 500 come tester.

Per ovviare ai problemi si è pensato di usare dei dischetti di grafite impilati l'uno sull'altro. Il loro numero è pari a 10 poiché si è cercato uno spessore non troppo grande ma che fosse tale da evitare che la parte superiore della macchina e quella inferiore fossero a contatto, così da avere dei carichi mal distribuiti. La grafite è molto morbida è minimizza la resistenza di contatto termico senza l'utilizzo di grasso termico. Per avere la sicurezza di una rugosità pressochè omogena tra le diverse prove, si è applicato un precarico di 1200 N, in modo tale da livellare le asperità superficiali prima di effettuare le prove vere e proprie.

Dalla statistica si sa che il numero di prove è molto importante, in quanto per N crescenti i risultati saranno più corretti, e per valori tendenti all'infinito la media misurata e quella teorica coincidono. Purtroppo però i tempi di raccolta dati sono molto lunghi come si può notare nell'esempio riportato in figura 1. Ci si limita quindi ad effettuare 5 prove, un numero comunque sufficiente a formulare delle considerazioni statistiche.

Il carico utilizzato è di 100 N e la potenza fornita è di circa 5 W. Si riporta ora una tabella in cui sono riassunti i risultati.

|                                                                                                    | Tamb                   |                   |            |                   |                   |                   |                   |                      |                         |       |
|----------------------------------------------------------------------------------------------------|------------------------|-------------------|------------|-------------------|-------------------|-------------------|-------------------|----------------------|-------------------------|-------|
|                                                                                                    | $({}^\circ\mathrm{C})$ | Ts2 $(^{\circ}C)$ | $Ts3$ (°C) | Tc1( $\degree$ C) | Tc2 $(^{\circ}C)$ | Tc3 $(^{\circ}C)$ | Tc4 $(^{\circ}C)$ | Td2<br>$(^{\circ}C)$ | Td3 ( $\rm ^{\circ}C$ ) | Fr(N) |
| Prova 1                                                                                                    | 24,5                   | 33,2              | 27,3       | 34,3              | 33,5              | 27,6              | 26,5              | 33,1                 | 27,2                    | 92    |
| Prova 2                                                                                                    | 23.9                   | 33,9              | 28,1       | 35                | 34.2              | 28,5              | 27,6              | 33,9                 | 28,3                    | 88    |
| Prova 3                                                                                                    | 23.5                   | 34,3              | 28,2       | 35,4              | 34.5              | 28,7              | 27,8              | 34.2                 | 28,3                    | 94,4  |
| Prova 4                                                                                                    | 24.3                   | 34,6              | 28,5       | 35,6              | 34.7              | 28,9              | 27,9              | 34,4                 | 28,5                    | 89,9  |
| Prova 5                                                                                                    | 25.4                   | 35,2              | 29,6       | 36.6              | 35,8              | 29.9              | 29                | 35.5                 | 29,6                    | 87,3  |
| <b>Tabella 4.1.</b> Temperature e carichi rilevati nella medesima prova (con provini in grafite), ripetuta smontando e |                        |                   |            |                   |                   |                   |                   |                      |                         |       |

*rimontando la macchina per 5 volte . (Le sigle s, c e d indicano rispettivamente sinistra, centro e destra, ovvero* 

*la posizione delle termocoppie)*

Si nota che la temperatura ambiente varia, con un minimo nella seconda prova ed un massimo nell'ultima. Questo dovrebbe comportare una variazione della temperatura omogenea in tutta la macchina. Poiché ai fini di calcolo interessano differenze di temperatura, questo non dovrebbe essere un problema.

Nella colonna a destra sono riportati i carichi rilevati nel momento dell'acquisizione di dati. Si vede che sono tutti inferiori ai 100 N. Questo può dipendere da assestamenti della macchina oltre che da proprietà dei dischetti di grafite.

La prima analisi viene mirata sulla variazione di temperatura delle termocoppie situate nel medesimo livello. Ciò è possibile solo per quelle intermedie, sopra e sotto il provino, poiché

sono in numero pari a tre per piano, a differenza delle numero 1 e 4, uniche alle rispettive altezze.

|         |       | Dev. St.   Dev. St. |                   |        |
|---------|-------|---------------------|-------------------|--------|
|         | 2     | 3                   | Skew <sub>2</sub> | Skew 3 |
| Prova 1 | 0,208 | 0,208               | 1,293             | 1,293  |
| Prova 2 | 0,173 | 0,2                 | 1,73              |        |
| Prova 3 | 0,153 | 0,265               | 0,935             | 1,458  |
| Prova 4 | 0,153 | 0,23                | 1,73              | 0,935  |
| Prova 5 | 0,3   | 0,173               | 0                 | 1,73   |

**Tabella 4.2.** *Deviazioni standard e skew delle variazioni di temperatura nei piani 2 e 3, relativi alla medesima prova (con provini in grafite) ripetuta per 5 volte.*

Salvo l'ultima prova, si nota che le deviazioni standard relative al terzo livello sono maggiori rispetto al secondo. Ciò può dipendere probabilmente dall'ostacolo che il calore deve aggirare rappresentato dai provini. I valori di deviazione standard sono superiori alla sensibilità delle termocoppie di circa il doppio. Ciò è una grave pecca in quanto va a influenzare i calcoli relativi al calore e quindi alla resistenza di contatto termica. Osservando le colonne riguardanti i livelli 2 e 3, si nota che in tutte la differenza di temperatura misurata è maggiore nella fascia centrale. Gli skew tendenzialmente lontani dallo zero, fanno pensare a errori sistematici prevalenti rispetto ai casuali. Le ipotesi più plausibili sembrano due. La prima è probabilmente dovuta al montaggio della macchina di prova, soprattutto al posizionamento delle termocoppie. Queste infatti durante l'avvitamento tendono a spostarsi leggermente verso l'esterno, e ciò avviene principalmente per quelle laterali. Il secondo motivo è correlato al fatto che non si è realmente a regime ma vicini e che il calore tende ad uscire verso la zona laterale. Ciò comporta una distribuzione non omogenea della temperatura, come dimostrato anche dalle simulazioni. In queste però la variazione di temperatura sullo stesso piano è dell'ordine del centesimo di grado, quindi circa 10 volte minore rispetto a quelle riscontrate. Sicuramente dipende da errori relativi alla prova, ma anche dalla grande difficoltà di rendere il più verosimile possibile la simulazione.

Di maggiore importanza è verificare le variazioni dei medesimi ΔT misurati tra una prova è l'altra.

Per una visione panoramica dei risultati si riporta la seguente tabella riassuntiva.
|                 | Prova 1  | Prova 2 | Prova 3  | Prova 4 | Prova 5 | Media    | Dev. St. | <b>Skew</b> |
|-----------------|----------|---------|----------|---------|---------|----------|----------|-------------|
| $\Delta$ T12    |          |         |          |         |         |          |          |             |
| $({}^{\circ}C)$ | $-1,033$ | -1      | $-1,067$ | 1,033   | -1.1    | $-1.047$ | 0,038    | $-0,408$    |
| $\Delta$ T23    |          |         |          |         |         |          |          |             |
| $({}^{\circ}C)$ | $-5,9$   | $-5,7$  | 5,933    | 5,933   | $-5,8$  | $-5,853$ | 0.102    | 1,044       |
| $\Delta$ T34    |          |         |          |         |         |          |          |             |
| $(^{\circ}C)$   | $-0,867$ | $-0,7$  | $-0,6$   | 0,733   | $-0,8$  | $-0,72$  | 0,096    | $-0,665$    |

**Tabella 4.3.** *Medie, deviazioni standard e skew delle differenze di temperatura tra i piani 1-2, 2-3 e 3-4, relative alla medesima prova (con provini in grafite) ripetuta smontando e rimontando la macchina per 5 volte.*

Si nota che la deviazione standard del primo ∆T è meno della metà delle altre. Ciò può dipendere da numerosi fattori, anche se si presuppone i principali siano tre. Il primo è relativo alla quantità e alla distribuzione del grasso termico, che, come accennato, richiede esperienza e grande manualità.

Il secondo errore può essere legato alla posizione delle termocoppie. Per riuscire ad inserirle negli appositi spazi fresati con la maggiore accuratezza possibile, si è avvitatato avvicinandosi alla battuta tra due pezzi, fino al mancare pressapoco 2 giri. A questo punto si inserisce la termocoppia con delicatezza e all'incirca ogni mezzo giro la si spinge verso l'interno, poiché con la deformazione tende ad uscire leggermente. Questa procedura, per quanto la si possa effettuare accuratamente, rimane approssimativa, ed è impossibile che ad ogni prova le termocoppie siano inserite esattamente nella stessa posizione.

Relativamente la posizione delle termocoppie c'è anche da considerare che, poiché il passo è 1 mm, basta una piccola differenza di spessore delle fresate per sfalsare anche di un quarto di giro la posizione delle termocoppie di due piani differenti. Per procedere al meglio si bloccano le parti interessate con una morsa e si avvita con forza trovando un compromesso tra un'eccellente chiusura e un buon allineamento tra le termocoppie. Come scritto poco sopra, la differenza di temperatura relativa al medesimo livello di termocoppie è piccola. Inoltre per minimizzare la resistenza di contatto è necessario imprimire una grande pressione. Poiché questa sarà probabilmente il fattore d'errore principale si da la precedenza alla compattezza globale della struttura, così da avere i pezzi della macchina ben uniti. Bisogna però inoltre tener conto che le termocoppie devono uscire all'esterno passando attraverso le fresate

verticali sull'isolante. Per questo si è limitati a una variazione d'angolo tra due livelli di termocoppie di massimo 30°.

Il terzo fattore è legato alla centratura tra le parte superiore della macchina di prova e quella inferiore. Questa viene effettuata ad occhio e grazie alle termocoppie in uscita dall'isolante. Per poter formulare un giudizio più completo si riportano i grafici relativi ai ∆T misurati nelle diverse prove.

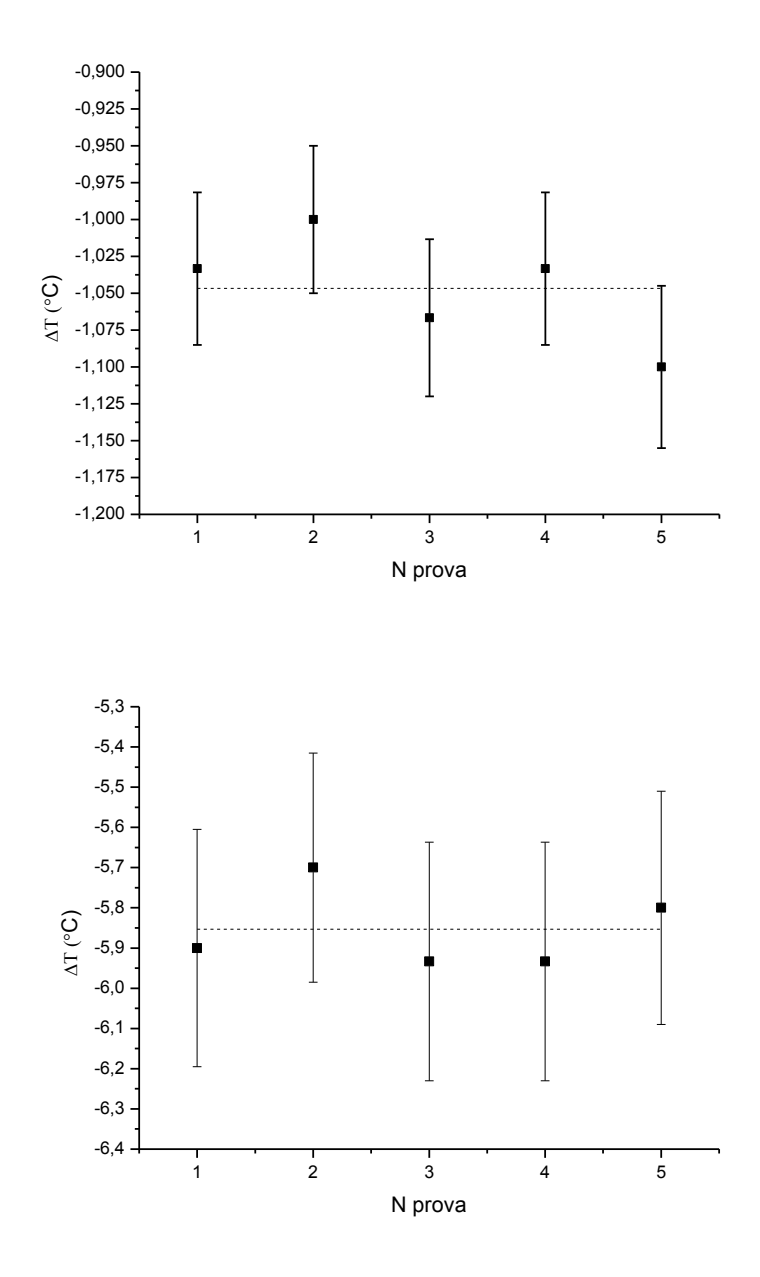

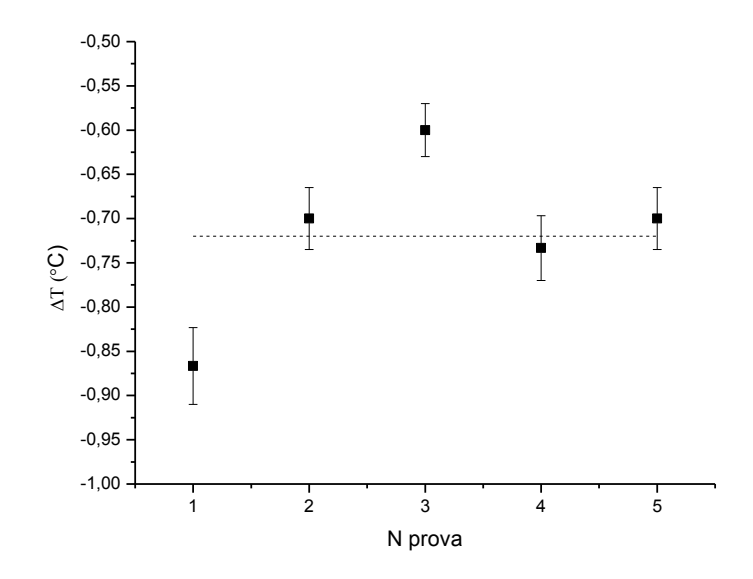

**Grafico 4.2.a, 4.2.b, 4.2.c** *Differenze di temperatura, con relative barre d'errore, rispettivamente riferite ai piani 1-2, 2-3 e 3-4, relative alla medesima prova (con provini in grafite) ripetuta smontando e rimontando la macchina per 5 volte. Le linee tratteggiate indicano il valor medio di temperatura.*

Si nota che i ∆T12 e ∆T34 hanno scarti dell'ordine del centesimo di grado, a differenza del ∆T23 che sono di un ordine di grandezza maggiori. Con ciò si conferma che i problemi maggiori sono relativi alla zona provini e quindi probabilmente una gran differenza tra le prove è dovuta principalmente al grasso termico distribuito tra i provini e tra provino e macchina di prova. L'ideale sarebbe utilizzare un sistema automatizzato che consenta una miglior accuratezza nel distribuire il grasso termico.

Per un'analisi completa si riportano gli errori relativi delle differenze di temperatura dei 3 piani.

|               |                              | $\Lambda$ T $22$ | $\Delta$ T34 |        |
|---------------|------------------------------|------------------|--------------|--------|
|               | $\Lambda$ T12 ( $\degree$ C) | $\sim$<br>◡      |              | Totale |
| Err. Rel. (%) | 3,63                         |                  | 13,34        | 18.    |

**Tabella 4.4.** *Errori relativi delle differenze di temperatura tra i piani 1-2, 2-3 e 3-4, relativi alla medesima prova (con provini in grafite) ripetuta smontando e rimontando la macchina per 5 volte.*

Purtroppo si nota che l'errore relativo totale massimo è alto, pari circa al 19%, e una grossa fetta è dovuta alla fascia 3-4. Visto il grande distacco ripetto alle altre zone si suppone che la causa maggiore sia dovuta a perdite di calore con andamento irregolare. Se l'errore dipendesse da questo, con un acquisitore si potrebbe rilevare, in quanto si avrebbe la possibilità di aumentare il numero di acquisizioni fino al raggiungimento del regime. Ciò si

potrebbe eseguire anche manualmente ma significherebbe dedicarsi completamente alla prova in tutta la sua durata. Altri errori possono essere dovuti alla disposizione errata delle termocoppie, anche se, come spiegato precedentemente, si è cercato il modo apparentemente migliore per disporle nella maniera più centrata possibile e far si che fossero allineate con i piani superiori.

Poiché si è notata la grande rilevanza del grasso termico, si è effettuata una serie di prove mirate a studiarne in maniera diretta gli effetti. Il materiale dei provini è Al 6063-T6, per minimizzare gli effetti di resistenza a contatto termica.

Si eseguono prove nelle stesse condizioni e con i medesimi parametri. Il generatore erogherà 5 W e la macchina di prova non sarà toccata fino alla conclusione di tutte le prove necessarie. L'unica variabile sarà il carico applicato, questo sarà a: 120, 400, 800 e 1200 N.

Inizialmente si usa una quantità minima di grasso, sufficiente a formare uno strato di qualche centesimo di millimetro tra provini e provino-macchina di prova. Si riportano ora tabelle compatte contenenti i risultati.

|               | $Fr = 160$ | $Fr = 362$ | $Fr = 785$ | $Fr = 1150$ |
|---------------|------------|------------|------------|-------------|
|               |            | (N)        |            |             |
| $\Delta$ T12  |            |            |            |             |
| $(^{\circ}C)$ | $-0,833$   | $-0,967$   | 1,167      | $-1.1$      |
| $\Delta$ T23  |            |            |            |             |
| $(^{\circ}C)$ | $-6,867$   | $-5,133$   | -4         | $-3,767$    |
| $\Delta$ T34  |            |            |            |             |
| (°C)          | -0.7       | $-1,5$     | $-0,933$   | $-0,833$    |

**Tabella 4.5.** *Differenze di temperatura rispettivamente riferite ai piani 1-2, 2-3 e 3-4 e rispettivi carichi rilevati nel momento della misurazione (con provini in Al 6063-T6).*

Come seconda serie di prove si usa una quantità abbondante di grasso termico, senza però distribuirlo omogeneamente.

|                           | $Fr = 121$ | $Fr = 338$ | $Fr = 690$ | $Fr = 1082$ |
|---------------------------|------------|------------|------------|-------------|
| $\Lambda$ T <sub>12</sub> |            |            |            |             |
| $(^{\circ}C)$             | $-1,233$   | $-1,167$   | $-1,267$   | $-1,267$    |
| $\triangle$ T23           |            |            |            |             |
| $(^{\circ}C)$             | $-2,567$   | $-2,2$     | $-2,033$   | $-1,867$    |
| $\Delta$ T34              |            |            |            |             |
| (°C                       | -0.9       | $-0,933$   | $-0.8$     | $-0,767$    |

**Tabella 4.6.** *Differenze di temperatura rispettivamente riferite ai piani 1-2, 2-3 e 3-4 e rispettivi carichi rilevati nel momento della misurazione (con provini in Al 6063-T6).*

Infine ecco la tabella relativa all'ultima delle tre prove, ovvero con una grande quantità di grasso termico distribuito il più regolarmente possibile sulle superfici interessate.

|                                  | $Fr = 135$ | $Fr = 385$ | $Fr = 902$ | $Fr = 1200$<br>(N) |
|----------------------------------|------------|------------|------------|--------------------|
| $\Lambda$ T <sub>12</sub><br>(°C | $-0,833$   | 0,733      | $-0,7$     | $-0.7$             |
| $\triangle$ T23<br>(°C           | $-2,3$     | $-2,3$     | $-2,233$   | $-2,1$             |
| $\Delta$ T34<br>(°C              | $-0,867$   | $-0,767$   | $-0,767$   | -0.7               |

**Tabella 4.7.** *Differenze di temperatura rispettivamente riferite ai piani 1-2, 2-3 e 3-4 e rispettivi carichi rilevati nel momento della misurazione (con provini in Al 6063-T6).*

Innanzitutto si focalizzi l'attenzione sui ∆T23 in quanto sono collegati alla presenza di una eventuale resistenza di contatto tra i provini e la macchina di prova con essi. Pur non avendo ancora verificato la correttezza del modello usato, dalla letteratura si riscontra che la resistenza di contatto dipende sicuramente da rugosità e carico applicato, oltre che da durezza, modulo di Young o carico di snervamento in base al modello. Essendo i provini i medesimi e non avendo modificato la macchina di prova, si può affermare che una distribuzione perfetta di grasso termico, dovrebbe permettere di ottenere ∆T23, molto simili, tra una stessa serie di prove con carico modificato.

Osservando le tre tabelle si nota immediatamente che nelle prime due vi sono valori decrescenti di differenze di temperature, nella seconda molto modesti rispetto la prima. Nell'ultima tabella invece i valori sono vicini. Per un miglior riscontro si riportano i grafici relativi ai ∆T23 delle tre prove.

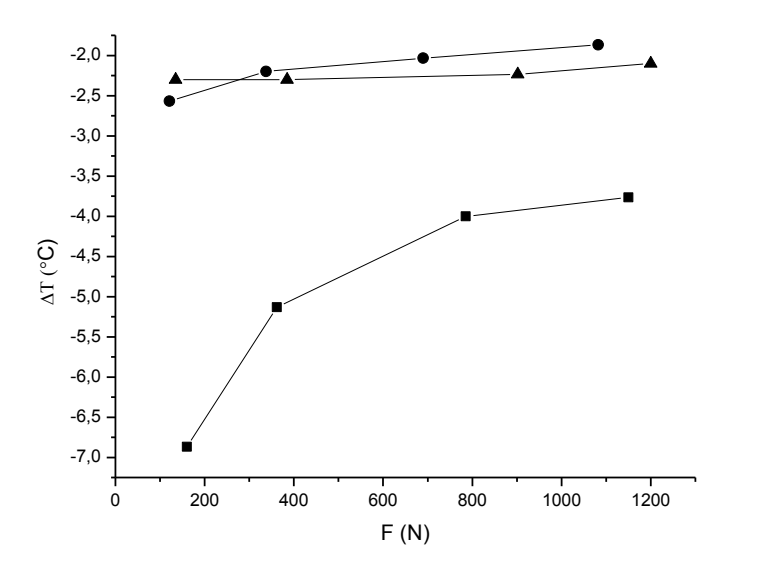

**Grafico 4.3.** *Andamenti delle differenze di temperatura tra i piani 2-3 in funzione al carico applicato (con provini in Al 6063-T6). ■ indica le prove eseguite con quantità molto piccola di grasso termico, ● è riferito a prove con grande quantità di grasso termico non distribuito omogeneamente e ▲indica prove con molto grasso termico distribuito accuratamente.*

Si vede che nel primo grafico la variazione di temperatura è marcata con l'aumento degli sforzi. Nel secondo l'andamento è simile al primo ma molto meno accentuato. Nell'ultimo grafico si può dire di avere raggiunto lo scopo, ovvero eliminare la resistenza di contatto termico.

Grazie a queste prove si può affermare con buona sicurezza che un fattore assai rilevante per la ripetibilità delle prove è sicuramente il grasso termico.

Non si sono eseguite prove per verificare gli effetti della variazione di centratura e di avvitamento, poiché, essendo il tempo a disposizione limitato, si è preferito concentrarsi su prove ritenute di maggiore importanza. Inoltre, come già accennato, da simulazione termica si è rilevata una piccola variazione di temperatura per termocoppie laterali sfalsate di grandi angoli. Per questo motivo si pensa che una grossa fetta di errore nelle prove di ripetibilità (**Tabelle 4.1, 4.2 e 4.3)** si possano ritenere legati al grasso termico, come si voleva confermare.

Si indaga ora sui ΔT12. Teoricamente questi dovrebbero essere identici per tutte le prove dando fiducia alla legge di Fourier. Secondo la **Formula 1.3.** le variazioni di calore e temperatura sono proporzionali secondo una resistenza termica bulk. Essa dipende da area, spessore e conducibilità termica del tratto considerato, tre parametri che sono i medesimi per tutte le prove.

Innanzitutto si valutano le eventuali differenze tra prove col medesimo carico applicato, la stessa quantità di grasso ma provini di materiale diverso.

Come spiegato, i provini in Tflex 500 non consentono di effettuare prove con la macchina di compressione per problemi di rilassamento, deformabilità e assestamento della macchina stessa. Una soluzione alternativa che si è trovata è utilizzare un carico statico, ovvero un peso calibrato da imporre sopra la macchina di prova. I pesi disponibili sono da 10 Kg, quindi da circa 98,1 N. Per questo motivo si effettuano le rimanenti prove con grafite, alluminio 6063- T6 e acciaio C40 impostando un carico di 100 N nella macchina di prova. Tra i dischetti di grafite non si è usato grasso termico, ma solo tra le interfacce grafite-macchina di prova. Si è operato in tal modo perché questo materiale, pur avendo una bassa conducibilità lungo il verso di prova, minimizza la resistenza a contatto termico in quanto è poco duro e con la compressione si appiattiscono le asperità. Si ricorda inoltre che prima di utilizzare i dischetti di grafite si è applicato un precarico di 1200 N per far si che nelle prove successive si avesse una superficie la più liscia e regolare possibile.

Ovviamente questi sono comunque confronti approssimativi in quanto le condizioni di prova non sono le medesime, pur cercando di avvicinarle.

Si riporta ora una tabella che riassuma i risultati interessati.

|              | <b>Tflex</b><br>500 | Grafite  | 6063-T6 C40 |          | Media    | Dev. St. | Skew     |
|--------------|---------------------|----------|-------------|----------|----------|----------|----------|
| $\Delta$ T12 | $-0.5$              | $-1.047$ | -0.7        | $-0.667$ | $-0.729$ | 0.23     | $-1.684$ |

**Tabella 4.8.** *Medie, deviazioni standard e skew delle differenze di temperatura tra i piani 1-2, relative a prove con carico attorno i 100 N, 5 W di potenza e provini di materiale diverso.*

Confrontando i valori di deviazione standard con quelli della **Tabella 4.3.** si nota che differiscono di ben un ordine di grandezza. Statisticamente il confronto tra solamente tre valori non ha molto senso, in quanto si sa che maggiore è il numero di dati e tanto più corretta sarà l'analisi ad essi riferita. Inoltre si nota che i valori relativi alla grafite sono molto maggiori rispetto agli altri due, mentre quello del Tflex500 è inferiore. Eliminando questi due materiali si nota che il valore di deviazione standard è molto vicino a quelli della **Tabella 4.3.** e pari a 0,024. La conclusione che ne giunge è molto importante, in quanto con un corretto uso di grasso termico ed un attento montaggio della macchina di avranno flussi termici abbastanza omogenei nel tratto 1-2. Per un riscontro visivo di quanto appena scritto si riporta il seguente grafico.

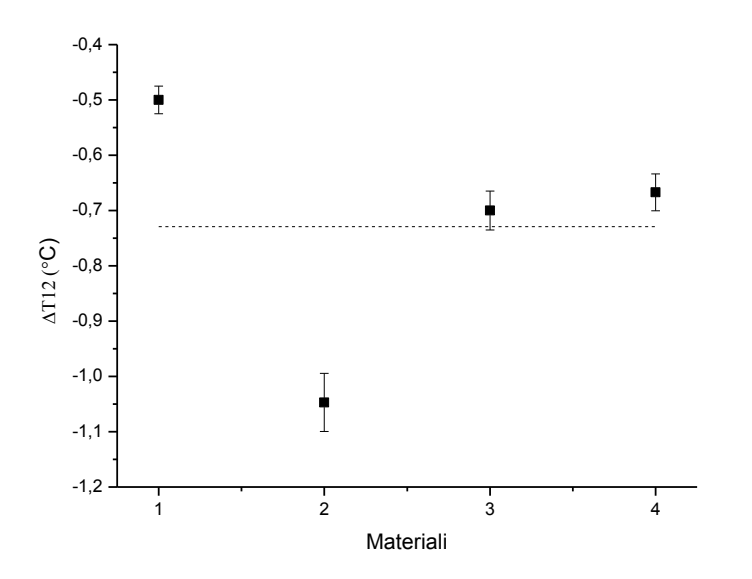

**Grafico 4.4.** *Differenze di temperatura, con relative barre d'errore, riferite ai piani 1-2 ricavate da prove con carico attorno i 100 N, 5 W di potenza. I numeri corrispondono al materiale del provino: 1) Tflex 500 2) Grafite 3) Al 6063-T6 4) Acciaio C40.*

Per una conferma ulteriore dell'analisi di ripetibilità effettuata inizialmente si utilizza la seguente tabella.

|        | Grafite  | <b>Tflex</b><br>500 | 6063-T6 | C <sub>40</sub> | Media    | Dev. St. | Err. Rel. |
|--------|----------|---------------------|---------|-----------------|----------|----------|-----------|
| Riga 1 | $-1,047$ | $-0,5$              | $-0,7$  | $-0,667$        | $-0,728$ | 0,23     | 31,53     |
| Riga 2 |          | $-0,5$              | $-0,7$  | $-0,667$        | $-0,622$ | 0,107    | 17,23     |
| Riga 3 |          |                     | $-0,7$  | $-0,667$        | $-0,683$ | 0,023    | 3,41      |
| Riga 4 | $-1,047$ |                     | $-0.7$  | $-0,667$        | $-0,805$ | 0,21     | 26,16     |
| Riga 5 | $-1,047$ | $-0,5$              | $-0,7$  |                 | $-0,749$ | 0,277    | 36,95     |
| Riga 6 | $-1,047$ | $-0,5$              |         | $-0,667$        | $-0,667$ | 0,28     | 42,03     |
| Riga 7 | $-1,047$ | $-0,5$              |         |                 | $-0,773$ | 0,387    | 50        |

**Tabella 4.8.** *Medie, deviazioni standard ed errori relativi delle differenze di temperatura tra i piani 1-2, riguardanti prove con carico attorno i 100 N, 5 W di potenza e provini di materiale diverso.*

Si nota che i valori di errore relativo oscillano molto. Il minimo è 3,41% ed è riferito ai provino in acciaio e alluminio, mentre il massimo è 50% dei provini in Tflex 500 e grafite. Per quanto sia un confronto qualitativo, poiché 2 o 3 valori hanno scarsa valenza statistica, si nota che sono comunque valori verosimili e il 3,41% è vicino al 3,63% della Tabella errore relativo. Si può quindi ipotizzare che utilizzando provini di materiale diverso ma della stessa natura (metallica in questo caso) e in condizioni più simili possibile, gli errori relativi saranno molto vicini. Questa considerazione andrebbe comunque verificata con ulteriori prove che ne confermino la veridicità.

Si confrontano ora i ΔT12 utilizzando il medesimo materiale (Al 6063-T6), la stessa quantità di grasso termico ma variando il carico applicato. L'affidabilità di questa prova dovrebbe essere maggiore rispetto alla precedente, in quanto le condizioni sono le medesime poichè non vi sono cambi di provino. Questo comporta che la macchina si trovi nelle medesime condizioni (centratura della parte superiore e inferiore e posizione delle termocoppie) e il grasso termico sarà in quantità e distribuzioni molto simili tra una prova e l'altra. Al limite, usciranno quantità in eccesso con l'aumentare del carico, ma questo dovrebbe semplicemente alzare di molto poco il flusso termico, corrispondentemente alla infinitesima (rispetto alle dimensioni della macchina) variazione di spessore. Riportiamo un grafico riferito ai dati della **Tabella 4.6.**

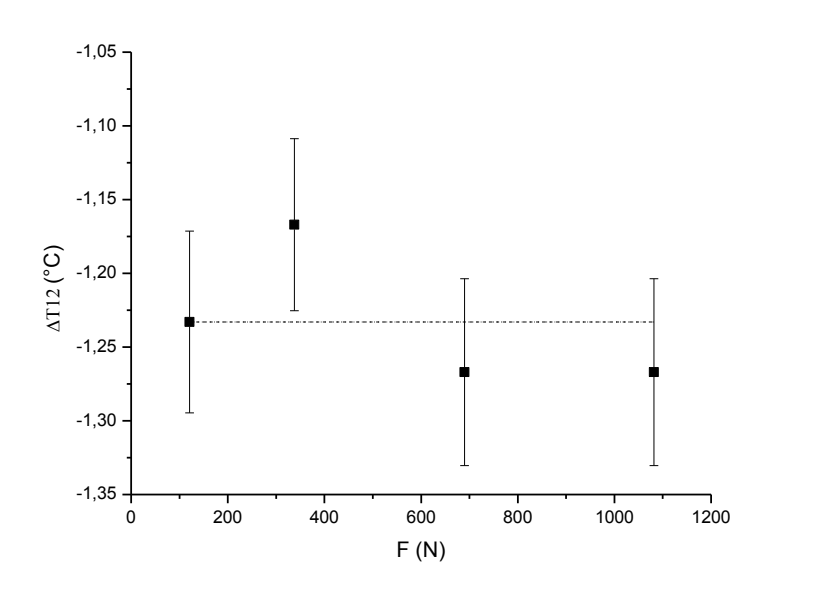

**Grafico 4.5.** *Differenze di temperatura, con relative barre d'errore, riferite ai piani 1-2, applicando carichi differenti.*

Si nota che non vi è alcuna apparente correlazione tra la differenza di temperatura ed il carico applicato come ci si aspettava. Inoltre la deviazione standard è di 0,044, un valore del tutto compatibile coi dati di ripetibilità ottenuti.

Si conclude quindi affermando che le differenze di temperatura nella parte superiore della macchina danno errori più piccoli di poco meno un'ordine di grandezza della sensibilità delle termocoppie e quindi non dovrebbero influenzare significativamente le misure. Si aggiunge inoltre che, come previsto, in questa fascia le differenze di temperatura sono indipendenti da parametri quali carico applicato grasso termico nella zona dei provini e provini stessi.

Ci si concentra ora sulla correlazione tra i ΔT12 e ΔT34. Secondo la legge di Fourier questi dovrebbero essere proporzionali in funzione allo spessore, l'unica variabile. Nel tratto 1-2 questo è pari a 30 mm, mentre nel tratto 3-4 è pari a 22,5 mm. Teoricamente quindi dovrebbero differire l'uno dall'altro per una quantità pari a circa il 75%. Per verificarne la correttezza calcoliamo i rendimenti di macchina precisamente con grafite, con Al 6063-T6 con poco grasso termico e Al 6063-T6 con molto grasso termico. Per confrontare meglio i risultati si riporta la seguente tabella.

|                  | $\triangle$ T12 | $\Delta$ T34 | $\Delta$ T12/ $\Delta$ T23 n |        |
|------------------|-----------------|--------------|------------------------------|--------|
| <b>A</b><br>poco |                 |              |                              |        |
| grasso           | $-1.02$         | $-0,99$      | 1,03                         | $-37%$ |
| AI<br>molto      |                 |              |                              |        |
| grasso           | $-0.74$         | $-0,77$      | 0,96                         | $-28%$ |
| Grafite          | $-0,72$         | $-1,05$      | 0,69                         | 8%     |

**Tabella 4.9.** *Rendimenti riferiti a prove con provini in Al 6063-T6 con diversa quantità di grasso termico e con provini in grafite.*

Si nota una grande differenza tra i 3 rendimenti. La discrepanza tra i primi due, in un qual modo conferma le analisi e le ipotesi scritte in precedenza, ovvero la grande influenza della quantità e distribuzione del grasso termico sulle prove. Si deve comunque tener conto degli errori trovati nella prova di ripetibilità (con massimo circa 20%). Questo significa che i due valori trovati possono oscillare rispettivamente tra il -17%, e -8%. Potrebbe quindi accadere che una prova con quantità esigua di grasso risulti migliore rispetto ad una con grande quantità e ottima distribuzione. Statisticamente però gli errori casuali hanno una distribuzione gaussiana, ci si aspetta quindi che la seconda prova sia quella più corretta.

Confrontando le prove con alluminio e grafite, si nota che le prime hanno una percentuale negativa mentre la seconda è positiva. Si presuppone quindi che la combinazione grasso con provino metallico porti a una perdita di calore maggiore rispetto all'utilizzo di grafite.

Verifichiamo ora la correttezza della legge di Fourier. Ci si concentra sul tratto 1-2 essendo il più vicino alla resistenza elettrica, nonché fonte di calore. Svolgendo semplici calcoli si ottengono valori di calore molto elevati, sempre superiori ai 10W, ovvero almeno del 100%

rispetto ai valori erogati, pari a 5W. Ciò non può dipendere esclusivamente da errori casuali e sistematici, ad esempio legati al generatore, alla pressa, alla macchina o al montaggio della stessa. Si presuppone quindi che vi sia un'imprecisione nell'utilizzo della legge di Fourier. Ciò è possibile in quanto essa presuppone di conoscere perfettamente le condizioni a contorno e considera casi ideali. Inoltre la geometria dei pezzi è irregolare e vi saranno sicuramente interferenze dovute all'avvitamento dei pezzi. Per avere una conferma di ciò si esegue un confronto con le simulazioni termiche, in cui l'unica differenza di calcolo è legata alle differenze di temperatura. I risultati sono più vicini a quelli aspettati ma comunque molto più elevati rispetto a 5 W. Si decide quindi di eseguire prove tenendo tutte le variabili fisse e modificando esclusivamente il calore fornito.

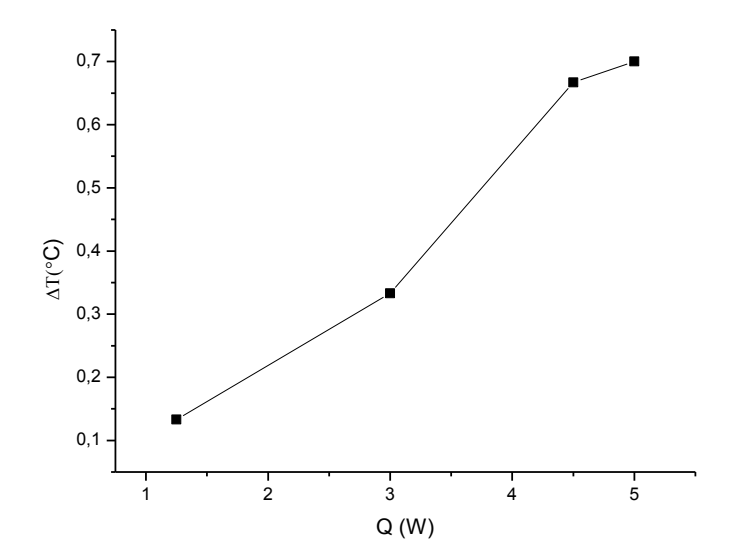

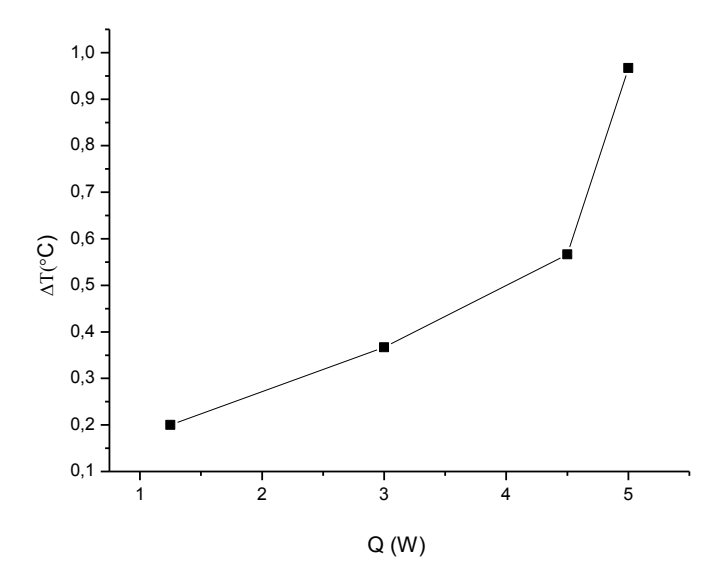

**Grafico 4.6.a, 4.6.b.** *Andamento della differenza differenza di temperatura in funzione di Q. Nel primo grafico i provini sono in Al 6063-T6, nel secondo in C40.*

Purtroppo si nota che gli andamenti sono, almeno apparentemente, differenti. Nel primo grafico l'andamento sembra avvicinarsi ad una retta, come ci si aspetterebbe dalla legge di Fourier, mentre il secondo si avvicina ad un andamento esponenziale. Poiché questa discrepanza è fisicamente impossibile in quanto la legge è la medesima, si necessiterebbe di ulteriori prove per verificare quale andamento possa essere più corretto. Inoltre, avendo avuto la possibilità di acquisire più punti si sarebbe potuto ottenere maggiori informazioni ed eventualmente scartare dati con variazioni troppo marcate.

E' stato impossibile eseguire le prove con la macchina di compressione precisamente al carico impostato, in quanto ci sono sempre state variazioni di questo. Si vogliono formulare alcune considerazioni ed ipotesi sulle possibili cause ed effetti che ciò può comportare, analizzando i seguenti grafici.

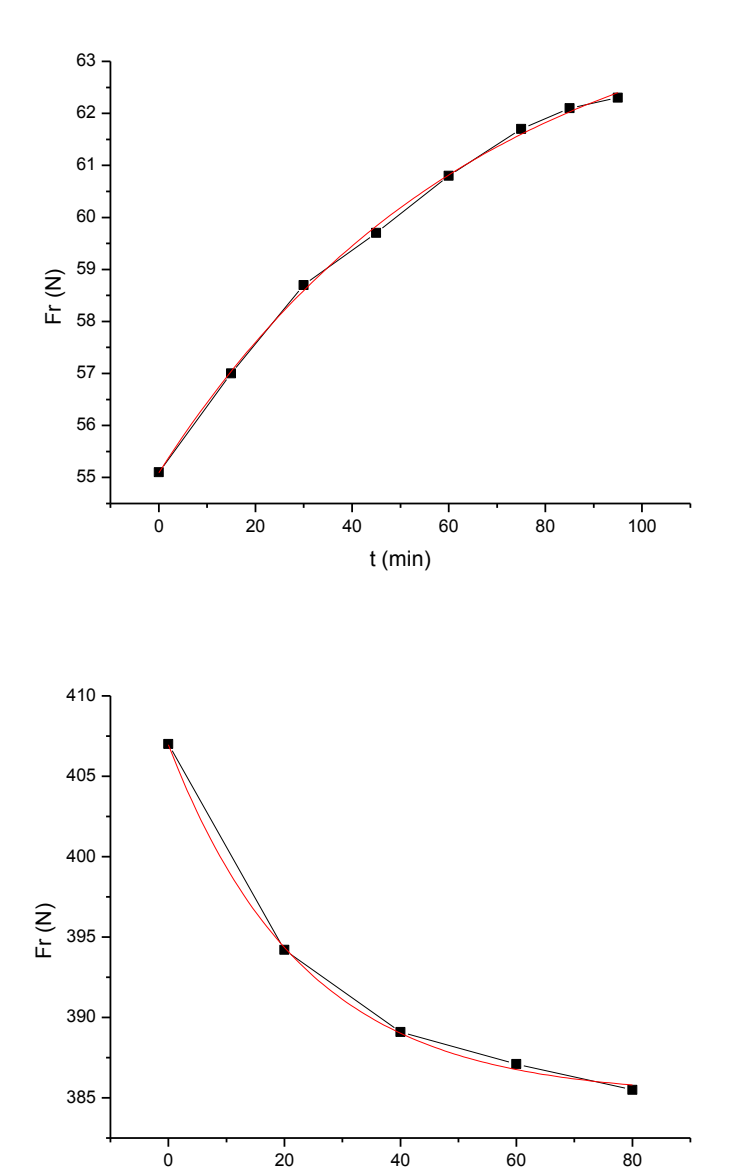

t (min)

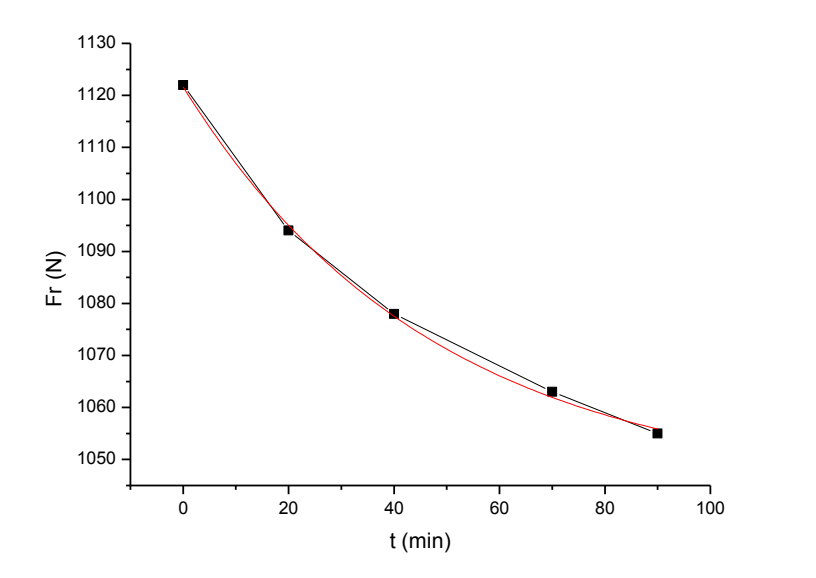

**Grafico 4.7.** *Variazione della forza in funzione del tempo fino ad avvicinamento al regime stazionario. In rosso le curve di fit.*

I primi tre grafici hanno andamenti esponenziali ben delineati, come dimostrano anche i fit. Se si confronta il primo grafico della serie con il **Grafico 4.1.** si nota che l'andamento è praticamente il medesimo, come confermato dal chi quadro pari a 0,011. Ciò è del tutto verosimile in quanto si sa che la forza è proporzionale alla deformazione secondo la seguente legge:

 $\sigma = F/A = E \alpha \Delta T$   $F = E \alpha A \Delta T$ 

#### **Formula 4.1.** *Carico e forza in condizioni di variazioni di temperatura*

Essendo E ed α due costanti dipendenti dal materiale, ed essendo ΔT il medesimo, ne consegue che l'andamento sarà lo stesso.

Grazie a questo grafico si può fare un prezioso confronto tra l'andamento della forza e del calore in funzione del tempo, così si potrà avere un riscontro tra valori misurati e valori calcolati. Teoricamente i due grafici dovrebbero poter essere fittati dalla stessa curva esponenziale, tralsata dei valori costanti nella formula di Fourier e della forza come calcolata sopra. Si verifica ora se ciò è vero riportanto il seguente grafico.

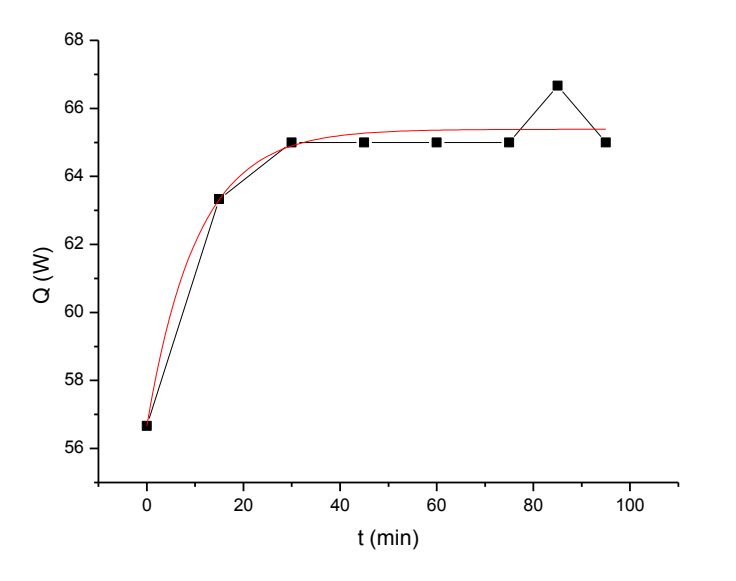

**Grafico 4.8.** *Andamento di Q in funzione del tempo fino all'avvicinamento al regime stazionario*

Questo grafico ha un andamento differente da quello preso in considerazione ed un chi quadro pari a 0,72, ovvero due ordini di grandezza superiore. La differenza di temperatura implicata è la medesima, ma nel primo grafico è all'interno della lettura della forza. Ciò conferma l'insieme di grandi errori commessi.

Il secondo grafico ha un andamento decrescente, e un fit con un chi quadro pari a 0,1. Si intuisce che la legge è la stessa ma vi è una diminuzione della differenza di temperatura col tempo. Poiché il chi quadro è piccolo si presuppone che l'andamento sia abbastanza corretto e quindi si sia verificata una effettiva diminuzione della differenza di temperatura. Ciò è plausibile in quanto le prove con Al 6063-T6 sono state eseguite in continuo, ovvero terminata una prova si è passato alla successiva mantenendo il generatore attivo, variando esclusivamente il carico o il wattaggio come da necessario. Il calo della differenza di temperatura può quindi solamente essere l'indice della presenza di resistenza termica calante a causa dell'aumento del carico applicato.

Il terzo grafico ha un'andamento simile al precedente ma la logica è diversa. Esso è stato ottenuto dopo una prova a 5 W, quindi diminuendo il flusso termico avviene lo stesso per temperatura come da aspettativa.

Si conclude questa sezione raffrontando quanto ottenuto da una simulazione termica campione con provini in Al 6063-T6 con la corrispondente prova pratica. Utilizzando i dati relativi alla **Tabella 3.1.**, si calcolano le differenze di temperatura relative alle mesh con finezza

6,7 mm, ovvero quella utilizzata nelle simulazioni e relativo rendimento. Il tutto è riassunto in questa tabella.

|          |         | AT23  | $\Delta$ T12/ $\Delta$ T23   n |          |
|----------|---------|-------|--------------------------------|----------|
| Al sim.  | $-0,35$ | -0.29 | 0,81                           | 8%       |
| $\cdots$ |         |       |                                | $\cdots$ |

**Tabella 4.10.** *Rendimenti riferiti a simulazione termica campione con provini in Al 6063-T6 senza resistenze di contatto globalmente*

Confrontando questa tabella con i risultati ottenuti nella **Tabella 4.9.** si nota una grande differenza rispetto alle prove pratiche con poco e molto grasso termico, rispettivamente il 20% e circa 30%. Pur essendo le stesse simulazioni in condizioni semplificate rispetto alla realtà ed essendo soggette a errori come verificato nella sezione 'Progettazione', questa differenza è molto grande. Ciò conferma ulteriormente l'imprecisione della prova. Effettuare prove specifiche di resistenza a contatto termica sarebbe azzardato in quanto gli errori sono grossi e sicuramente di varia natura.

# *5. SELEZIONE DEI MATERIALI*

Uno degli obbiettivi di maggiore importanza è massimizzare lo scambio termico tra le 2 piastre (pcb). Questo è diviso in 2 componenti, una legata al passaggio del calore all'interno del corpo e l'altra dovuta all'interfaccia tra i 2 componenti. Quest'ultima è correlata allo sforzo di compressione, ed è tanto maggiore tanto più elevato è tal parametro. Per questo motivo in primis si seleziona il materiale delle viti, dando un'occhiata alle tabelle UNI relative, per comprendere fino a che carichi possono resistere e i materiali di cui sono composte. Questo perché la vite è importante, appunto per la compressione delle due piastre, ma al contempo ostacola il flusso termico, in quanto rappresenta un'ulteriore interfaccia. Inoltre i fori abbassano il limite a fatica dei materiali. Per questi motivi è necessario ricercare un carico adeguato per massimizzare lo scambio termico ma al contempo per minimizzare gli effetti negativi su questo (e sulla fatica). In altre parole si vuole trovare il numero adatto di viti. Questo viene posto uguale a 2, anche se una potrebbe bastare. La scelta cade in questa direzione perché con un solo elemento la piastra avrebbe un grado di libertà è quindi sarebbe libera di ruotare.

La selezione viene eseguita basandosi sullo scambio termico, in termini di contatto e bulk e sulla resistenza a compressione. Inoltre si pone un limite ai materiali metallici, poiché si è a conoscienza (dalla tabella UNI relativa alle viti) che quelle che supportano carichi maggiori sono metalliche, e con più precisione di acciaio. La vite verrà quindi scelta intersecando la soluzione di CES con la disponibilità commerciale.

Tutto ciò risulta abbastanza infattibile poiché le viti sono strettamente normate. Operando la selezione non si trova una corrispondenza biunivoca tra le viti e i materiali trovati dalla selezione. (viti M6 Rp=180\*2=360 MPa, si tiene lo snervamento poiché, a differenza delle piastre, non si vuole che le viti siano in zona a rischio).

## *5.1. POCHI CICLI TERMICI*

## *5.1.1. METALLI*

Per pochi cicli termici, la fatica termica è tranquillamente trascurabile. Il contributo nettamente più importante è la resistenza a contatto termica. Per i metalli, la formula utilizzata è molto complessa e non è esplicitabile. Si deve quindi operare in termini numerici. Si traccia un grafico tenendo tutti i parametri costanti, esclusa la durezza Vickers, che sarà la variabile. In ordinate la resistenza a contatto termica. Si ottiene un grafico visivamente affine a una retta. Questo è confermato fittandolo. La dipendenza tra durezza e RCT può essere quindi tranquillamente considerata lineare.

Nella RCT rientra anche la conducibilità termica (in termini di conducibilità termica equivalente). Questa è legata linearmente con la RCT. Di conseguenza il legame tra durezza e conducibilità termica è lineare.

Si traccia ora un grafico con CES, dove in ascisse e ordinate si hanno rispettivamente la durezza e la conducibilità termica. La linea di selezione avrà pendenza unitaria positiva e dovrà essere alzata verso l'alto, in quanto i due parametri sono inversamente proporzionali. Si impone inoltre come stage limit una sigma compressione pari al 15% in meno del valore limite delle due viti  $(360 - 360/100)$ <sup>\*</sup>15 = circa 290 MPa). La compressione infatti è importante e rientrerebbe nella RCT. Numeri estremamente elevati sono però rischiosi in termini meccanici, oltre che avere incrementi esigui rispetto a valori di compressione inferiori. Infine i valori forniti dalle viti sono molto alti e quindi non è così scontato avvicinarcisi. Si cerca di selezionare 3 materiali, che siano possibilmente i più diversi.

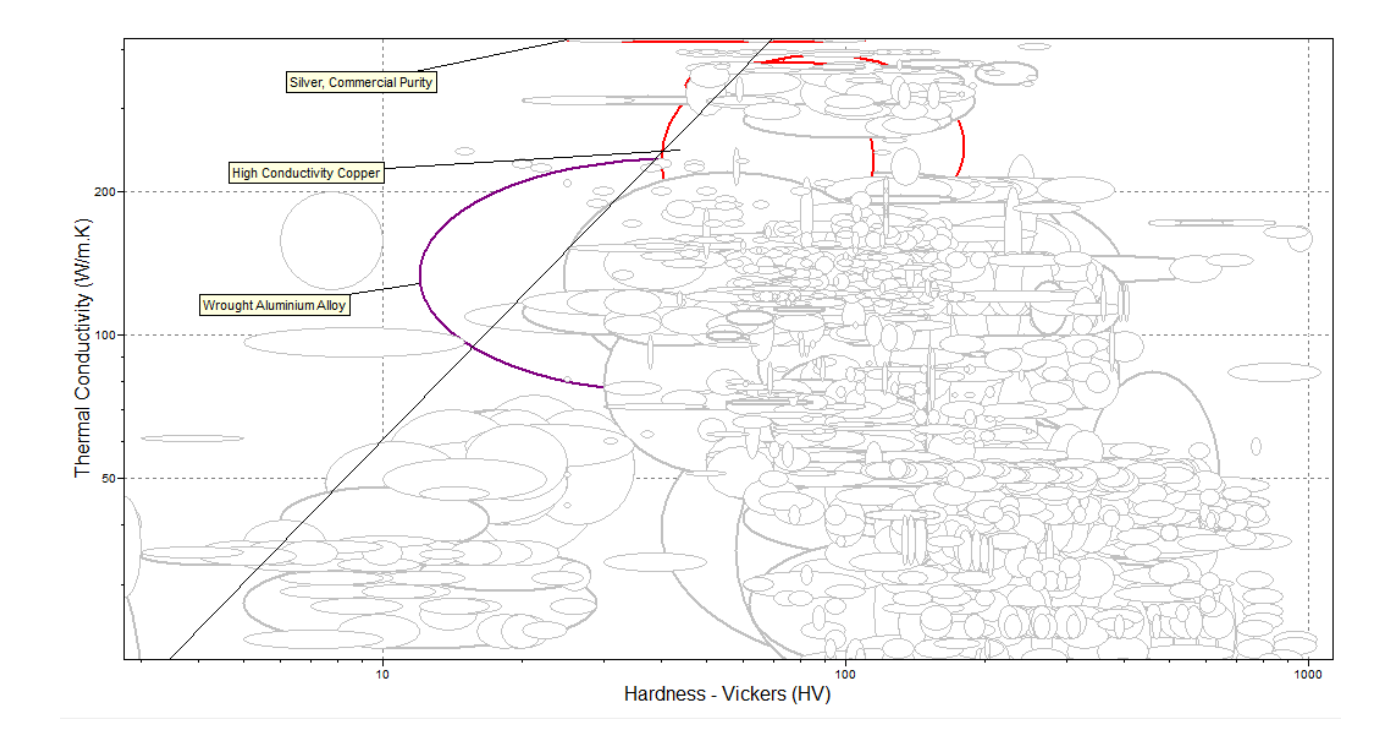

**Figura 5.1.** *Grafico CES λ vs Hv, per metalli*

I materiali selezionati sono: argento a purezza commerciale, rame ad altra conducibilità e leghe di alluminio battuto. Il primo può essere però escluso, in quanto costa due ordini di gradenzza in più degli altri due, non avendo, inoltre, prestazioni nettamente migliori. I restanti materiali possono essere considerati equivalenti, in quanto hanno entrambi ottime qualità. In realtà gli allumini sembrano più adatti, ma leggendo le applicazioni tipiche del rame ad alta conduttività, spiccano gli usi come scambiatori di calore e radiatori per automobili. Inoltre il costo di entrambi è molto simile.

# *5.1.2. POLIMERI*

Le considerazioni scritte per i metalli sono simili per i polimeri, ma con qualche cambiamento e aggiunta. La RCT ha sempre importanza primaria, ma si utilizza una formula diversa, che teoricamente è più adatta a questa categoria di materiali. Si traccia ora un grafico con CES, dove in ascisse e ordinate si hanno rispettivamente il modulo di Young e la conducibilità termica. La linea di selezione avrà pendenza pari a 0,935 positiva e dovrà essere alzata verso l'alto, in quanto i due parametri sono inversamente proporzionali.

Si passa ora alla seconda parte delle selezione, che verrà eseguita con 2 logiche diffrenti.

Il primo modo, nonché il seguente, sarà prettamente grafico. Si traccia un altro grafico con CES, dove in ascisse vi è il modulo di Young mentre in ordinate la densità. Si sta eseguendo la selezione per rilassamento e creep. Il primo parametro è discretamente importante per i polimeri, in quanto se fosse elevato la compressione diminuirebbe nel tempo e quindi anche la dissipazione termica. Creep elevati, potrebbero invece far cedere l'oggetto. La linea di selezione avrà pendenza unitaria negativa e dovrà essere alzata verso l'alto, in quanto i due parametri sono direttamente proporzionali. Si impone inoltre come stage limit una Tmax pari a 100°C e la scelta a materiali cristallini e semicristallini. In questo modo si aggiungono ulteriori vantaggi per ottenere materiali che siano conduttivi e che resistano bene al creep e in parte anche al rilassamento. I polimeri possono avere una buona % di cristallinità oppure essere amorfi. I primi non sono influenzati dalla Tg mentre i secondi lo sono tanto di più quanto più bassa è la loro percentuale di cristallinità. Un'ulteriore aggiunta allo stage limit è estendere la selezione anche ai materiali termoindurenti. Questi non sono inflenzati dal creep. Usando la Tmax si raggruppano in un qual modo entrambe le categorie, fornendo inoltre un parametro tecnico alla selezione. Ulteriore stage limit è l'imposizione di una sigma di compressione pari al 15% in meno del valore limite delle due viti. Si nota che con i primi due limiti si elimina una notevole quantità di materiali e dopo l'imposizione del terzo si elidono praticamente tutti se si desidera esiguire una selezione discretamente puntigliosa. Senza linee di selezione rimangono i materiali tendenzialmente più scadenti per l'applicazione che ci interessa. Si opera quindi nel seguente modo. Si esegue una selezione restrittiva, focalizzandosi soprattutto nel grafico relativo alla conducibilità termica di contatto. Partendo poi dal limite di sigma a compressione di 290 MPa e si scende di 10 MPa alla volta, finchè si trovano circa 3 materiali. Si prova poi a sposatare leggermente le linee di selezione per vedere se cambia qualcosa. A 220 Mpa si ottiene un buon compromesso. Si nota che la selezione che elimina la maggior quantità di materiali per piccoli spostamenti della linea di selezione è quella relativa alla conducibilità di contatto termica. Quella riferita al creep è in se molto più blanda. I materiali selezionati sono: composito BMI e fibre di carbonio con lamine a 90° unidirezionali, composito bisfenolico con filler minerale, politereftalato diallilico con filler minerale e polimmide.

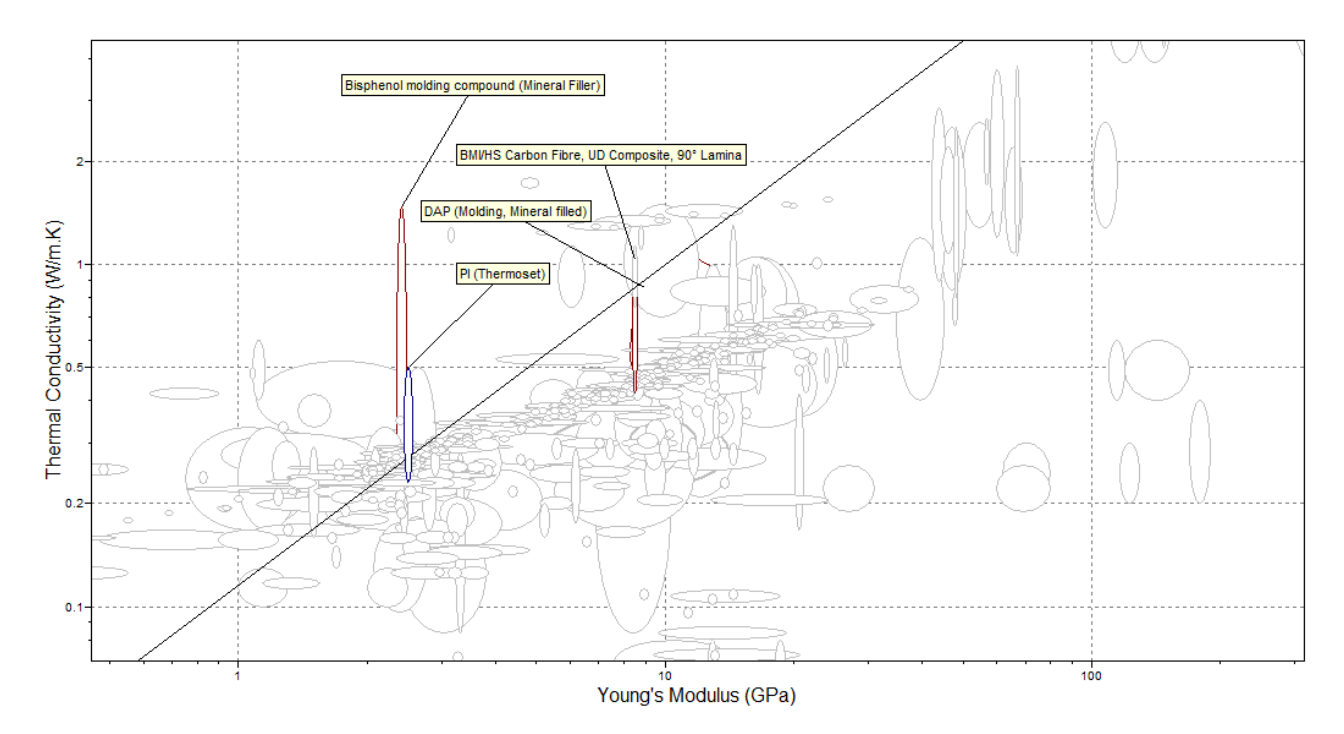

**Figura 5.2.** *Grafico CES λ vs E per polimeri*

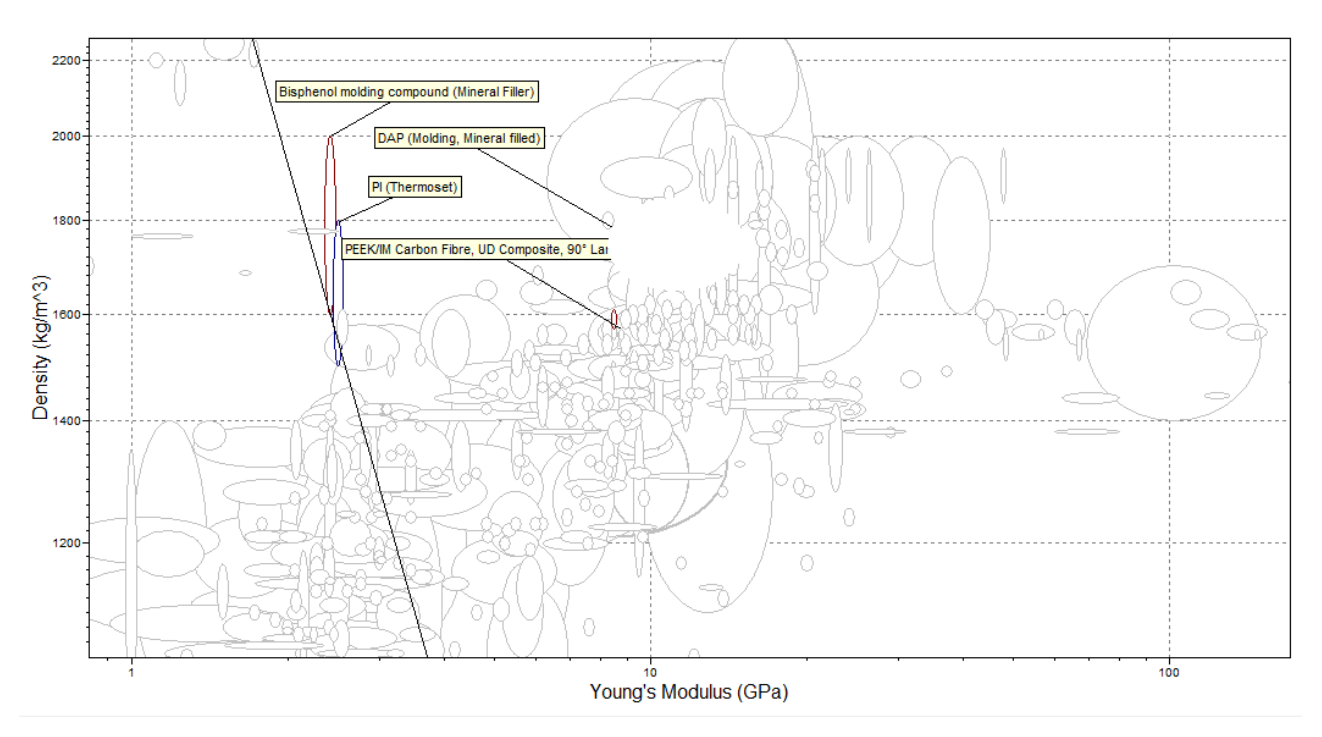

**Figura 5.3.** *Grafico CES ρ vs E per polimeri*

Per scartare uno o più materiali si guarda il costo e poi si prova a spostare leggermente le linee di selezione. Il composito BMI ha il costo maggiore pari a 92,55 euro, segue la polimmide con un costo di 28 euro, infine il politereftalato e il composito bisfenolo rispettivamente a 10,87 e 3,62 euro. Spostando le rette di selezione la soluzione sembra unica, ovvero il composito bisfenolo con filler minerale. Ha il costo minore oltre ad essere l'ultimo a rimanere selezionato spostando le rette.

Nella seconda selezione si traccia il primo grafico, relativo alla conducibilità termica di contatto. Questa volta però si opera una selezione molto più blanda, giocando sulla linea di selezione. Come limit stage si parte da una sigma di compressione di 290 Mpa e si scende. Ottenendo un compromesso tra le due parti di selezione, si cerca di ricavare una decina di materiali, i più differenti possibile. Successivamente si eseguirà un' 'Enanched digital logic'.

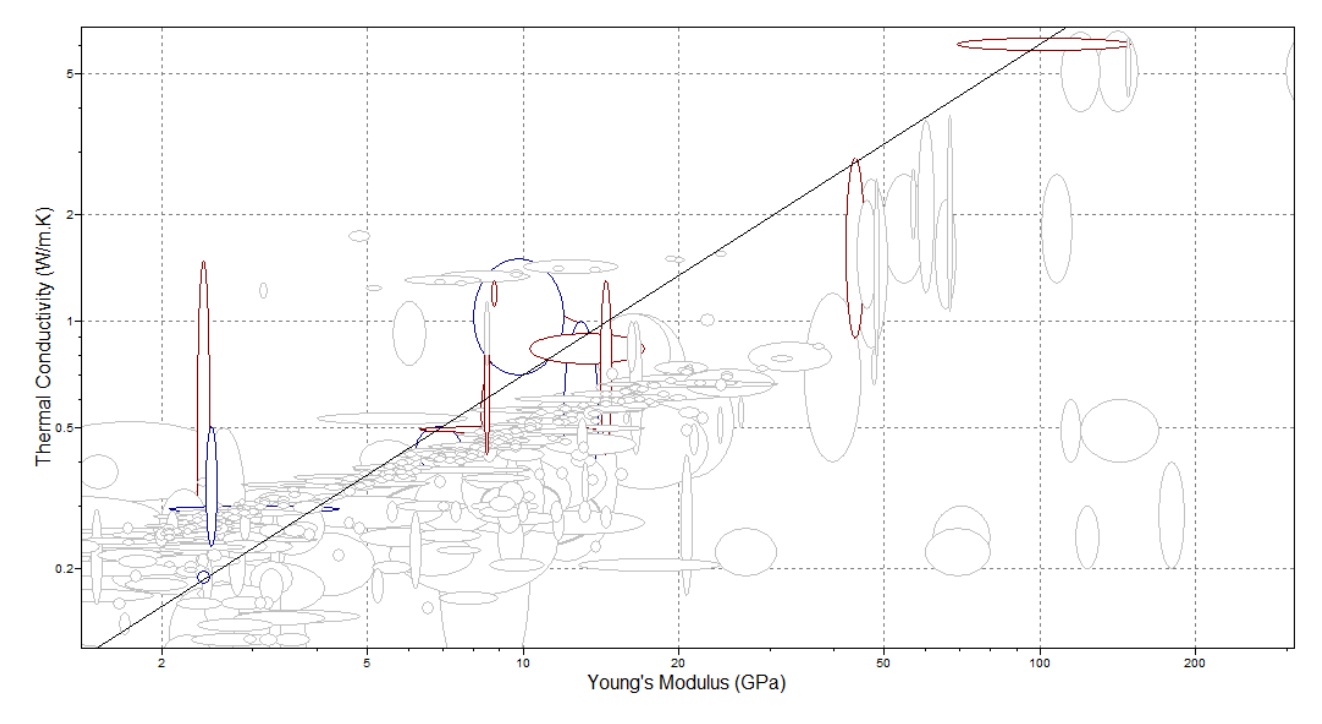

**Figura 5.4.** *Grafico CES λ vs E per polimeri*

I candidati sono i seguenti. Composito BMI con fibre di carbonio con lamine a 90° unidirezionali, composito in bisfenolo con filler minerale, composito in tereftalato diallile con filler minerale, composito in resina epossidica con fibre di carbonio, Novolak con filler vetroso e minerale, composito in peek con lamine a 90° unidirezionali, polimmide, composito in poliestere con fibre di vetro prodotto con SMC.

Si trovano 3 possibili resine epossidiche. Si guardano innanzitutto costo e conducibilità termica. Si dà parecchio peso a questa, in quanto è uno dei parametri di maggiore rilevanza. Inoltre, in accoppiamenti di materiali differenti, si ha una conducibilità equivalente nella quale ha maggior peso il valore di conducibilità più basso. Il costo è pressochè identico, mentre le conducibilità sono nettamente differenti, con la resina epossidica con filler minerale

al primo posto. Questa ha inoltre una densità elevata, molto simile alla resina epossidica con filler vetroso. L'unico pregio rispetto alle concorrenti della resina epossidica senza filler è il modulo di Young nettamente più basso. Dopo quanto detto viene scelta la resina epossidica con filler minerale. Altri candidati sono due compositi in poliesetre con fibre di vetro. Confrontandoli si nota che uno spicca nettamente sull'altro, ovvero quello prodotto tramite BMC. Costa circa 6 euro in meno e ha densità, modulo di Young e conducibilità termica leggermente superiori.

Si avvia ora la selezione con il metodo 'Enanched digital logic'. Innanzitutto si costruisce una semplice tabella nella quale si da un peso alle formule e quindi ai relativi parametri. Nel caso un parametro si ripeta due o più volte, gli si dà un peso differente in base alla relativa formula.

| Formula   | Parametri    | Peso form.    | Peso param.      |
|-----------|--------------|---------------|------------------|
| Qrct      | $E, \lambda$ | $30/30=1$     | $E = 1,5$        |
| Creep     | Tmax         | $26/30=0.87$  | $\lambda = 1.03$ |
| Compress. | $\sigma c$   | $21/30=0.7$   | $T$ max = 0,87   |
| Rilassam. | $\rho, E$    | $16/30 = 0,5$ | $\sigma c = 0.7$ |
| Qb        | λ            | $1/30 = 0.03$ | $p = 0.5$        |

**Tabella 5.1.** *Peso dei parametri di selezione per polimeri, pochi cicli termici*

Si riporta ora la tabella relativa al calcolo dei coefficienti di peso relativi ai parametri, usando i pesi appena calcolati come raffronto relativo.

|            |      |     |     |     |      |      |      |     |     |     | Tot    | $\alpha$ |
|------------|------|-----|-----|-----|------|------|------|-----|-----|-----|--------|----------|
| Erct       |      |     |     |     |      |      |      |     |     |     | 4      | 0,27     |
| λ          | 1,03 |     |     |     | 1,03 | 1,03 | 1,03 |     |     |     | 4,12   | 0,28     |
| $\sigma c$ |      | 0,7 |     |     | 0,7  |      |      | 0,7 | 0,7 |     | 2,8    | 0,19     |
| P          |      |     | 0,5 |     |      | 0,5  |      | 0,5 |     | 0,5 | ◠<br>↵ | 0,13     |
| Ecreep     |      |     |     | 0,5 |      |      | 0,5  |     | 0,5 | 0,5 | ↑<br>∠ | 0,13     |
|            |      |     |     |     |      |      |      |     |     |     | 14,92  |          |

**Tabella 5.2.** *Calcolo di coefficienti di peso dei parametri di selezione per polimeri, pochi cicli termici*

La seguente tabella riporta i 10 candidati e le relative proprietà che interessano. Inoltre sono stati calcolati i valori normalizzati di queste, per il modulo di Young si è tenuto conto che rientra sia nella resistenza di contatto termica che nel creep.

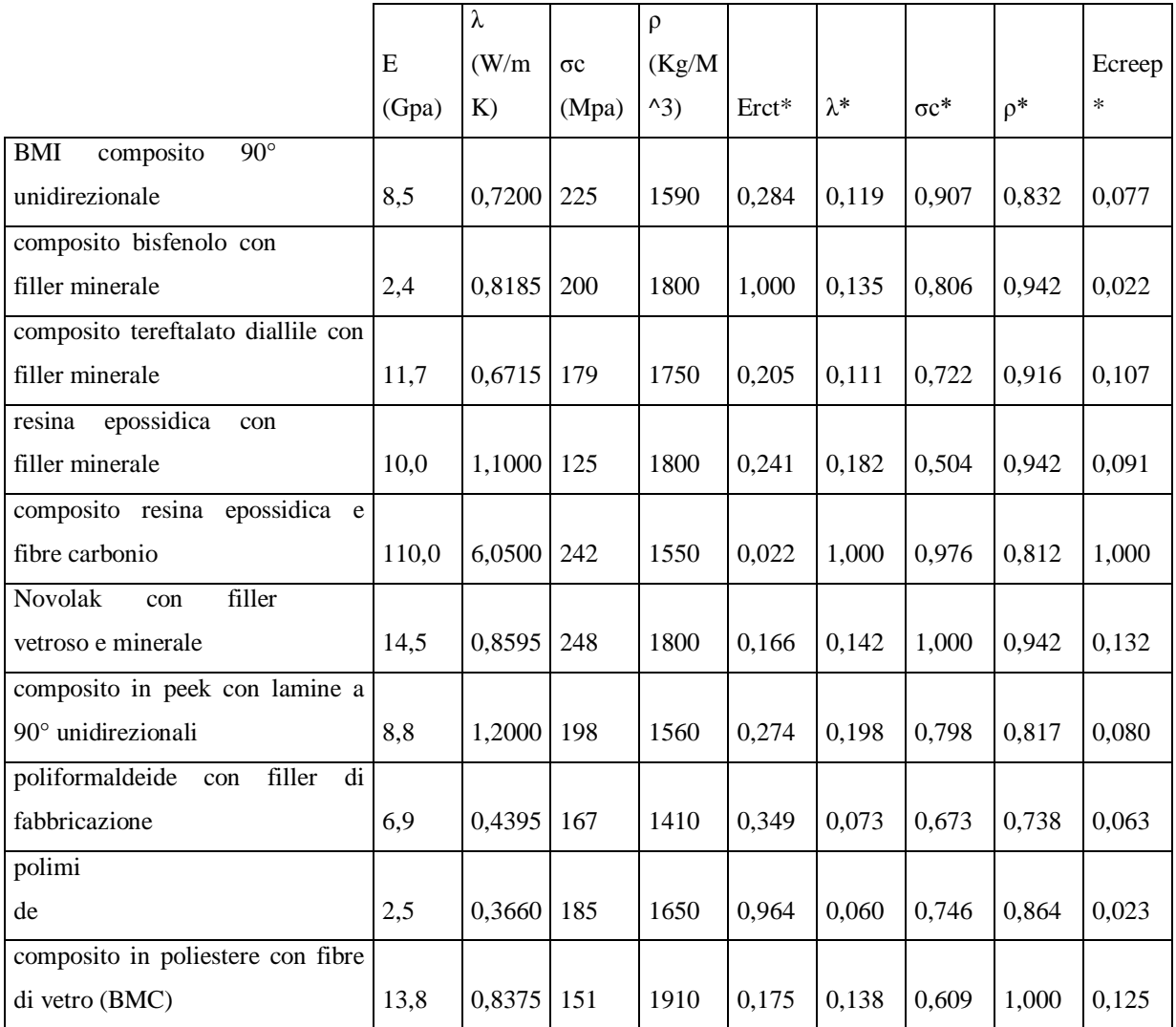

**Tabella 5.3.** *Valori dei parametri relativi ai materiali selezionati e rispettive normalizzazioni*

Si riportano infine la tabella con i calcoli di Z, che permette di classificare i candidati, contenente inoltre costo e Tmax. Precedentemente non si è tenuto conto di questo parametro, di per se importante, per due motivi. Il primo è dovuto al fatto che rientra già nella primissima selezione grafica, il secondo è che spesso è molto più alto di ciò che interessa.

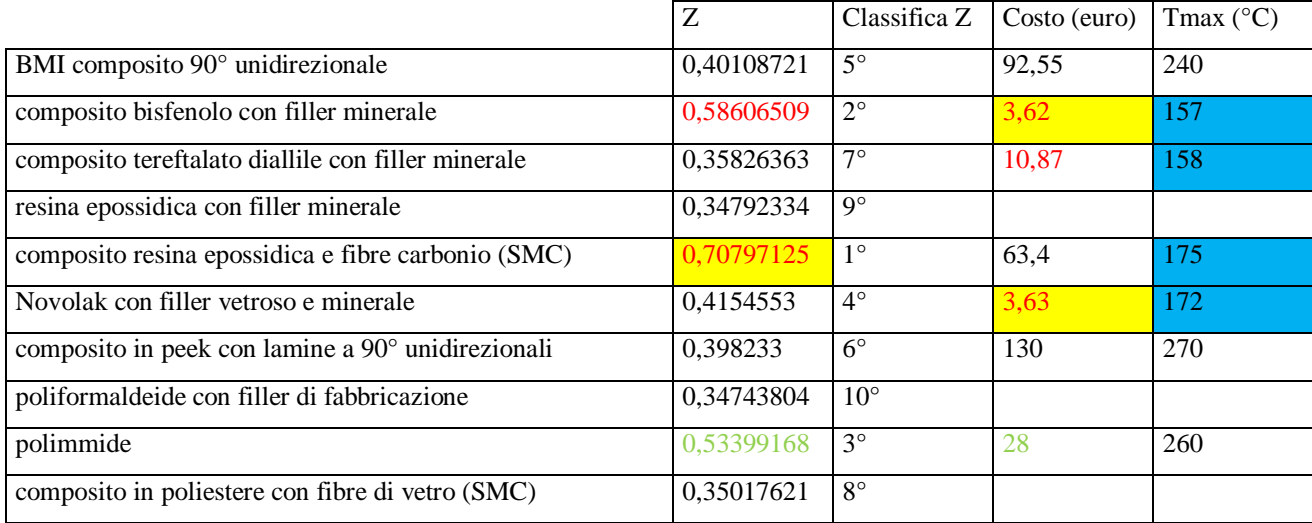

**Tabella 5.3.** *Z, costo e Tmax relativi ai materiali selezionati*

Si nota che i primi candidati hanno un certo distacco tra di loro, oltre che da tutti gli altri. Si eliminano subito le ultime 3 posizioni che hanno valori di Z molto simili. Si nota che il composito in peek è sesto ed ha inoltre il costo nettamente più elevato. Inoltre ha una Tmax di 270°C che è ben oltre ai valori che servono. Considerazioni simili, anche se più blande, riguardano il BMI. Questi vengono quindi scartati. Tra tutti i rimanenti, spiccano il composito in bisfenolo e quello in resina epossidica. Il primo ha un costo esiguo se paragonato a tutti gli altri ed è al secondo posto in classifica. Il composito in resina epossidica ha un costo elevato ma è sicuramente il miglior materiale per lo scopo di selezione. Si menziona comunque anche il terzo candidato. Questo può essere scelto nel caso le applicazioni richiedano temperature di utilizzo assai elevate, in ogni altro caso la scelta cadrà sui primi due canditati. Il composito in bisfenolo ha ottime qualità e costa molto poco, il composito in resina epossidica rappresenta l'eccellenza ma ha un costo alquanto elevato.

Confrontando le due selezioni il materiale col miglior compromesso sembra il composito bisfenolico, primo e secondo nelle rispettive.

## *5.1.3. METALLI, PREPONDERANZA AL COSTO*

Per poter effettuare questa selezione si devono individuare le formule con area o spessore al loro interno. Queste sono 3, precisamente i due calori (di contatto e bulk) e la resistenza a compressione. Il calore bulk interessa poco, purtroppo però si ha bisogno di esplicitare la massa e ciò non è possibile con il calore di contatto poiché è una funzione implicita. Per questo motivo si usa comunque il calore bulk.

Si riportano ora i calcoli per estrapolare gli indici.

 $C = C_m$  m =  $C_m$  A w  $\rho$  A = C /  $\rho$  C<sub>m</sub> w

**Formula 5.1.a, 5.1.b** *Costo in funzione della massa e area in funzione del costo rispettivamente*

 $Q_b = A \Delta T \lambda / w^2 = C \Delta T \lambda / w^2 \rho C_m$ 

**Formula 5.2.** *Calore bulk in funzione dell'area trovata nella* **Formula 5.1.b**

 $F/A \leq \sigma_c$   $F \rho C_m w / C \leq \sigma_c$ 

**Formula 5.3.a, 5.3.b** *Resistenza a compressione e resistenza a compressione in funzione della* **Formula 5.1.b**

 $C_1 = (Q_b w^2 / \Delta T) (\rho C_m / \lambda)$   $(\rho C_m / \lambda) = M_1$ 

**Formula 5.4.a, 5.4.b** *Costo ricavato dalla* **Formula 5.2.** ed esplicitazione dell'indice M<sup>1</sup>

 $C_2$  > F w (ρ C<sub>m</sub>/  $\sigma_c$ ) (ρ C<sub>m</sub>/  $\sigma_c$ ) = M<sub>2</sub>

**Formula 5.5.a, 5.5.b** *Costo ricavato dalla* **Formula 5.3.b** *ed esplicitazione dell'indice M<sup>2</sup>*

 $C_1 = C_2 \quad (Q_b w^2 / \Delta T) M_1 = F M_2$ 

**Formula 5.6.a, 5.6.b** *Uguaglianza dei costi ricavati nelle* **Formula 5.4.a** *e* **Formula 5.5.a**

 $\rm log M_1 = \log (Q_b \, w^2 \, /\, F \, \Delta T) + \log M_2$ <sup>Y</sup>mx q

**Formula 5.7. Formula 5.6.a** *in termini logaritmici*

Si ottiene quindi un grafico in CES dove in ascisse si ha  $M_1$  mentre in ordinate  $M_2$ . La linea di selezione dovrebbe avere pendenza 1 e un q che dipende da quattro variabili. F e w si possono stabilire a priori, mentre Q e ΔT dipendono dal materiale. Se i 4 valori fossero noti o calcolabili, i candidati migliori sarebbero quelli trovati seguendo la linea di selezione verso il basso. Poiché però non si può farlo, si usa una retta fittizia con pendenza -1, tenendo solo i materiali in basso a sinistra. Praticando una pre-selezione abbastanza restrittiva i concorrenti sono decisamente troppi, tra i 700 e i 500 circa, muovendo la linea. Inoltre la condizione principale è minimizzare il calore legato alla resistenza di contatto termica. Per questi motivi si pone uno stage limit relativo alla durezza. Come riferimento si prende sempre l'alluminio 6063-T6 poiché è il materiale più utilizzato come applicazioni nell'azienda. Ha una durezza di 84 Hv. Per non rendere troppo restrittivo il tutto, si pone un valore circa il 15% superiore,

ovvero 100 Hv. Inoltre, si tara la Tmax di utilizzo a 100°C. Con entrambi gli stage limit i candidati passano da 500 a 160 circa. Sono decisamente meno ma comunque troppi. Per questo si inserisce un ultimo doppio stage limit abbastanza blando, ovvero una resistenza a compressione minima di 200 MPa e una conducibilità termica minima di 50 W / m K. I materiali passano a circa 100.

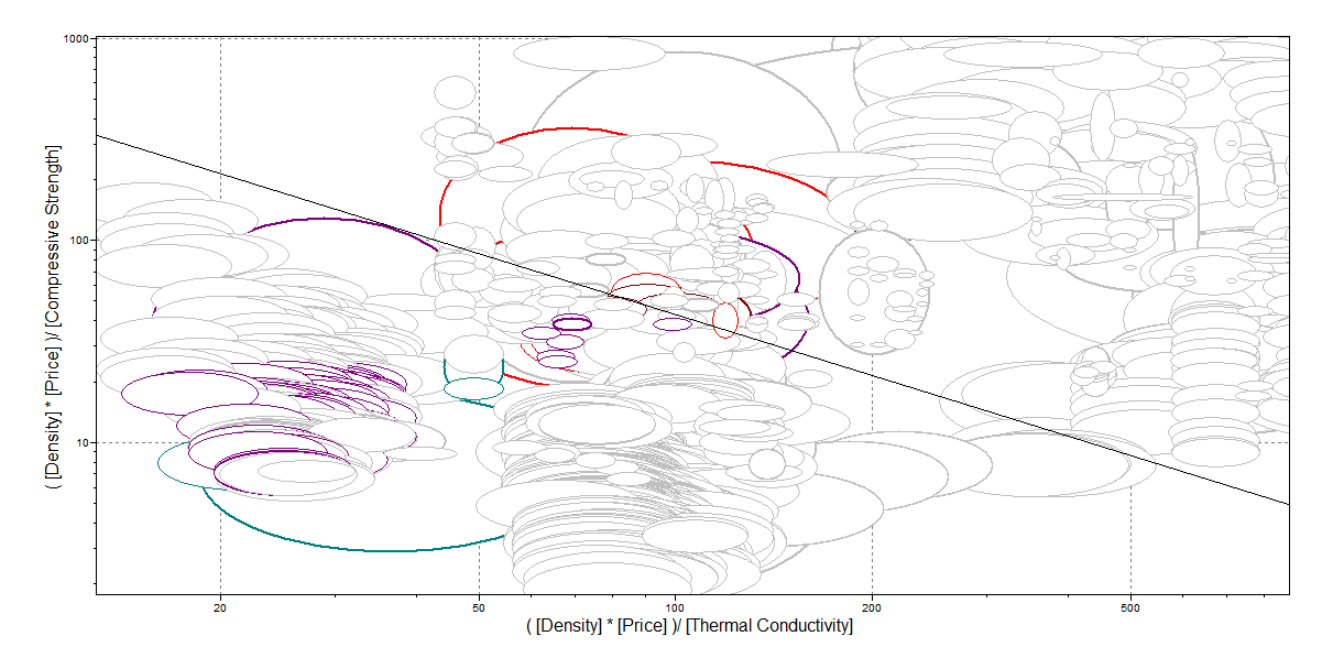

**Figura 5.5.** *Grafico CES (ρ Cm)/σ vs (ρ Cm)/λ per metalli*

Prima di effettuare il digital logic ci si accerta di avere una decina di famiglie o categorie di materiali, e, se necessario, si effettua una selezione tra queste.

I candidati sono i seguenti: alluminio rinforzato con particolato di allumina, ghisa grigia a fiocchi, ferro a purezza commerciale, duralcan Al-10% SiC, rame h.c. all'arsenico lavorato a freddo, bronzo leaded lavorato a freddo. Si ha inoltre una grande quantità di leghe di alluminio. Poiché si nota che sono concentrate soprattutto verso la parte inferiore, si abbassa di piccoli tratti progressivi la linea di selezione. Si hanno tre tipologie di allumini da lavorazione a freddo, 2xxx, 6xxx e 7xxx. Si guardano le caratteristiche che interessano, ovvero costo, densità, resistenza a compressione, durezza e conducibilità termica. Il primo parametro è identico, mentre il secondo varia di molto poco. Le differenze maggiori, per tutti gli allumini, sono resistenza a compressione e conducibilità termica.

Si riporta una tabella nella quale sia visivamente più semplice valutare il materiale più adatto.

|                | $\sigma c$ (MPa) | Hv(Hv) | $\lambda$ (W/m K) |
|----------------|------------------|--------|-------------------|
| $2026 -$<br>Al |                  |        |                   |
| T3511          | 339              | 106    | 127               |
| Al 2219-T62    | 268              | 93     | 161               |
| Al 2219-T87    | 370              | 93     | 126               |
| Al 2519-T87    | 414              | 93     | 161               |
| Al 2524-T3     | 286              | 92     | 161               |

**Tabella 5.4.** *Scelta di un alluminio 2xxx tra 5 disponibili*

Come si nota l'Al 2519-T87 è il materiale miglior per l'applicazione che interessa.

Si passa ora ai 3 allumini 6xxx. Anche in questo caso i costi e le densità sono pressochè uguali. Tra i 3 candidati spicca l'Al 6063-T6 che ha una conducibilità molto alta e una durezza più bassa tra tutti gli altri candidati.

Infine tra i 7xxx si possono nuovamente ripetere le stesse considerazioni su costo e densità. Si nota inoltre che le resistenze a compressione sono tutte ben oltre 290 MPa e quindi si esclude anche questo parametro in un primo momento. L'unica nota va per le categorie in cui le caratteristiche sono le medesime, esclusa la resistenza a compressione, di cui, solo in questi casi, si terrà conto.

|               | Hv(Hv) | $\lambda$ (W/m K) |
|---------------|--------|-------------------|
| Al 7010-T7651 | 125    | 172               |
| A1<br>7149-   |        |                   |
| T73511        | 130    | 161               |
| A1<br>7150-   |        |                   |
| T61511        | 130    | 157               |
| A1<br>7175-   |        |                   |
| T73511        | 105    | 162               |
| Al 7249-T7452 | 130    | 172               |

**Tabella 5.5.** *Scelta di un alluminio 7xxx tra 5 disponibili*

Non c'è un materiale predominante. Si osserva però che le conducibilità differiscono di circa 10 W/m K mentre la durezza varia in un range di circa 30 Hv. Per questo motivo, essendo due parametri similmente importanti, si sceglie l'Al 7175-T73511.

Altri concorrenti sono allumini da colata, che come i loro cugini appena visti hanno costi e densità molto simili. Si utilizza la seguente tabella per decidere più facilmente.

|                 | $\sigma c$ (MPa) | Hv(Hv) | $\lambda$ (W/m K) |
|-----------------|------------------|--------|-------------------|
| Al A356.0-T6    | 193              | 90     | 157               |
| Al A357.O-T6    | 235              | 104    | 157               |
| Al S355.0 LM16- |                  |        |                   |
| TF              | 270              | 105    | 142               |
| S360.0 LM9-TF   | 280              | 100    | 147               |

**Tabella 5.5.** *Scelta di un alluminio da colata tra 4 disponibili*

Prevale un concorrente, ovvero l'Al A356.0-T6, anche se ha un valore di compressione inferiore agli altri.

Si prosegue ora con la selezione degli undici candidati.

| Formula   | Parametri  | Peso form.  | Peso param.      |
|-----------|------------|-------------|------------------|
| Orct      | Hν, λ      | $30/30=1$   | $Hv = 1$         |
| Compress. | $\sigma c$ | $21/30=0.7$ | $\lambda = 1$    |
| Costo     | $Cm, \rho$ | $28/30=0,7$ | $\sigma c = 0.7$ |
|           |            |             | $Cm = 0.93$      |
|           |            |             | $p = 0.93$       |

**Tabella 5.6.** *Peso dei parametri di selezione per metalli, pochi cicli termici*

|            |     |      |      |     |      |      |      |      |      | Tot            | $\alpha$ |
|------------|-----|------|------|-----|------|------|------|------|------|----------------|----------|
| Hv         |     |      |      |     |      |      |      |      |      | $\overline{4}$ | 0,22     |
| λ          |     |      |      |     |      |      |      |      |      | $\overline{4}$ | 0,22     |
| $\sigma c$ | 0,7 |      |      | 0,7 |      |      | 0,7  | 0,7  |      | 2,8            | 0,15     |
| Cm         |     | 0,93 |      |     | 0,93 |      | 0,93 |      | 0,93 | 3,72           | 0,20     |
| $\rho$     |     |      | 0,93 |     |      | 0,93 |      | 0,93 | 0,93 | 3,72           | 0,20     |
|            |     |      |      |     |      |      |      |      |      | 18,24          |          |

**Tabella 5.7.** *Calcolo di coefficienti di peso dei parametri di selezione per polimeri, pochi cicli termici*

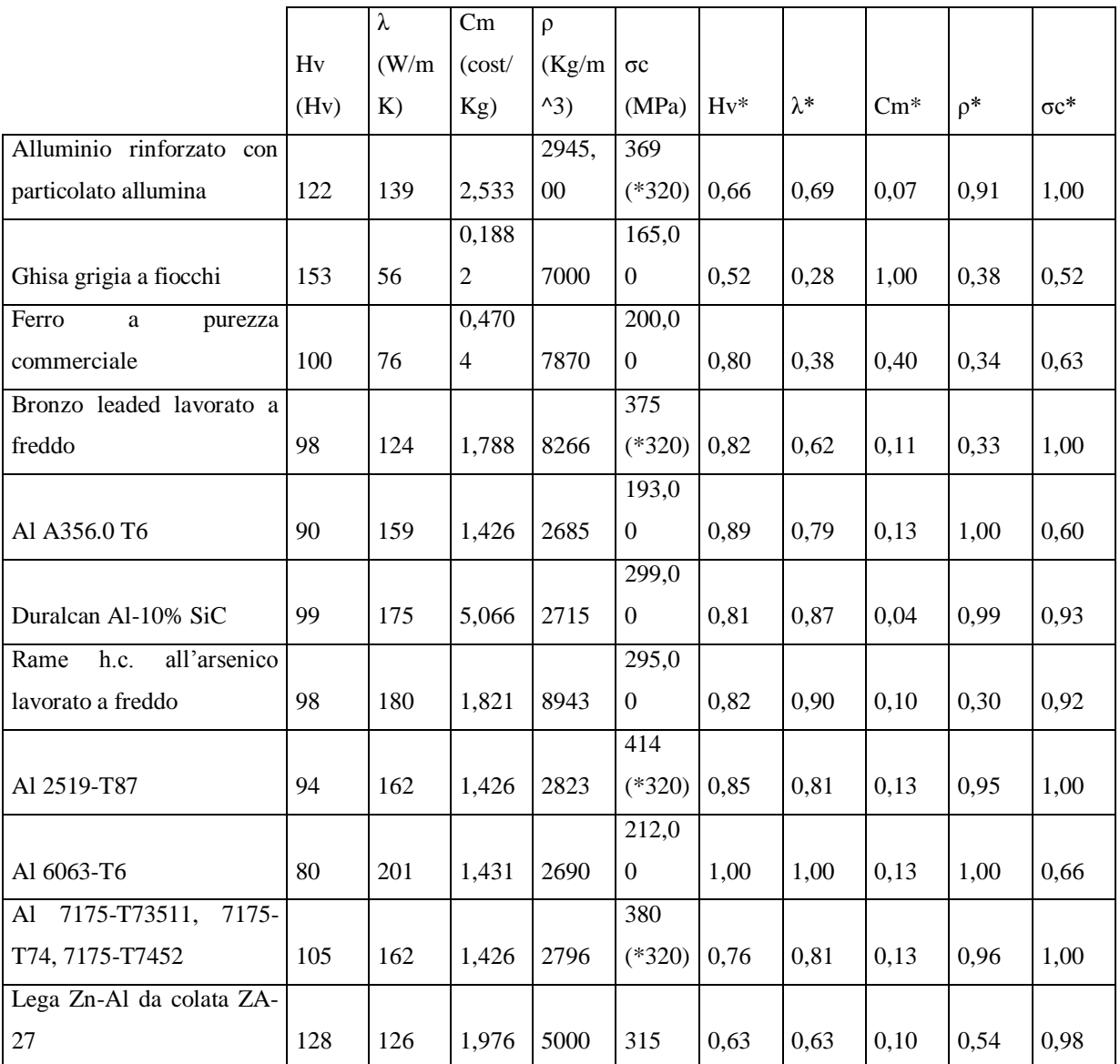

**Tabella 5.8.** *Valori dei parametri relativi ai materiali selezionati e rispettive normalizzazioni*

|                                               |        | Z                    |
|-----------------------------------------------|--------|----------------------|
| Alluminio rinforzato con particolato allumina | 0,6504 | $6^\circ$            |
| Ghisa grigia a fiocchi                        | 0,5372 | $10^{\circ}$         |
| Ferro a purezza commerciale                   | 0,5056 | $11^{\circ}$         |
| Bronzo leaded lavorato a freddo               | 0,5556 | $8^{\circ}$          |
| Al A356.0 T6                                  | 0,6922 | $5^{\circ}$          |
| Duralcan Al-10%SiC                            | 0,7212 | $3^\circ$            |
| Rame h.c. all'arsenico lavorato a freddo      | 0,5993 | $7^\circ$            |
| Al 2519-T87                                   | 0,7381 | $2^{\circ}$          |
| Al 6063-T6                                    | 0,7710 | $1^{\circ}$          |
| Al 7175-T73511                                | 0,7204 | $4^\circ$            |
| Lega Zn-Al da colata ZA-27                    | 0,5547 | $\mathbf{Q}^{\circ}$ |

**Tabella 5.9.** *Z relativo ai materiali selezionati*

Il candidato nettamente predominante è con gioia l'Al 6063-T6, che per l'appunto è il materiale più usato in azienda per l'applicazione che interessata. Al secondo posto l'Al 2519- T87. Si hanno due terzi posti, il Duralcan al-10%SiC e l'al 7175-T73511. Il primo ha conducibilità termica e durezza migliori ma costa circa 3,5 euro in più. Ha inoltre una densità lievemente inferiore. La resistenza a compressione è pari a 299 MPa mentre quella degli allumini 7175 è uguale a 380 MPa. Sono entrambe molto alte e per l'applicazione è sufficiente quella del duralcan.

L'Al 6063-T6 ha sicuramente il miglior compromesso di proprietà e i suoi avversari non ne hanno una che spicca rispetto alle altre. Si può quindi affermare che questo è decisamente il materiale migliore per l'applicazione.

Un'osservazione è che nei primi sei posti si hanno allumini. Questo materiale è il più adatto quando, volendo spendere cifre modiche, si ha bisogno di una buona conducibilità termica di contatto e bulk, oltre che di una certa resistenza a compressione.

# *5.2. FATICA TERMICA NON TRASCURABILE (MOLTI CICLI)*

Si fa una premessa generale per la selezione a fatica. Questo parametro è legato intrinsecamente al materiale, alla geometria e ad altre condizioni. Separare i termini specifici delle varie categorie risulta quindi impossibile. Per eseguire comunque una selezione si è pensato di intraprendere la seguente strada.

Innanzitutto una delle due piastre sarà posta in trazione, mentre l'altra in compressione. Gli sforzi risultanti totali saranno i seguenti.

 $\sigma_x$  = E Δα ΔTmax +  $\sigma_{\text{pel}}$  – ν (E Δα ΔTmax +  $\sigma_{\text{pe2}}$  +  $\sigma_{\text{c}}$ )  $\sigma_y$  = Ε Δα ΔTmax +  $\sigma_{pe2}$  – ν (Ε Δα ΔTmax +  $\sigma_{pe1}$  +  $\sigma_c$ )  $\sigma_z = \sigma_c - v$  (2E Δα ΔTmax +  $\sigma_{\text{pel}} + \sigma_{\text{pe2}}$ )

**Formula 5.7.a, 5.7.b, 5.7.c** *Sforzi di trazione/compressione agenti su due piastre vincolate tra di esse e sollecitate a fatica termica. L'origine è sull'asse delle due piastre, sulle due facce a contatto, sulle quali si trovano gli assi x e y. Il terzo asse z è coincidente all'asse*

Dove E è il modulo di Young, Δα la differenza dei coefficienti di dilatazione relativa alle due piastre, v il modulo di Poisson,  $\sigma_c$  il carico di rottura a compressione e  $\sigma_{pe}$  il valore di picco elastico dovuto ai fori.

Queste equazioni valgono per entrambe le piastre. Le differenze sono legate ai moduli di Young, al ΔT e ai Δα. Al limite, si potrebbe avere una situazione di equilibrio, in cui i valori di sforzo coincideranno, per determinati valori di E e di ΔT

Se il ΔT è nullo le equazioni diventeranno:

 $σ_x = - v σ_c$ σ<sup>y</sup> = – ν σ<sup>c</sup>  $\sigma_z = \sigma_c$ **Formula 5.8.a, 5.8.b, 5.9.c Formula 5.7.a, 5.7.b, 5.7.c** *in caso di ΔT nullo*

In termini di fatica la piastra più sollecitata sarà quella in trazione, perciò si focalizzeranno le considerazioni su questa.

Come valore di  $\sigma$  media si usa il valore della  $\sigma_c$ . Il rapporto di fatica sarà uguale a 0, in quanto si ha un valore massimo diviso un minimo che è sempre uguale a zero.

Come già detto, le viti saranno M6 (quindi avremmo fori maggiori di 2mm), perciò il Kt potrà essere posto uguale al Kf. Per quanto riguarda questo parametro la scelta della posizione dei fori tiene conto di due cose, la prima è evitare che siano troppo vicini per arginare sovrapposizioni degli sforzi. Si eseguono 8 semplici simulazioni Ansys con 2 materiali differenti accoppiati con due posizioni di fori, una in cui sono distanti 1 mm e una 5 mm (rispettivamente 3mm e 7 dai centri). Si nota che a 1 mm gli sforzi risentono molto della vicinanza, ma già a 5mm questo effetto è molto basso. Per sicurezza ci si pone a 8mm, ovvero

a 10mm dai centri. Poiché si hanno due fori e una deformazione lungo gli assi x ed y teoricamente uguale dovuta al ΔT, gli sforzi di picco elastico saranno differenti. Per sicurezza si considera il Kt maggiore, ovvero quello riferito all'asse che passa attraverso entrambi i fori. Trovando il Kt<sub>gros</sub> (pari a 3,05, usando uno spessore di 1,6 mm uguale a quello già utilizzato in azienda) e svolgendo dei semplici calcoli si trova il Kt<sub>net</sub> che è pari a 2,4 (per sicurezza tutte le approssimazioni sono state effettuate in eccesso).

Piccoli spessori favoriscono sia lo scambio termico che la fatica.

Si sa che sotto 1 cm il Kd è uguale a uno, quindi si hanno teoricamente problemi. Si pone Kv  $= 1$  e Kl =1,1, considerando una rugosità di 0,8 μm. Si troverà quindi un primo  $\sigma_{\text{a,inf}}$ . Questo sarà usato in un diagramma di Haigh. Intersecando la retta, in zona a trazione, corrispondente a un  $R = 0$ , con quella del diagramma si otterrà un  $\sigma_{a, inf}$  ulteriormente ridotto.

 $\sigma_{a,inf}$ <sup>\*</sup> = ( $\sigma_{a,inf}$   $\sigma_c$ ) / ((R+1 / R-1)  $\sigma_{a,inf}$  +  $\sigma_c$ ) = 37,54 MPa **Formula 5.9.** *Calcolo della sigma infinito relativa ad un alluminio 6063-T6 nelle condizioni di esercizio*

Si vuole anche verificare che σ media si potrebbe applicare senza abbassare ulteriormente il valore di  $\sigma_{a,\text{inf}}$ . Per fare ciò si trova il punto di intersezione, in zona a compressione, tra la retta costante con valore  $\sigma_{a,inf}$  e il diagramma di Haigh. Il corrispondente valore in ascisse sarà la massima  $\sigma_c$  teoricamente applicabile senza abbassare il limite a fatica.

 $\sigma_a = -\sigma_m + \sigma_c$  $\sigma_{a} = \sigma_{a,\text{inf}}$   $\ast$   $\sigma_{m} = 210 - 37,54 = 172,46 \text{ MPa}$ **Formula 5.10.a, 5.10.b, 5.10c** *Calcolo della nuova sigma massima applicabile a fatica*

Fatto ciò si hanno due valori utili come limit stage per la selezione, ovvero la nuova  $\sigma_{a,\text{inf}}$ trovata e la  $\sigma_c$ . Questi si porranno abbassati di circa il 10% per aumentare ulteriormente la sicurezza e non escludere troppi materiali a priori, quindi a 155 MPa.

A parità di numero di cicli a fatica, per avere sigma applicabili maggiori, la retta del diagramma di Wholer deve traslare verso l'alto e inoltre deve ruotare in senso orario. Praticamente si vogliono avere  $\sigma_c$  e  $\sigma_{a,\text{inf}}$  i più grandi possibile. Inoltre è importante che ci sia una grande differenza tra  $\sigma_c$  e  $\sigma_{a,\text{inf}}$ .

#### *5.2.1. METALLI*

Si esegue una prima selezione grafica in cui si riporta nuovamente il grafico CES durezza vs conducibilità termica e un nuovo grafico σ<sub>c</sub> - σ<sub>a,inf</sub> vs σ<sub>a,inf</sub>, da intersecare al primo. In questo si userà una retta di selezione con pendenza pari a 1. Inoltre si crea un limit stage con resistenza a compressione minima pari a 290 MPa, limite a fatica minimo pari a 40 Mpa e Tmax di utilizzo pari a 100°C.

Il primo grafico rimane quello di maggior importanza e perciò si mantiene la linea di selezione al limite precedente. Facendo ciò si nota però che non ci sono materiali idonei. Si tenta di muovere leggermente la retta ma si osserva che la situazione non cambia. Si prova allora ad abbassare al massimo la linea di selezione del secondo grafico ma nuovamente non ci sono materiali selezionati. Si continua quindi a spostare verso il basso la retta del primo grafico, finchè si trovano tre candidati, due tipi di argento e un composito rame-allumina. Si nota che nel grafico σ<sub>c</sub> - σ<sub>a,inf</sub> vs σ<sub>a,inf</sub> sono in una buona posizione. Guardando le loro caratteristiche spicca subito il costo, pari a circa 140 euro per gli argenti e quasi 40 euro per il composito. Anche se non si sta selezionando in funzione del costo, si prova a cercare qualcosa di più economico con proprietà simili, abbassando la linea di selezione. Facendo ciò viene fuori un alluminio lavorato a freddo 2090-T83 ma ha un costo di circa 115 euro. Si continua a scendere ma non si notano materiali (la maggior parte argenti) con costi relativamente modici. Come ultimo tentativo, si abbassa a 200 MPa il limit stage relativo alla resistenza a compressione e si toglie quello a fatica. Si ottiene qualche materiale aggiuntivo, ma comunque molto costoso, tra cui ad esempio l'oro. Per questi motivi sembra logico non considerare questa selezione.

Riportiamo comunque i grafici CES.

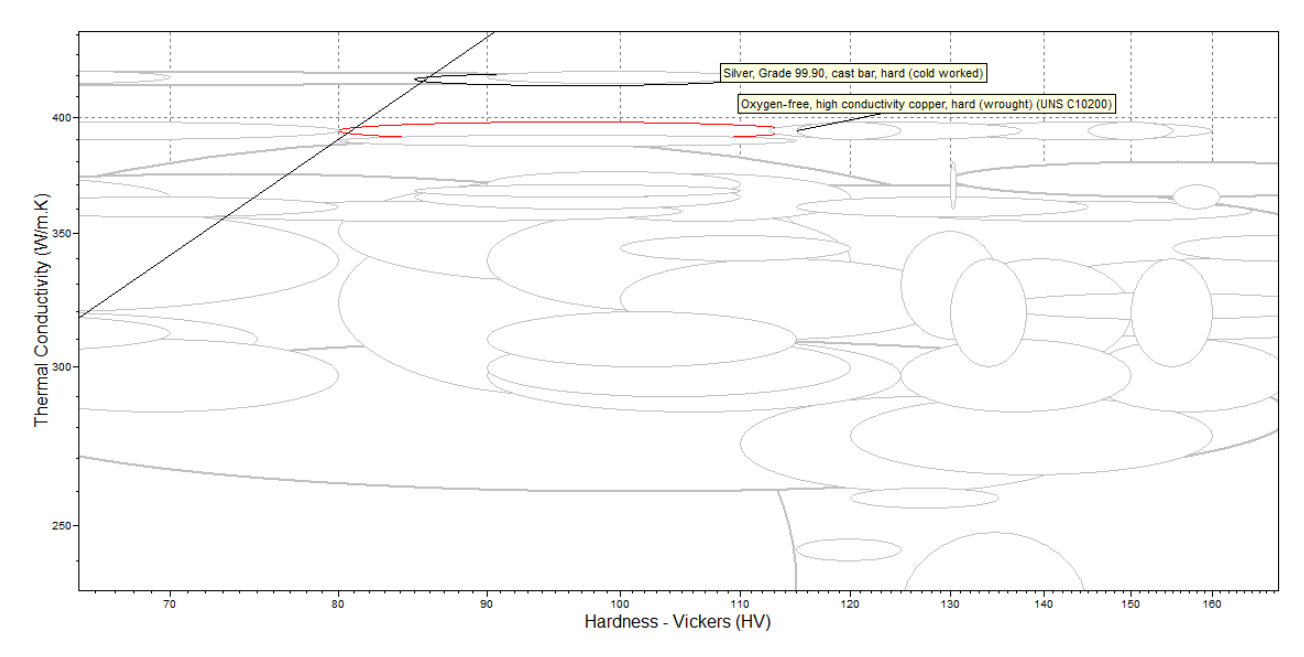

**Figura 5.6.** *Grafico CES λ vs Hv per metalli*

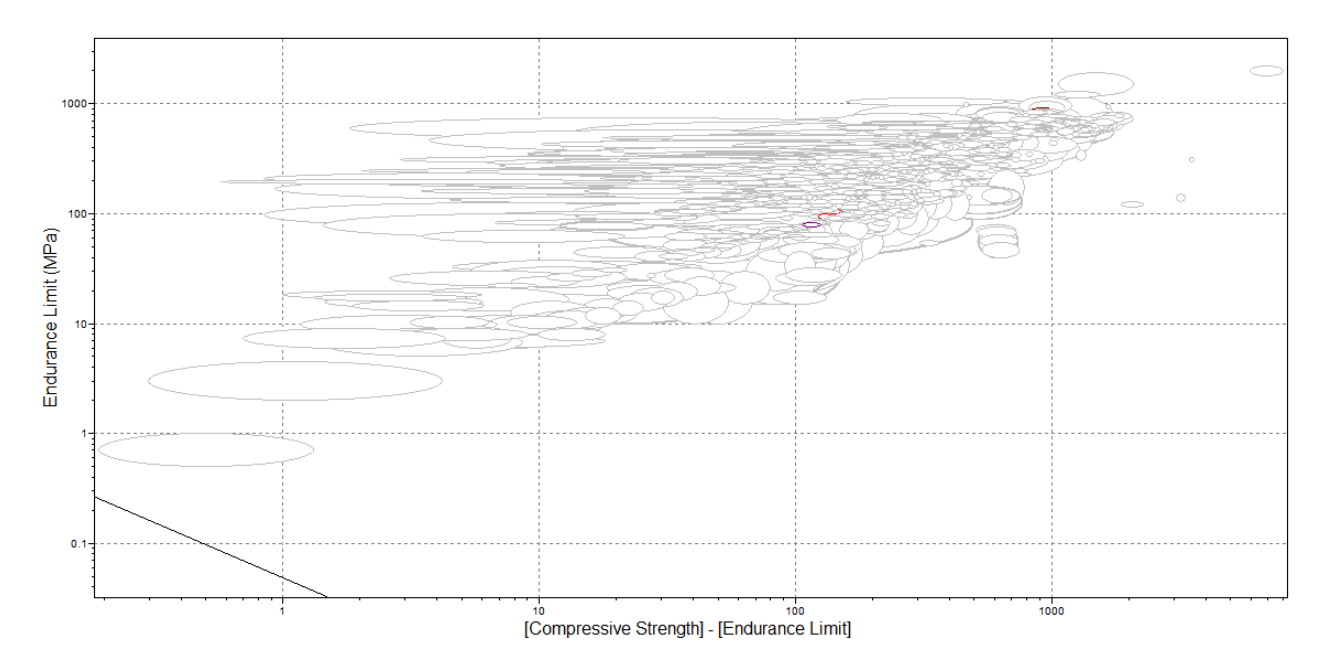

**Figura 5.7.** *Grafico CES*  $\sigma_{\alpha \textit{inf}}$  *vs*  $\sigma_c$  -  $\sigma_{\alpha \textit{inf}}$  *per metalli* 

### *3.2.2. POLIMERI*

Similmente ai metalli, si aggiunge ai primi due grafici (modulo di Young vs conducibilità e modulo di Young vs densità) un terzo grafico relativo alla fatica. Come limit stages teniamo i precedenti (resistenza a compressione pari a 220 MPa, Tmax di utilizzo pari a 100°C, polimeri termoplastici semicristallini e cristallini, polimeri termoindurenti) e si aggiunge un limite a fatica minimo pari a 40 MPa. A differenza dei metalli, questo passaggio scarta molti polimeri, tra cui il composito bisfenolo con filler minerale. Essendo questo il materiale migliore della precedente selezione senza fatica, si dà un'occhiata alle sue proprietà per cercare di mantenerlo nella selezione. Ci si accorge che ha effettivamente un basso limite a fatica ma una buona resistenza a compressione. Per questo motivo si abbassa il limite a fatica a 25 Mpa, che risulta comunque abbastanza stringente.

Si tiene nella posizione iniziale la linea di selezione nel grafico relativo alla conducibilità termica di contatto e si spostano le altre due. Si nota che il grafico relativo al creep è ovviamente il meno restrittivo, in quanto sono già stati scartati materiali nella precedente selezione. Per questo si abbassano leggermente le linee dei primi due grafici, per garantire una selettività più accurata.

Poiché variando la posizione delle rette cambiano alcuni materiali, si cerca un buon compromesso per trovarne una decina di idonei e poi selezionare i migliori con un 'Enanched Digital Logic'.

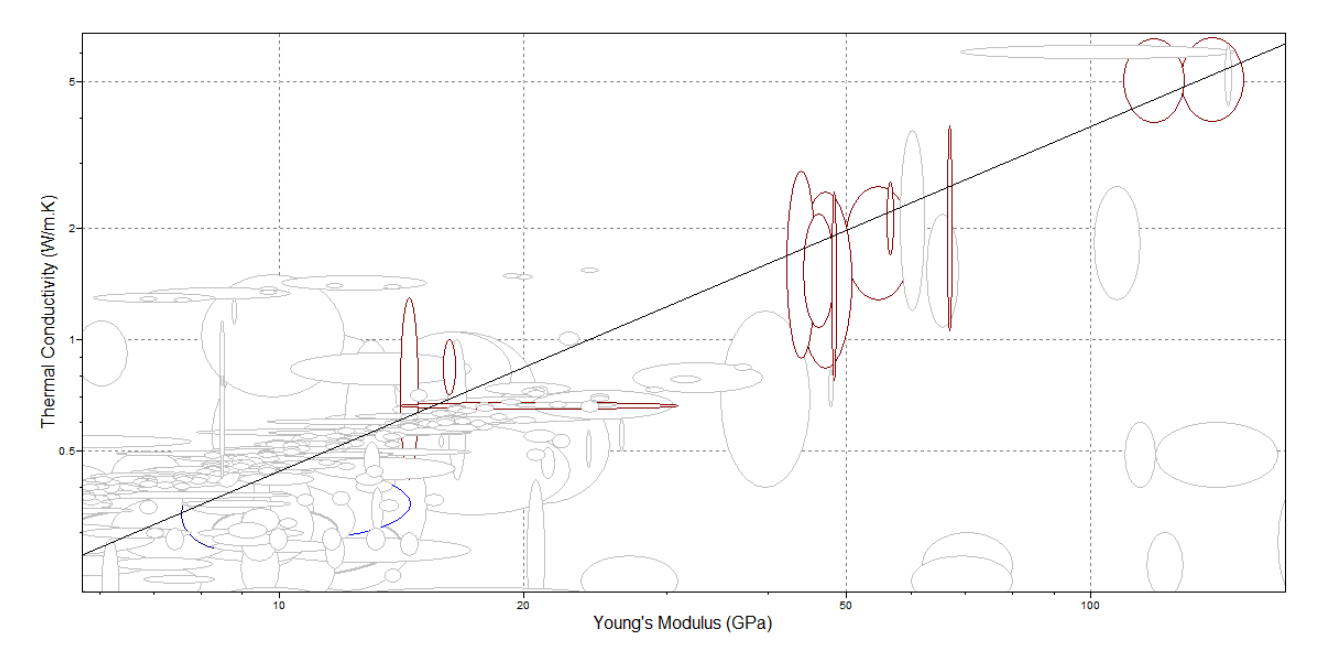

**Figura 5.8.** *Grafico CES λ vs E per metalli*
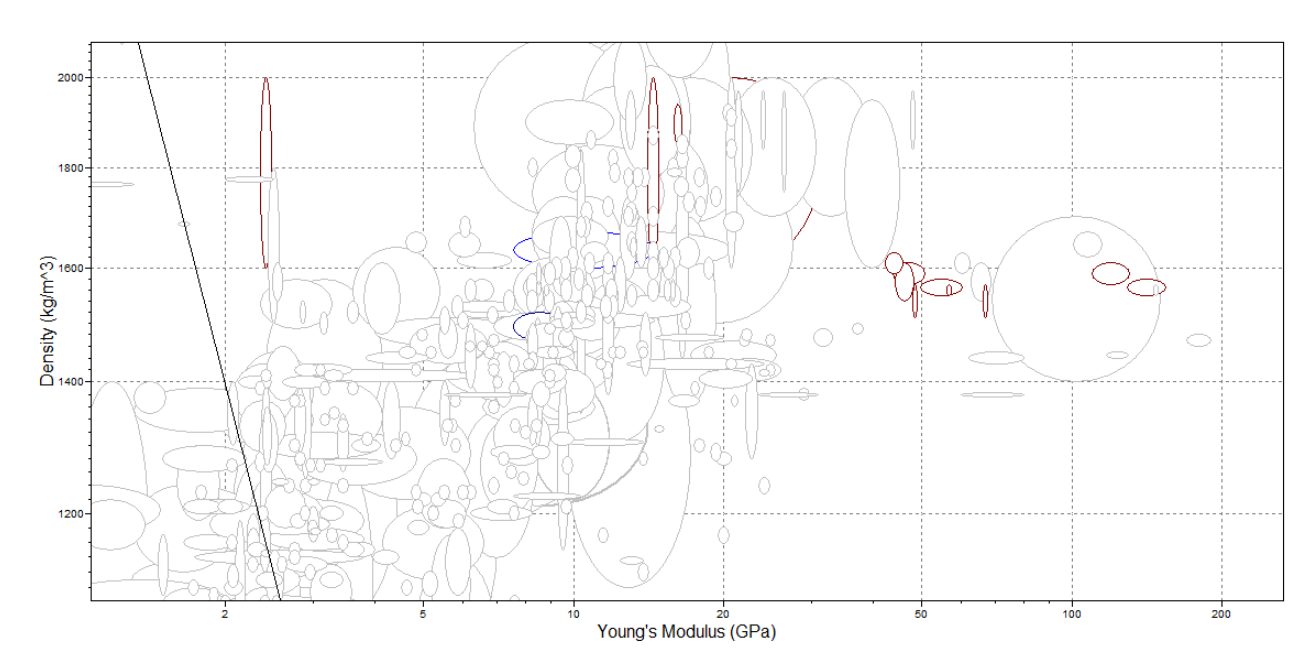

**Figura 5.9.** *Grafico CES ρ vs E per metalli*

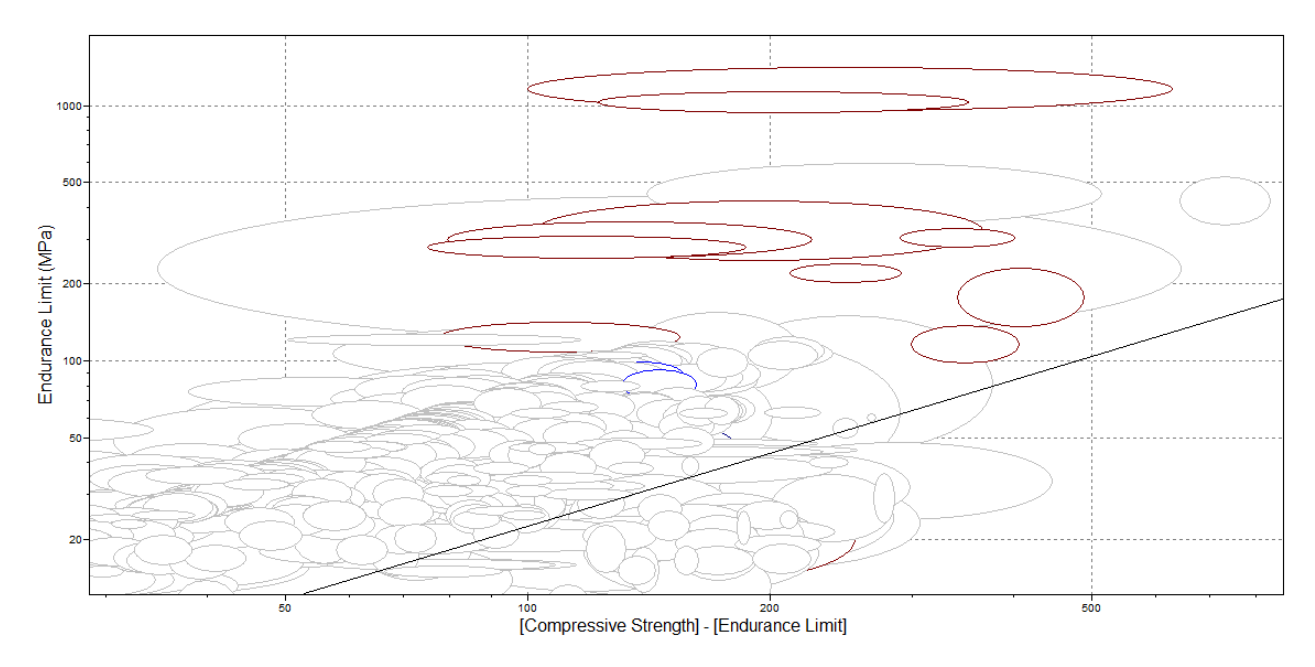

**Figura 5.10.** *Grafico CES*  $\sigma_{\alpha \textit{inf}}$  *vs*  $\sigma_c$  -  $\sigma_{\alpha \textit{inf}}$  *per metalli* 

Il composito in resina bisfenolica sopravvive anche a questa selezione. Altri candidati sono: DAP con filler di vetro, composito BMI con fibre di carbonio con lamine a 0° unidirezionali, composito in resina epossidica con fibre di carbonio fabbricato con SMC, composito in resina epossidica con fibre di carbonio ad alta resistenza e lamine unidirezionali a 0°, composito in resina epossidica con tessuto [0/90, +45/-45]s, composito in PEEK con fibre di carbonio [0, +45, -45, 90]s, polimmide, composito con polimmide e fibre di carbonio ad alta resistenza, composito BMI con tessuto in fibre di carbonio con lamina biassiale a 0/90°.

Vi sono poi due tipi di poliftalammide, una delle quali nettamente migliore, la poliftalammide con 40% di filler minerale e vetroso.

Si nota che compaiono tre materiali identici alla selezione senza fatica, ovvero il già citato composito bisfenolo con filler minerale, la polimmide e il composito in resina epossidica e fibre di carbonio. Inoltre vi sono compositi che sono della stessa categoria dei precedenti ma hanno una disposizione differente delle fibre. Vi sono due compositi con matrice in BMI, uno con lamine UD a 0° e un altro tessuto con lamina biassiale 0/90°, entrambi con fibre di carbonio. Nella selezione senza fatica si era trovato un composito con fibre a 90°.

L'ultima similitudine riguarda il composito in PEEK, che nella selezione precedente ra UD a mentre nella attuale [0, +45, -45, 90]s.

Si passa ora alla selezione tra i dieci materiali. La tabella dei pesi relativi ai parametri ha un'aggiunta rispetto a quella precedente, ovvero  $\sigma_c$ e  $\sigma_{a, inf.}$ 

| Formula   | Parametri                      | Peso form.    | Peso param.                         |  |  |  |
|-----------|--------------------------------|---------------|-------------------------------------|--|--|--|
| Orct      | $E, \lambda$                   | $30/30=1$     | $E = 1.5$                           |  |  |  |
| Creep     | Tmax                           | $26/30=0.87$  | $\lambda = 1.03$                    |  |  |  |
| Compress. | $\sigma c$                     | $21/30=0.7$   | $T$ max = 0,87                      |  |  |  |
| Rilassam. | $\rho, E$                      | $16/30 = 0,5$ | $\sigma c = 0.7$                    |  |  |  |
| Qb        | λ                              | $1/30 = 0.03$ | $\rho = 0,5$                        |  |  |  |
| Fatica    | $\sigma c$ - $\sigma a$ , in f | 15/30         | $\sigma c$ - $\sigma a$ , inf = 0.5 |  |  |  |

**Tabella 5.10.***Peso dei parametri di selezione per polimeri, pochi cicli termici*

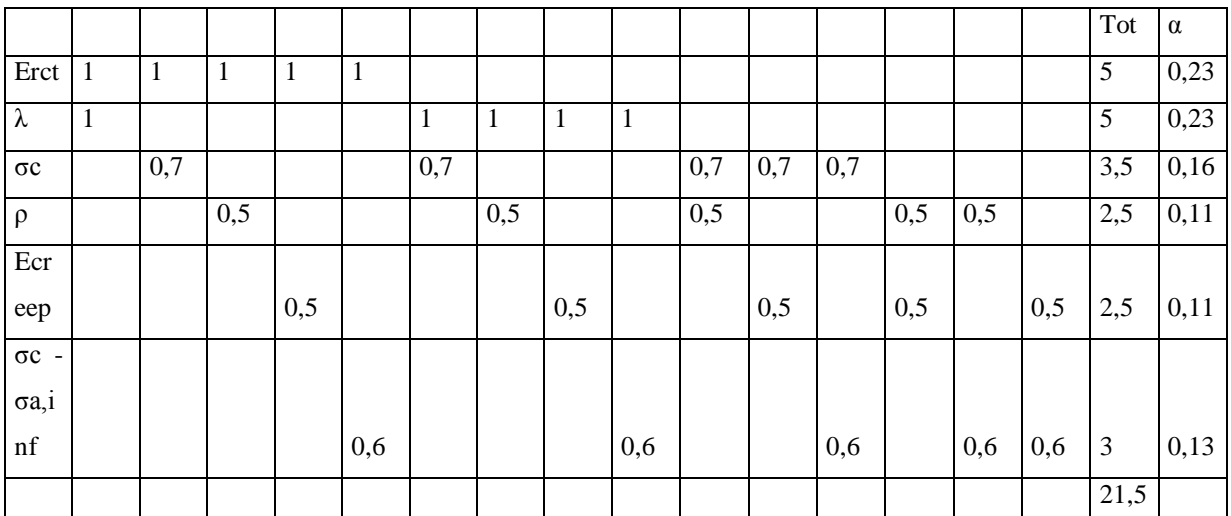

**Tabella 5.11.** *Calcolo di coefficienti di peso dei parametri di selezione per polimeri, pochi cicli termici*

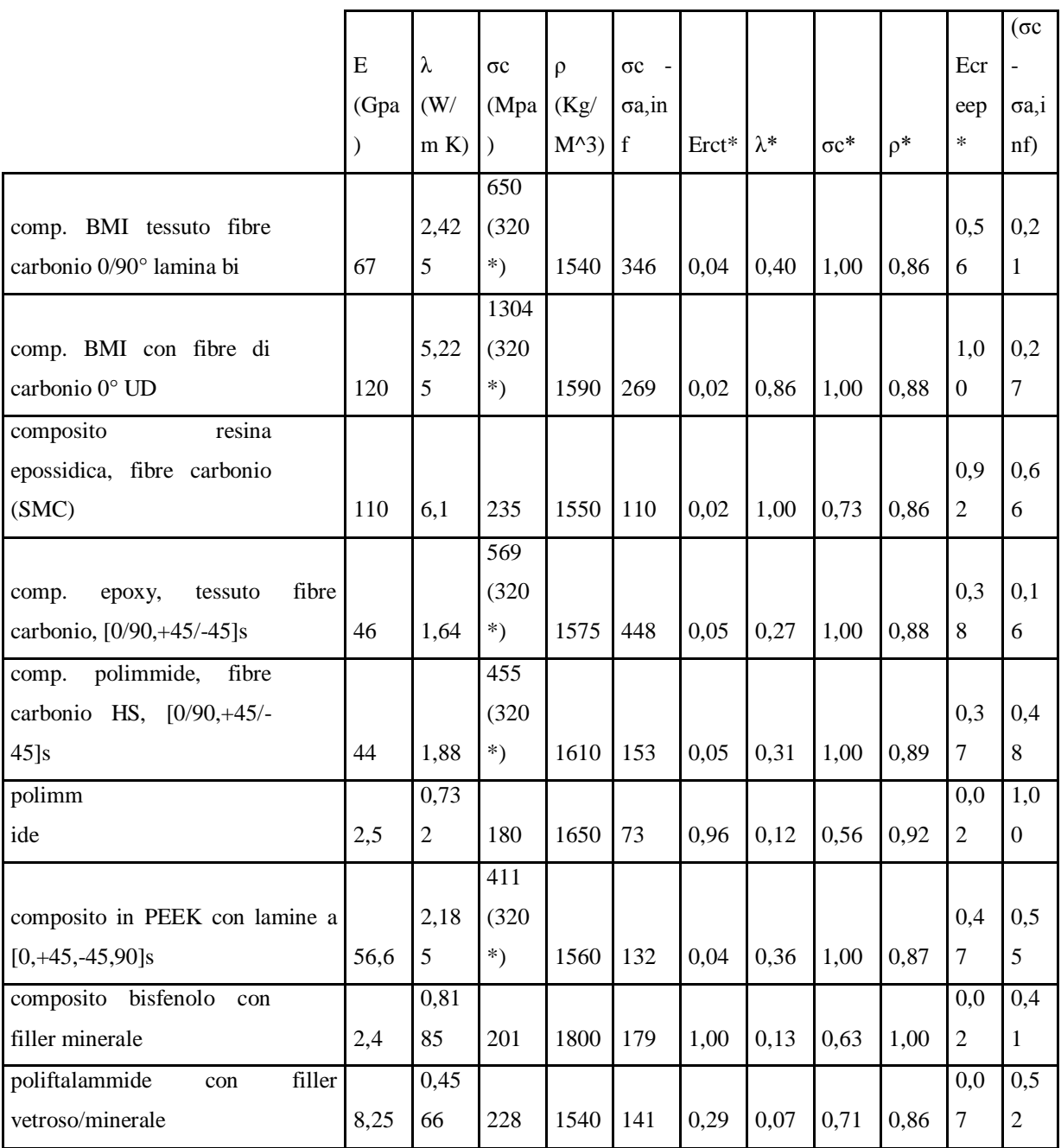

**Tabella 5.12.** *Valori dei parametri relativi ai materiali selezionati e rispettive normalizzazioni*

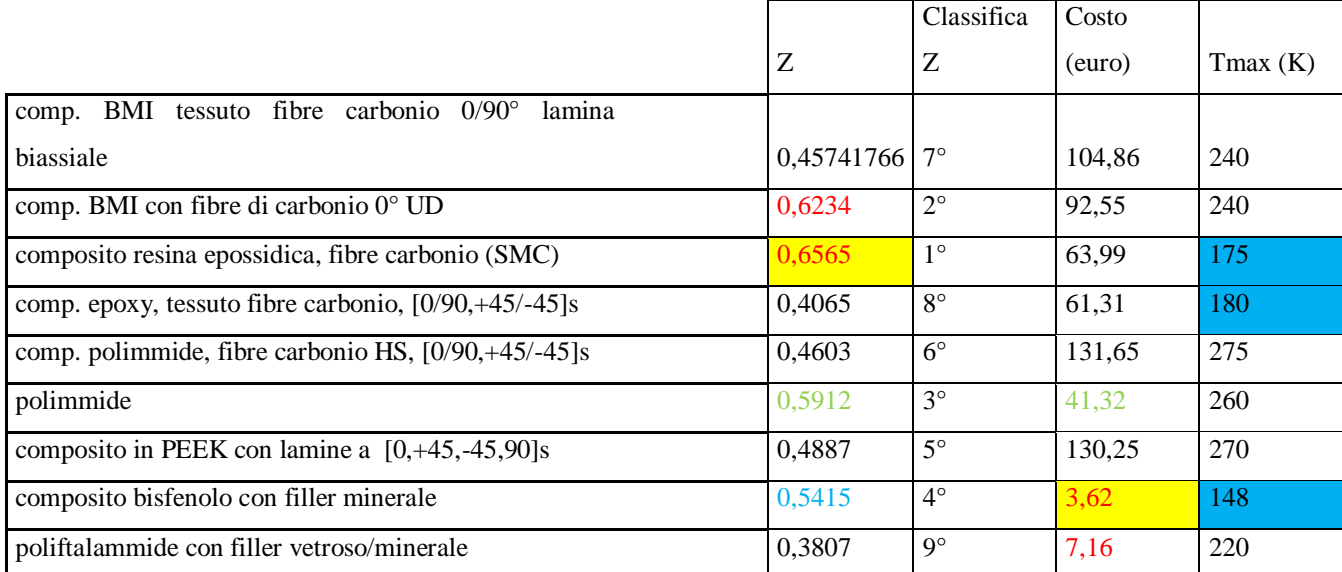

**Tabella 5.13.** *Z, costo e Tmax relativi ai materiali selezionati*

Si nota che i primi due posti sono relativamente vicini. Il secondo candidato però costa circa 30 euro di più, ciò lo rende ancora più scadente. Tra i due quindi la scelta migliore rimane il composito in resina epoxy prodotto tramite SMC, in prima posizione come nella selezione senza fatica. La polimmide è al terzo posto come nella scorsa selezione. Rispetto agli altri due candidati è il materiale meno costoso, il che può renderlo degno di valutazione. Ha un modulo di Young bassissimo, positivo in termini di conducibilità termica di contatto ma ha pure la conducibilità termica più bassa tra i candidati. Ha una Tmax molto alta, il che può rendere valido questo materiale se vogliamo poter raggiungere temperature di una certa criticità. La resina bisfenolica scende al quarto posto a causa delle sue discrete proprietà a fatica. Dato il suo basso costo rimane comunque un valido acquisto.

## *3.2.3. POLIMERI, PREPONDERANZA AL COSTO*

A differenza dei metalli, si ha la possibilità di utilizzare la formula relativa al calore di contatto per esplicitare il costo.

 $C = C_m$  m =  $C_m$  A w  $\rho$  A = C /  $\rho$  C<sub>m</sub> w

**Formula 5.11.a, 5.11.b** *Costo in funzione della massa e area in funzione del costo rispettivamente*

 $Q_{\text{rot}} = 1,49 \text{ m Ks A } \Delta T (2,3 \text{ P / E m})^{0,935} / \sigma = 1,49 \text{ m Ks A } \Delta T C (2,3 \text{ F C m p w / E m C})^{0,935} / \sigma$ Cm ρ w

**Formula 5.12.** *Calore RCT in funzione dell'area trovata nella* **Formula 5.11.b**

$$
C_1 = (Cm^{0.065} \rho^{0.065} E^{14,4} / Ks^{15,4}) w / (m (\Delta T \ 1,49)^{15,4} (2,3 F)^{14,4} \qquad M_1 = (Cm^{0.065} \rho^{0.065} E^{14,4} / Ks^{15,4})
$$

**Formula 5.13.a, 5.13.b** *Costo ricavato dalla* **Formula 5.12.** ed esplicitazione dell'indice M<sup>1</sup>

 $C_2 \geq F w (\rho C_m / \sigma_c)$  (ρ  $C_m / \sigma_c) = M_2$ 

**Formula 5.14.a, 5.14.b** *Costo ricavato dalla* **Formula 5.3.a** ed esplicitazione dell'indice M<sup>1</sup>

 $logM_1 + log(1/m (\Delta T 1,49)^{15,4} 2,3^{14,4} F^{13,4}) = logM_2$ mx q y **Formula 5.7. Formula 5.13.a e 5.13.b** *eguagliate e trasposte in termini logaritmici*

Anche in questo caso si traccerà un grafico CES dove in ascisse si ha M1 mentre in ordinate  $M<sub>2</sub>$ .

I materiali migliori sarebbero quelli trovati seguendo la linea di selezione con pendenza uno. Questo però non è possibile, in quanto si dovrebbero conoscere tutti i valori di q. La F viene decisa a priori ed m può essere semplicemente misurata (o calcolata conoscendo la densità e il volume) ma il ΔT varia caso per caso, dipendendo dagli accoppiamenti di materiali. Per questo motivo si usa una retta fittizia con pendenza -1 e si tengono i materiali in basso a sinistra.

Poiché si tratta dell'ultima selezione, e si ha già un buon numero di polimeri selezionati dalle precedenti, si effettua una combinazione tra metodo grafico e digital logic.

Innanzitutto quindi si tracciano tre grafici, quello appena menzionato e i due relativi al creep e alla fatica già precedentemente tracciati. Si impone inoltre il limit stage: polimeri cristallini, semicristallini e termoindurenti, resistenza a compressione minima di 220 MPa, resistenza a fatica minima di 25 MPa, Tmax di utilizzo minima di 100°C. Si interseca il tutto e si gioca sulle linee di selezione, considerando sempre il primo grafico (relativo al calore di contatto e al costo) quello di maggior importanza. Perciò la relativa retta di selezione sarà quella più restrittiva. Si trovano circa 10 materiali idonei ed si effettua il digital logic.

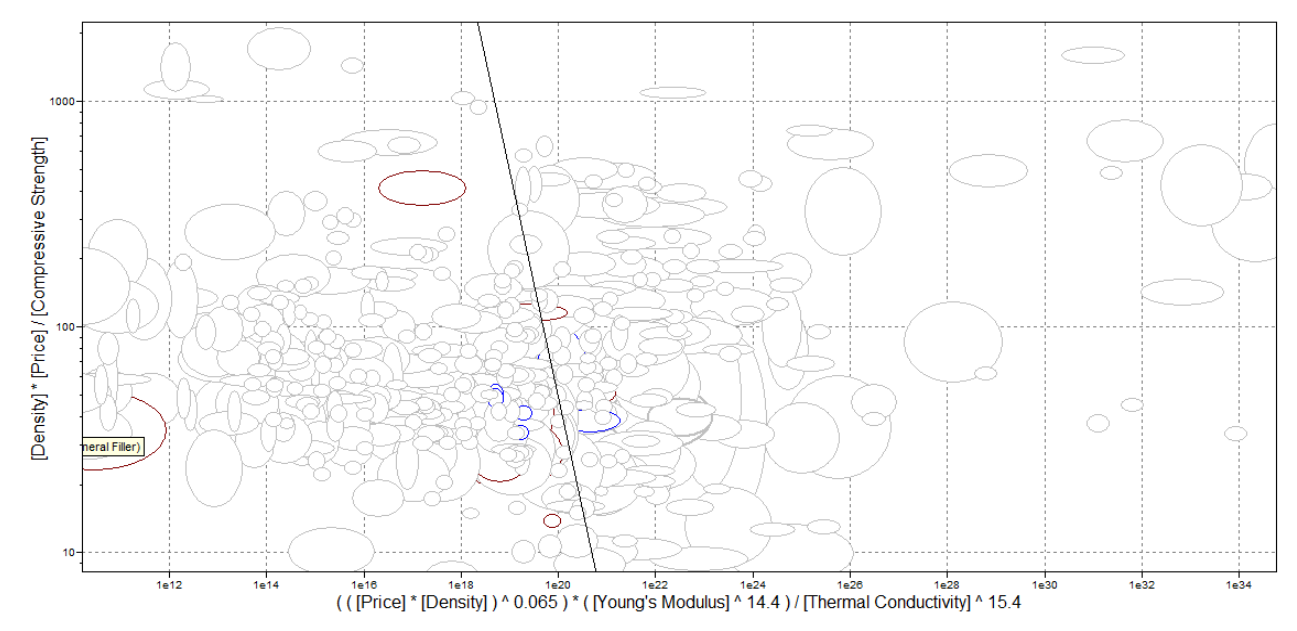

**Figura 5.11.** *Grafico CES (ρ*  $C_m$ )/ $\sigma_c$  *vs ((ρ*  $C_m$ )<sup>0,065</sup>)  $E^{14,4} / \lambda^{15,4}$  per metalli

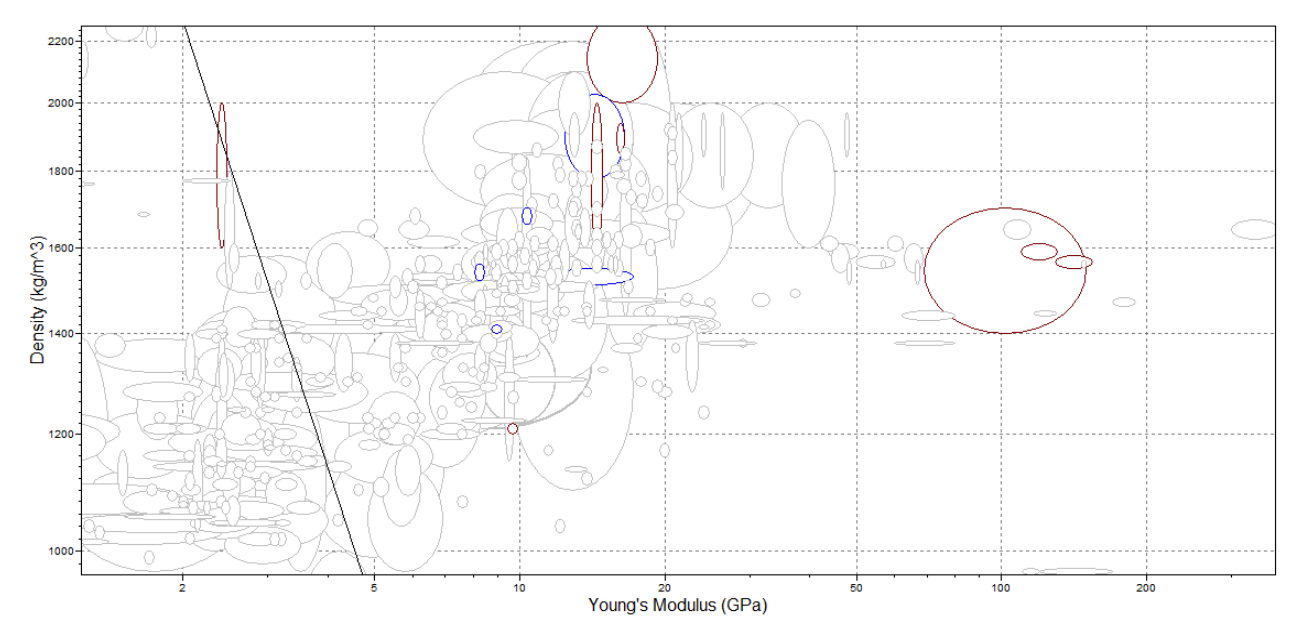

**Figura 5.12.** *Grafico CES ρ vs E per metalli*

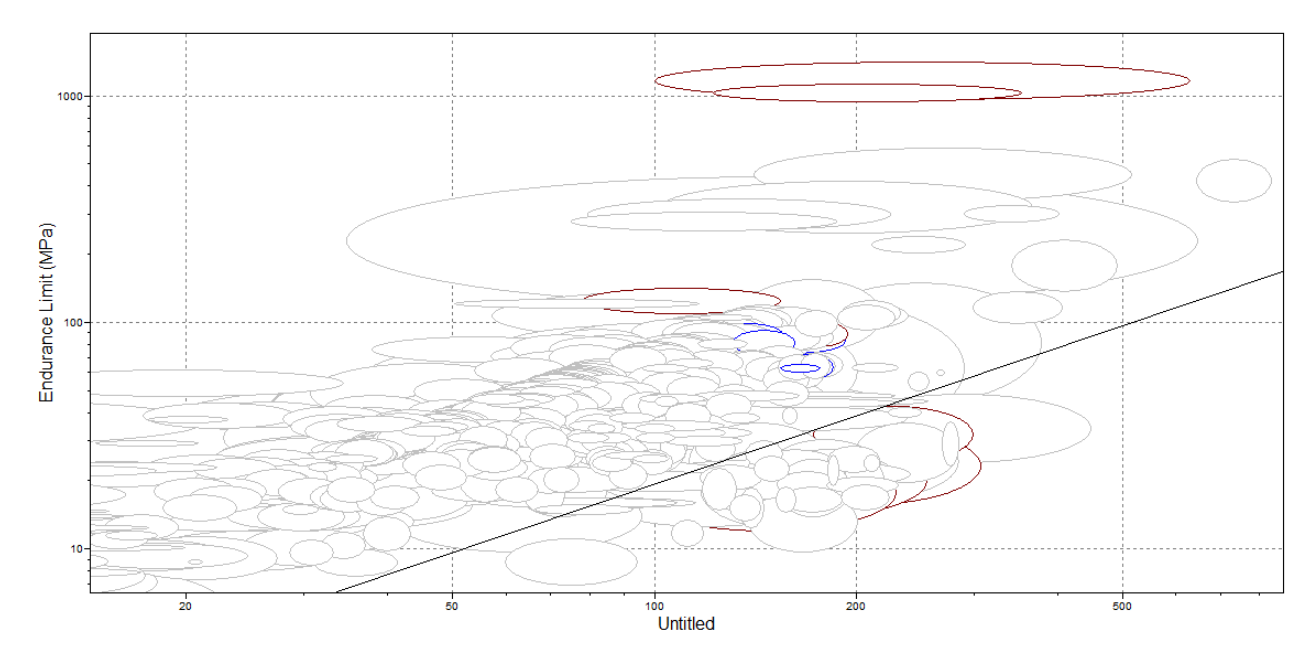

**Figura 5.13.** *Grafico CES*  $\sigma_{a \text{ inf}} v s$   $\sigma_c$  -  $\sigma_{a \text{ inf}} per$  metalli

E' interessante notare che dal primo grafico, restringendo al massimo la selezione si ottengono solamente due materiali, già trovati nelle precedenti selezioni, la polimmide e il composito bisfenolo con filler minerale. Si tengono le ultime due selezione relativamente blande poiché altrimenti si eliminerebbe il materiale appena citato. I candidati sono 11. Si hanno inoltre altri 4 candidati identici alle precedenti selezioni, ovvero il composito BMI cin fibre di carbonio e lamina UD a 0° e il composito in resina epossidica e fibre di carbonio prodotto cn SMC. Compaiono nuovamente anche il Novolak e la poliftalammide con 40% di filler minerale e vetroso. Con le intersezioni scompare invece la polimmide, anche tentando di tenere le linee di selezione ancora più blande.

Altri candidati sono: composito alchilico con fibre di vetro, polipropilene con 42% di fibre di vetro direzionate, polipropilene solfato caricato con 65% di filler minerale e vetroso, poliuretano con 40-50% di fibre di vetro lunghe. Inoltre abbiamo due tipi di Nylon 4.6, ma verrà scelto quello con 30% di fibre di vetro V-0 poiché costa 1 decimo in più (da 5,4 euro a 5,5 circa) ma ha tutte le proprietà migliori rispetto al cugino.

La tabella è uguale a quella precedente ma con aggiunta il costo con un peso pari a 1,5. La 'Enanched digital logic' conferisce i seguenti risultati:

| Parametri           | Tot | $\alpha$ |  |
|---------------------|-----|----------|--|
| Erct                | 6   | 0,1724   |  |
| $\lambda$           | 6   | 0,1724   |  |
| $\sigma c$          | 4,2 | 0,1206   |  |
| pcreep              | 3   | 0,0862   |  |
| Ecreep              | 3   | 0,0862   |  |
| $\sigma c$          |     |          |  |
| $\sigma$ a, inf     | 3,6 | 0,1034   |  |
| $\mathrm{Cm}^*\rho$ | 9   | 0,2586   |  |

**Tabella 5.14.***Peso dei parametri di selezione per polimeri, elevato cicli termici*

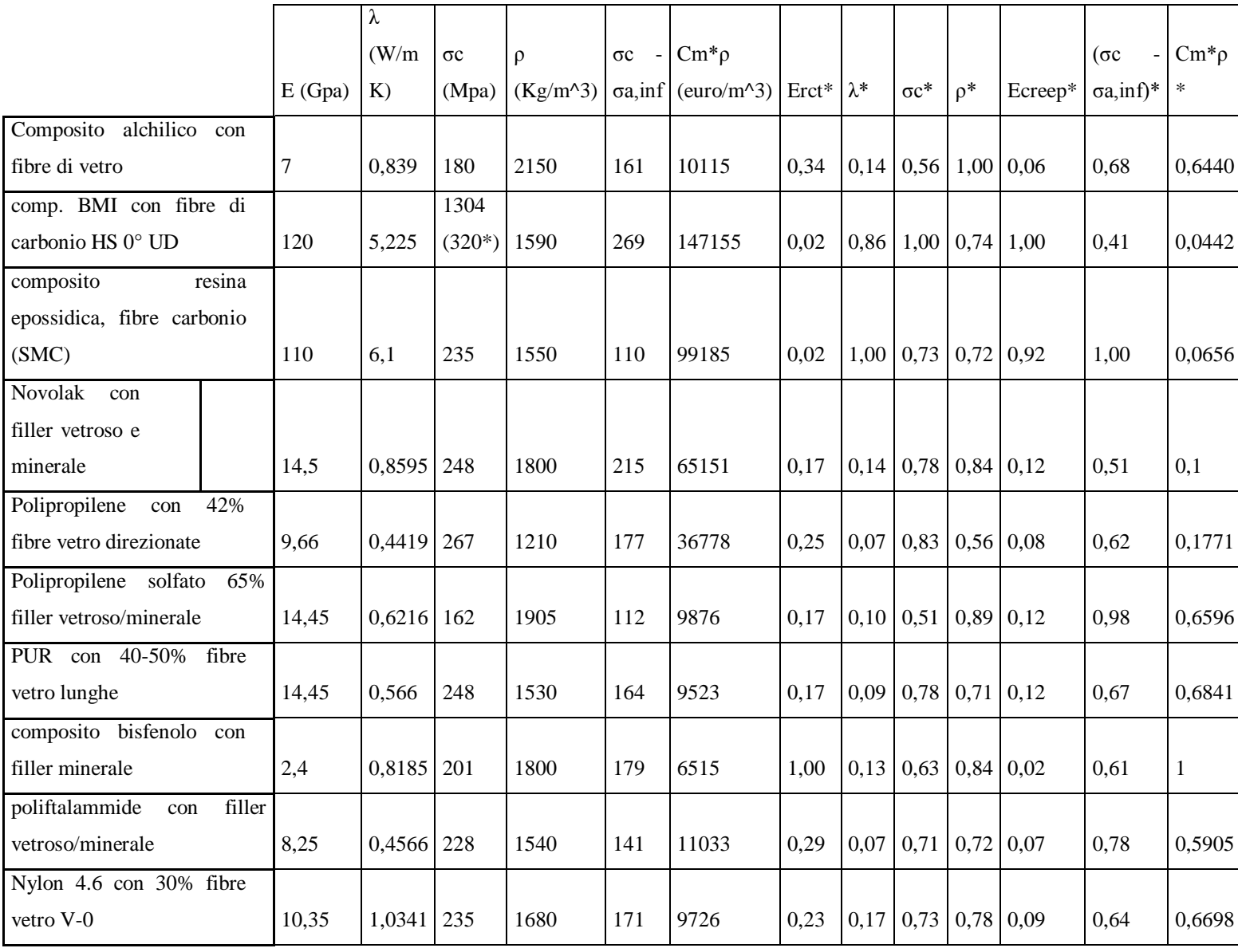

|                                                   |  | Z      | Classifica $Z \mid Tmax(K)$ |     |
|---------------------------------------------------|--|--------|-----------------------------|-----|
| Composito alchilico con fibre di vetro            |  | 0,4200 | $5^\circ$                   | 130 |
| comp. BMI con fibre di carbonio HS 0° UD          |  | 0,5004 | $1^{\circ}$                 | 240 |
| composito resina epossidica, fibre carbonio (SMC) |  | 0,4898 | $2^{\circ}$                 | 175 |
| Novolak con filler vetroso e minerale             |  | 0,2969 | $8^{\circ}$                 | 173 |
| Polipropilene con 42% fibre vetro direzionate     |  | 0,2851 | $9^{\circ}$                 | 100 |
| Polipropilene solfato 65% filler vetroso/minerale |  | 0,4067 | $6^\circ$                   | 280 |
| PUR con 40-50% fibre vetro lunghe                 |  | 0,4288 | $4^\circ$                   | 197 |
| composito bisfenolo con filler minerale           |  |        | $1^{\circ}$                 | 157 |
| poliftalammide con filler vetroso/minerale        |  | 0,3899 | $7^\circ$                   | 220 |
| Nylon 4.6 con 30% fibre vetro V-0                 |  | 0,4365 | $3^{\circ}$                 | 109 |

**Tabella 5.11.** *Calcolo di coefficienti di peso dei parametri di selezione per polimeri, elevatii cicli termici*

**Tabella 5.13.** *Z e Tmax relativi ai materiali selezionati*

Si hanno due primi posti. Guardando anche le classifiche precedenti si può affermare che il composito bisfenolo è sicuramente il miglior materiale come compromesso tra costo e proprietà. Ottimi candidati sono anche compositi in BMI con fibre di carbonio posizionate in modo tale da resistere in maniera differente e il composito in resina epossidica con fibre di carbonio prodotto tramite SMC. Questi ultimi due materiali sono superiori come proprietà al composito bisfenolico ma hanno anche costi molto più elevati.

## *6. CONCLUSIONI*

Questo lavoro si è diviso in 5 parti differenti ma strettamente legate. Nella prima sezione si è eseguita una ricerca bibliografica sugli articoli di interesse per quanto si sarebbe svolto in seguito. Lo scopo principale è stato trovare un piccolo numero di modelli da utilizzare nei sucessivi calcoli. La scelta non è stata facile, vista la numerosa quantità di articoli presenti in letteratura e le spesso grosse differenze. Questo è dovuto al fatto che il campo della resistenza termica di contatto è ancora sotto ampio studio dagli anni '60 e non vi è ancora un modello considerato universalmente valido.

Valutando la coerenza con quanto cercato, la completezza, la semplicità (pochi parametri eventualmente da misurare e calcoli semplici), il numero di citazioni e l'utilizzo da altri autori, la scelta è ricaduta sul modello proposto da Baharami, 'Modeling for thermal joint resistance for rough sphere-flat contact in a vacuum'.

Successivamente si è passati alla fase progettuale. Lo scopo è stato costruire una macchina termica che funzionasse in compressione per misurare la resistenza a contatto termico. Innanzitutto si è calcolata la potenza necessaria che l'azienda dovrà fornire per le prove. In questa fase si sono utilizzati diversi materiali, i cui dati necessari sono stati reperiti da datasheet foniti dall'azienda. In seguito si è verificato che in tutte le prove vi fossero differenze di temperatura misurabili da termocoppie di sensibilità al decimo di grado. Dopo aver scelto una forma cilindrica di macchina di prova e provini, che rendesse il più omogeneo possibile il flusso termico, si è calcolata l'area dei provini, circa  $0.0016$  m<sup>2</sup>, tenendo conto di fattori quali il calore fornito, le differenze di temperatura, conducibilità termiche, resistenze di contatto termico e dimensione della pressa. Si è passati poi alla progettazione 3D tramite l'utilizzo di SolidWorks. Per diminuire in il numero di calcoli necessari per ricavare la resistenza a contatto termico, si è pensato di utilizzare 4 livelli di 3 termocoppie ciascuno, uno sotto la resistenza elettrica, due poco sopra e sotto i provini e infine l'ultimo più vicino al fondo.

Dal progetto iniziale sono state eseguite una serie di modifiche per rendere il tutto il più preciso e al contempo maneggiabile possibile, tenendo inoltre conto dei costi aziendali necessari alla produzione dei pezzi. Per trovare il materiale isolante ideale tra quelli disponibili in azienda e il numero eventuale di strati necessari si sono alternati calcoli e simulazioni termiche, mediante applicazione FEM di SolidWorks.

In seguito si è passati alle prove pratiche. Purtroppo non si è riuscito a svolgere prove specifiche sulla resistenza a contatto termica, a causa della lunghezza delle stesse e del tempo necessario. Inoltre si è data la precedenza alla validazione della macchina di prova. In questa fase si è valutata la ripetibilità, che, in termini di differenza di temperatura totale, è risultata avere un errore di circa il 20%. Si sono inoltre riscontrati diversi problemi. L'utilizzo di un materiale viscoelastico molto morbido, che non ha consentito l'utilizzo della pressa. La quantità e distribuzione di grasso termico da utilizzare per minimizzare la resistenza termica. L'andamento variabile dei carichi misurati da quelli inizialmente applicati.

L'ultima fase è stata la selezione dei materiali idonei alle applicazioni aziendali. Le categorie di materiali richieste sono state metalli e polimeri, i più utilizzati in azienda. Per ognuno si sono svolte 4 selezioni differenti, tenendo conto o meno di costo e fatica termica. Per i polimeri si è ottenuto un composito in resina bisfenolica, mai preso in considerazione dall'azienda, che solitamente utilizzava Nylon o poliammidi. Nel campo metallico non vi è stata alcuna sorpresa, in quanto il candidato migliore è risultato l'Al 6063-T6, il materiale più usato in azienda.

## *7. BIBLIOGRAFIA*

[1] Sameer Shah, Vijaykumar Krithivasan, Robert L. Jackson, 'An electro-mechanical contact analysis of a three-dimensional sinusoidal surface against a rigid flat', Department of Mechanical Engineering, Auburn University, United States, Wear 270 (2011)

[2] Robert L. Jackson, Sushil H. Bhavnani, Timothy P. Ferguson, 'A Multiscale Model of Thermal Contact Resistance Between Rough Surfaces', Mechanical Engineering Department,

Auburn University, Southern Research Institute, Vol. 130 / 081301 (2008)

[3] M. M. Yovanovich, 'Micro and Macro Hardness Measurements, Correlations, and Contact Models', Microelectronics Heat Transfer Laboratory, Department of Mechanical Engineering, University of Waterloo, Ontario, Canada, (2006)

[4] Fernando H. Milanez, Michael M. Yovanovich, Marcia B. H. Mantelli, 'Thermal Contact Conductance at Low Contact Pressures', Federal University of Santa Catarina, University of Waterloo, Journal of Thermophisics and Heat Transfer Vol. 18, No. 1, 1-41, 51-69 (2004)

[5] Majid Bahrami, 'Modeling of Thermal Joint Resistance for Rough Sphere-Flat Contact in a Vacuum', University of Waterloo, Department of Mechanical Engineering (2002)

[6] J.J. Fuller, E.E. Marotta, 'Thermal Contact Conductance of Metal/Polymer Joints', Mechanical Engineering Department, Clemson University (1997)

[7] M. Paggi, G. Zavarise, 'Contact mechanics of microscopically rough surfaces with graded elasticity', Leibniz Universität Hannover, Institut für Kontinuumsmechanik, Department of Innovation Engineering, University of Salento, European Journal of Mechanics A/Solids 30 696e704 (2011)

[8] Louis J. Salerno, Peter Kittel, 'Thermal Contact Conductance' Ames Research Center, Moffett Field, California ??????

[9] M.R. Sridhar, M.M. Yovanovich, 'Contact conductance correlations based on Williamson and Greenwood surface model', Micro Electronics Heat Transfer Laboratory Micro-University of Waterloo

[10] Fernando H. Milanez, M. M. Yovanovich, J. R. Culham, 'Effect of surface asperity truncation on thermal contact conductance', Microelectronics Heat Transfer Laboratory, Department of Mechanical Engineering, University of Waterloo !!!!!

[11] M. Michael Yovanovich, 'Four Decades of Research on Thermal Contact, Gap,

and Joint Resistance in Microelectronics', ieee transaction on component and packagin technologies, vol. 28, no. 2, (2005)

[12] Tong Hong Wanga, Sara N. Paisner b, Chang-Chi Lee a, Susan Chen b, Yi-Shao Lai, 'Effect of surface roughness of silicon die and copper heat spreader on thermal performance of HFCBGA', Advanced Semiconductor Engineering, Inc., 26 Chin 3rd Rd., Nantze Export Processing Zone, Nantze 811, Kaohsiung, Taiwan (2011) !!!!!!

[13] Ravi S. Prasher, 'Surface Chemistry and Characteristics Based Model for the Thermal Contact Resistance of Fluidic Interstitial Thermal Interface Materials', Assembly Technology Development, CH5-157, Intel Corporation (2001)

[14] R.N. Jarrett, C.K. Merritt, J. P. Ross, J. Hisert, 'Comparison of Test Methods for High Performance Thermal Interface Materials', Indium Corporation of America !!!!!

[15] C. T. Murray, P. Kendall, A. Larson, C. Harvey, G. Staus, 'Rumination on Design and Build of an ASTM D-5470 Thermal Interface Test Instrument', St. Paul

[16] R. Andrew Smith, Richard J. Culham, 'In Situ Thickness Method of Measuring In- Thermo Physical Properties of Polymer Like Thermo-Polymer-Thermal Interface Materials', Micro Electronics Heat Transfer Laboratory, Micro-University of Waterloo

[17] Thomas Ollila, 'Selection Criteria for Thermal Interface Materials', Thermal Marketing Manager

[18] T.D. Yuan, Hsin-yu Pan, 'Thermal Interface Material (TIM) Design Guidance For Flip Chip BGA Package Thermal Performance', Taiwan Semiconductor Manufacturing Company, Ltd. (2004)

[19] Muhammad Omar Memon , Sylvain Haillot, Khalid Lafdi, 'Carbon nanofiber based buckypaper used as a thermal interface material', Carbon Research Laboratory, University of Dayton, 300 College Park (2011)

[20] D. H. Santamore, M. C. Cross, 'Effect of surface roughness on the universal thermal conductance', Condensed Matter Physics 114-36, California Institute of Technology, Pasadena, California (2001)

[21] A. Lahmar, N. Hmina, Y. Scudeller, J.P. Bardon, 'Correlation between the adhesion and the thermal contact resistance: effects of substrate surface ion bombardment etching', Laboratoire de thermocinetique, UMR CNRS 6607, ISITEM Universite´ de Nantes ISITEM, BP 90604, La Chantrerie 44306, Nantes Cedex 03, France, Thin Solid Films 325 (1998) 156–162 (1997)

[22] C. T. Merrill, S. V. Garimella, 'Measurement and Prediction of Thermal Contact Resistance Across Coated Joints', Cooling Technologies Research Center, School of Mechanical Engineering, Purdue University, West Lafayette, Indiana, USA (2011)

[23] E. G. Wolf, D. A. Schneider, 'Prediction of thermal contact resistance between polished surfaces', Department of Mechanical Engineering, Oregon State University, Corvallis, OR 86220, USA (1998)

[24] H. Wang, J.Y.Feng, X.J.Hu, K.M.Ng, 'Reducing thermal contact resistance using a bilayer aligned CNT thermal interface material', Department of Chemical and Biomolecular Engineering, Hong Kong University of Science and Technology, Clear Water Bay, Hong Kong, Chemical Engineering Science 65 1101–1108, (2008)

[25] A. Alfier, S. Capeleto, 'Elementi di fotometria e colorimetria', LS-RD TV, (2011) [26] [http://en.wikipedia.org/wiki/Main\\_Page](http://en.wikipedia.org/wiki/Main_Page)

## *RINGRAZIAMENTI*

Innanzitutto non posso che ringraziare il Prof. Bernardo per i suoi sempre disponibili aiuti e consigli, anche se spesso a distanza ma comunque assai preziosi. Non di meno è stato Fabrizio Cacchione, il mio tutor aziendale, persona dalla grandi doti di intelligenza e simpatia, nonché pazienza nell'ascoltare ed aiutare il suo 'laureando'. Ringrazio i miei genitori per essermi sempre stati vicini in momenti felici e bui della mia vita e ad aver forgiato la mia personalità e il mio carattere. In particolare mia madre per il suo affetto, la sua costante presenza (anche durante sua assenza), e la sua bontà. Mio padre soprattutto perché mi ha insegnato che dietro una scorza dura e ruvida spesso si celano persone dalla grande nobiltà d'animo. Non posso dimenticare la mia seconda famiglia, ovvero la nonna Bertilla, la zia Nadia e lo zio Enrico, a cui devo sicuramentre molto e, se potrò, saprò dimostrare quanto li stimo. Il nonno Tone, il cui ricordo è sempre vivo, metà delle mie risate d'infanzia e l'altra metà delle risate presenti che posso provocare grazie a lui alle persone che mi circondano. Il gruppo LUM R&D Osram, per la simpatia, i numerosi caffè offerti e alle battute. In particolare Antonio per la sua innata buffonaggine e per essere stato una specie di secondo tutor, Renato per la sua gentilezza accompagnata da uno spiccato intelletto, Mauro per gli scambi e consigli sui sabati sera e le frecciatine lanciate ogni tanto, Fredric per essersi sempre ricordato di chiamarmi a pranzo e per quest'aura accattivante che lo circonda, Michele per essere stato il 'terzo tutor', Riccardo per le piacevoli chicchierate sugli argomenti più vari e Davide per il suo spiccato Humor inglese (il Top è stato Fonzie..), e in ultima posizione ma in prima come importanza, Alessio Sagliocco per essere il capo di questo gruppo così speciale. Non mi sono certo dimenticato dei ragazzi di 'Qualità', che, anche se pur per poco tempo, mi accolto con grande calore e sono stati come una piccola famiglia a lavoro. Ringrazio tutti, ma soprattutto Luca per i suoi preziosi aiuti. Infine gli amici stretti e veri che sanno esattamente cosa penso di loro e quindi non mi dilungo in ulteriori pappardelle. Ringrazio infine l'universo.